République Algérienne Démocratique et Populaire

Ministère de l'Enseignement Supérieur et de la Recherche Scientifique

### **ECOLE NATIONALE SUPERIEUR POLYTECHNIQUE**

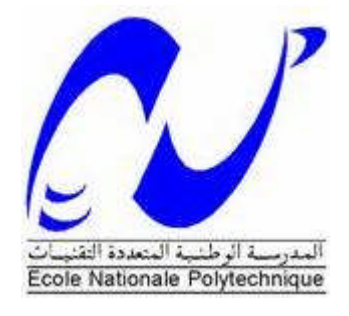

#### DEPARTEMENT DE GENIE ELECTRIQUE

**PROJET DE FIN D'ETUDES**

*Pour l'Obtention du Diplôme d'Ingénieur d'Etat en Electrotechnique*

**Thème:**

## Analyse des Performances et Commande d'une SRM utilisée en Alterno-Démarreur Pour Véhicules.

- *DJEBARRI Sofiane Dr. H. SAHRAOUI*
- 

*Réalisé par : Proposé et dirigé par :*

*DAHMANI Ouahid Pr. M.O. MAHMOUDI*

**-Promotion Juin 2009-**

**E.N.P- 10, Avenue Hassen Badi, 16200 El Harrach, Alger**

**ملخص**

یھدف عملنا إلى دراسة ممیزات الآلة ذات المقاومة المغناطیسیة المتغیرة وثنائیة المسننات في وظیفتین أساسیتین الأولى كمولد والثانية كمحرك. وهذا من اجل تطبيقات في العربة الكهربائية.

مع التطور الملاحظ لعلم الإلكترونیك، القدرة وظھور تقنیات حدیثة في التحكم، لاحظنا اھتماما متزایدا لھذا النوع من الآلات إضافة إلى كونھا اقتصادیة فھي تمتاز بصلابتھا، غیر أن الطبیعة المتموجة للعزم المیكانیكي والضجیج الذي تصدره الآلة،جعلت استعمالھا محدودا.

ومع ذلك ھذه السلبیات لا تظھر أثناء استعمال ھاتھ الآلة في مركب محرك/مولد، ذلك أن استعمال الآلة كمحرك في العربة الكھربائیة لا یتعدى استعمالھا وقتا قصیرا.

قمنا خلال ھذه الدراسة بتمثیل ریاضي للآلة قید الدراسة باستعمال طریقة العناصر المجزئة بمساعدة برنامج FEMM. ثم تحققنا من مدى صحة ھاتھ الطریقة من خلال استعمالنا لنموذج تحلیلي خطي لحساب الذاتیة. تبعا لھذا، قمنا باستعمال نموذجین لدراسة دینامیكیة الآلة، النموذج الخطي أولا ثم أضفنا لھذا النموذج وصححناه بنموذج غیر خطي.

ھذا النموذج یحتاج لدراستھ معرفة قیمة العزم وقیمة الذاتیة من اجل كل قیمة للتیار الكھربائي ومن اجل كل وضعیة. ولھذا قمنا بتقریب ھاتھ القیم باستعمال طریقتین رقمیتین: كوبیك سبلاین وطریقة الشبكات العصبیة.

كلمات مفتاحیة: الآلة ذات المقاومة المغناطیسیة المتغیرة وثنائیة المسننات، كوبیك سبلاین، النمذجة، العناصر المجزئة، التصنع الرقمي، برنامج FEMM

#### *Résumé*

Notre travail consiste à l'étude des performances en moteur et génératrice d'une machine à réluctance variable à double denture appelée SRM en vue d'une application en alterno/démarreur pour véhicule. Avec le développement de l'électronique de puissance et l'émergence des techniques modernes de commandes, on a constaté au cours de ces dix dernières années, un regain d'intérêt pour ce type de machine qui possède des qualités indéniables en termes d'économie et de robustesse. Toutefois, la nature ondulée du couple et le bruit acoustique élevé, limitent le domaine d'utilisation de ce type de machine. Cependant, ces inconvénients ne se posent pratiquement pas dans l'application alterno/démarreur, vu que le mode moteur n'est appliqué que pour une très courte durée de démarrage. Notre approche dans cette étude consiste en un premier temps à une modélisation électromagnétique de la SRM, afin de relever les différentes caractéristiques statiques par la méthode des éléments finis en utilisant le logiciel FEMM. Cette méthode sera validée par un modèle analytique linéaire de calcul des inductances pour les zones d'alignement et de non alignement. Par suite, deux modèles sont proposés pour l'étude de la dynamique de la SRM, un modèle linéaire comme première approximation, qui sera ensuite corrigé par un modèle non linéaire. Ce modèle requiert une connaissance des valeurs du couple et de l'inductance pour chaque courant et position. Pour ce faire, une interpolation a été mise au point par deux méthodes numériques en l'occurrence, cubic spline et réseau de neurones.

*Mots Clés :* SRM, cubic spline, GRNN, modélisation, simulation, éléments finis, FEMM.

#### *Abstract*

This work consists to study the performance of motor and generator of a variable reluctance machine called SRM for starter/generator application in a motorcar. With the development of power electronics and the emergence of modern command, it was found during the last ten years, a renewed interest in this type of machine that has merit in terms of economy and robustness. But, the undulating nature of the torque and the high acoustic noise level, limit the field to use this type of machine. However, these drawbacks do not arise in practice in the application alternator / starter because the motor mode is applied only for a very short startup. Our approach in this study consists in electromagnetic modeling of the SRM at first time, to obtain the different static characteristics with finite element method using the software FEMM. This method will be validated by a linear analytical model for calculating the inductances for the alignment and non-alignment rotor position. Next, two models are proposed for the study of the dynamics of the SRM, a linear model as a first approximation, which is then corrected by a nonlinear model. This model requires knowledge of the values of torque and inductance for each current and position. To do this, interpolation was developed by two numerical methods, cubic spline and neural network.

*Key Words: SRM,* cubic spline, GRNN, modeling, simulation, finite elements, FEMM.

## *Remerciements*

*On tient à exprimer vivement notre profonde gratitude à Monsieur M.O MAHMOUDI, Professeur au département génie électrique de l'école nationale polytechnique pour avoir proposé et encadré ce sujet de thèse.*

*On tient à remercie Madame Houria SAHRAOUI, Docteur à l'ENP d'Alger pour avoir encadré, dirigé ce travail et pour sa totale disponibilité.*

*Nous adressons nos vifs remerciements aux membres du jury pour l'honneur qu'ils nous ont fait en acceptant d'examiner ce travail.*

*Egalement nous tenant à présenter notre profonde reconnaissance à tous les enseignants de l'ENP qui ont contribué à notre formation.*

*Aussi nous remercions tous nos camarades particulièrement ceux du département d'électrotechnique de l'école nationale polytechnique pour le soutien moral qu'ils nous ont apporté.*

## *Dédicaces*

*Je dédie ce modeste travail à mes chers parents qui m' ont apporté toute l'aide dont j'avais besoin.*

*A mes frères, Ahcène, Samir, Essaid.*

*A mes sœurs, Houria, Samira, Fadhila, Djamila, Farida. A mon binôme Sofiane. A mes amis, Adel, Sofiane, Wammar, Yazid, Yahia, Samir.*

*Enfin, à tous ceux qui me connaissent, Rabah...*

*Ouahid*

# *Dédicaces*

*Je dédie ce modeste travail :*

- *A Mon père RABAH pour le soutien, les encouragements et les conseils sans égales qu'il m'a porté durant tout mon parcours.*
- *A ma mère BAYA pour avoir toujours pris soins de moi et tout l'amour et l'affection qu'elle m'a donné.*
- *A mes frères AMAZIGH et AMRANE à qui je souhaite plein de réussite dans l'avenir.*
- *A mes sœur LEILA et DAHBIA à qui je souhaite plein de réussite.*
- *A tous les membres de ma famille, mes oncles, mes tentes et tous ceux qui me reconnaitront.*
- *A mes amis, NACER, BILAL, YOUCEF, ADEL, YAHIA et tous ceux qui me connaissent...*
- *A mon binôme OUAHID avec qui je me suis serré les coudes pour mener à terme ce travail.*

*Sofiane*

## *Liste des symboles*

- *N<sup>s</sup>* : nombre de dents statorique.
- *N<sup>r</sup>* : nombre de dents rotorique.
- *v* : tension d'alimentation.
- *i* : courant par phase.
- *Δi* : bande de hachage en hystérésis.
- *e* : fem induite totale.
- *R* : résistance d'une phase.
- *N, n* : nombre de spire par phase.
- $Φ$  : flux d'une spire par phase.
- *Ψ* : flux total de toutes les spires par phase.
- *L1,2,3* : inductance des phases 1,2 et 3.
- *Lmax* : inductance maximale dans la position de conjonction ou d'alignement.
- *Lmin* : inductance minimale dans la position d'opposition ou de non alignement.
- *C* : couple électromagnétique.
- *Te*: période électrique correspondant au pas dentaire rotorique.
- *θe* : angle électrique.
- *θ* : angle mécanique.
- *θon, tetaon* : angle d'alimentation.
- *θoff, tetaoff*: angle d'extinction.
- *θp*: durée d'application de la tension positive.
- *θn*: durée d'application de la tension négative.
- *ω<sup>m</sup>* : vitesse de rotation mécanique.
- *ω<sup>b</sup>* : vitesse de base.
- *delta* : angle de décalage des trois phases.
- *β<sup>s</sup>* : angle d'ouverture de la dent statorique.
- *β<sup>r</sup>* : angle d'ouverture de la dent rotorique.
- *W'em, W'*: coénergie électromagnétique.
- *W<sup>e</sup> :* énergie électrique.
- *Wem* : énergie électromagnétique stockée.
- *W<sup>m</sup>* : énergie mécanique.
- *H* : champ magnétique.
- *B* : induction magnétique.
- *E* : champ électrique.
- *J* : densité de courant électrique.
- *J<sup>0</sup>* : densité de courant de la source d'alimentation.
- *J<sup>z</sup>* : composante de la densité de courant suivant l'axe Z.
- *σ* : conductivité électrique.
- *μ* : perméabilité magnétique.
- *μ<sup>0</sup>* : perméabilité magnétique de l'air.
- *μ<sup>r</sup>* : perméabilité relative.
- *μ* : perméabilité magnétique.
- *k* : vecteur unitaire suivant l'axe OZ.
- *A* : potentiel vecteur magnétique.

*A<sup>z</sup>* : composante du potentiel vecteur magnétique suivant l'axe Z.

*V* : potentiel scalaire électrique.

*J* : moment d'inertie des masses tournantes.

*f* : coefficients de frottements.

*C<sup>r</sup>* : couple résistant.

**SRM** : Swiched Reluctance Machine.

**SRMAD** : SRM en Alternateur Démarreur.

**ADS** : Alterno/Démarreur Séparé.

**ADI** : l'Alterno/Démarreur Intégré.

**MLI** : Modulation de la Largeur d'Impulsion.

**GRNN**: Generalized Regression Neural Network.

**EF**: Eléments Finis.

**FEMM**: Finite Element Method Magnetics.

**IGBT**: Insulated Gate Bipolar Transistor.

## *Sommaire*

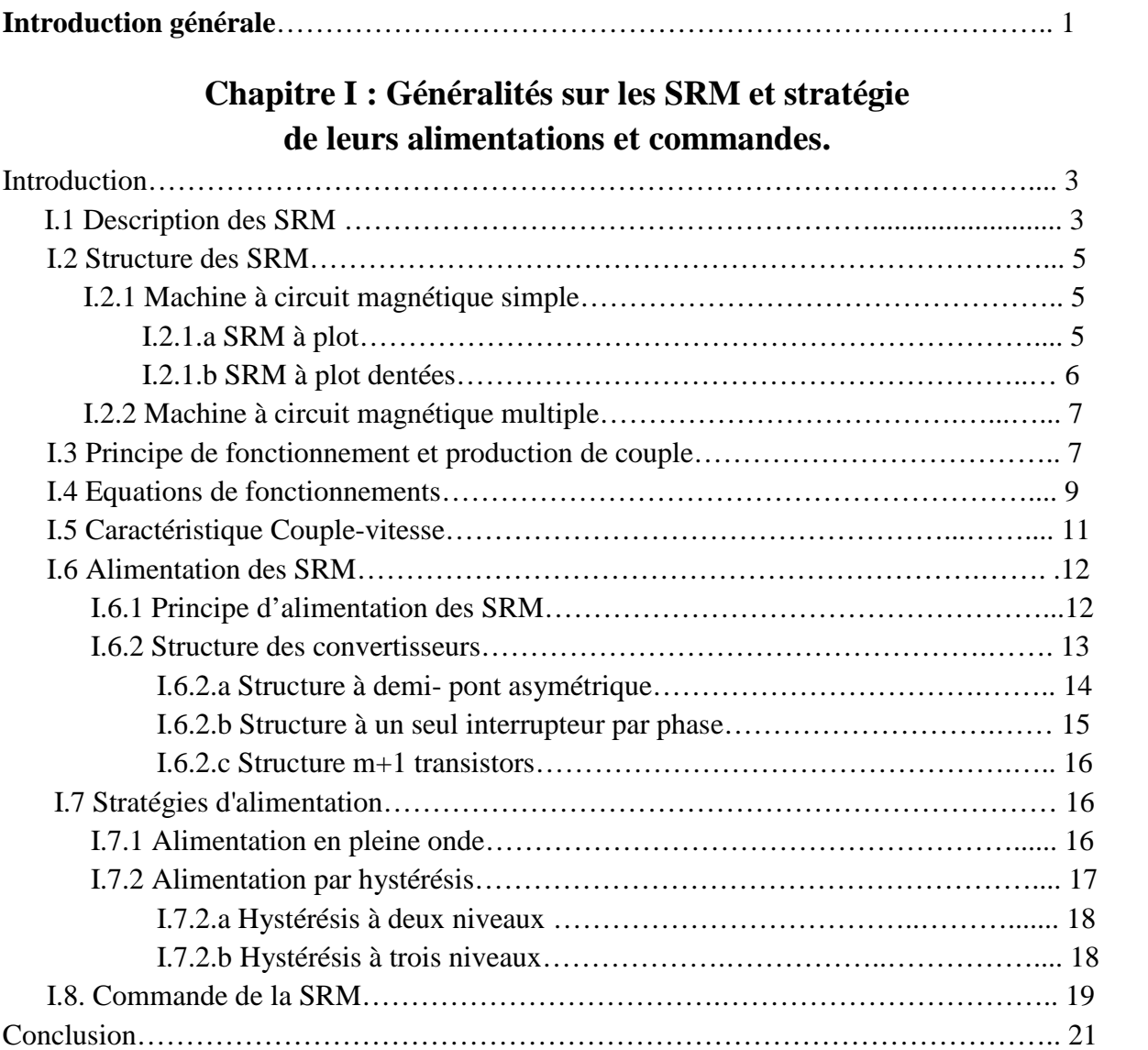

#### **Chapitre II : Utilisation de la SRM en alterno/demarreur dans un véhicule.**

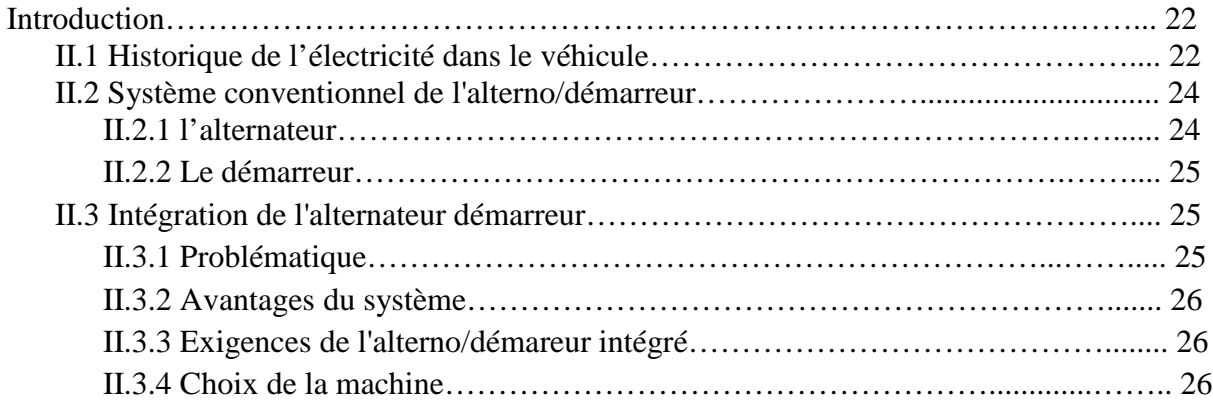

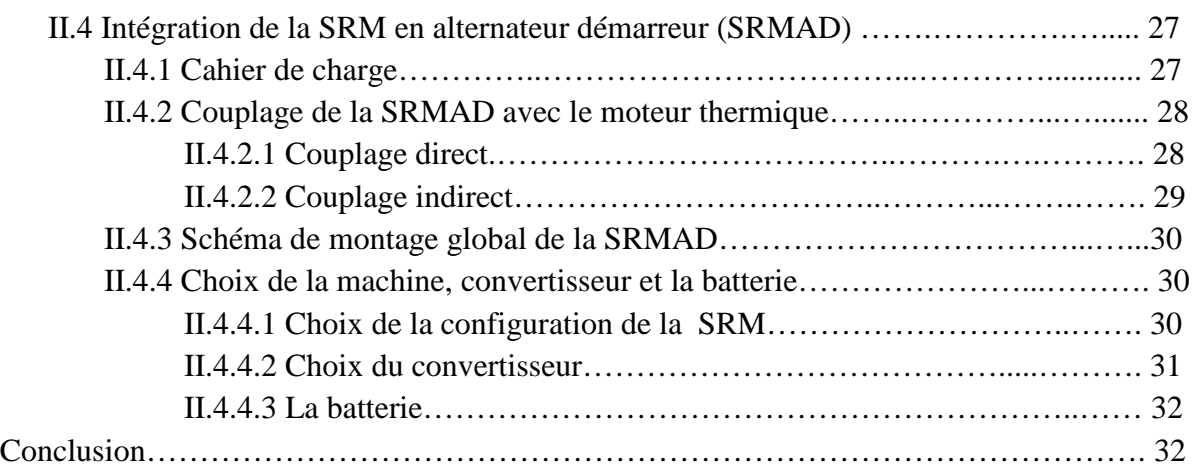

### **Chapitre III : Détermination des caractéristiques électromagnétiques de la SRM 12/8.**

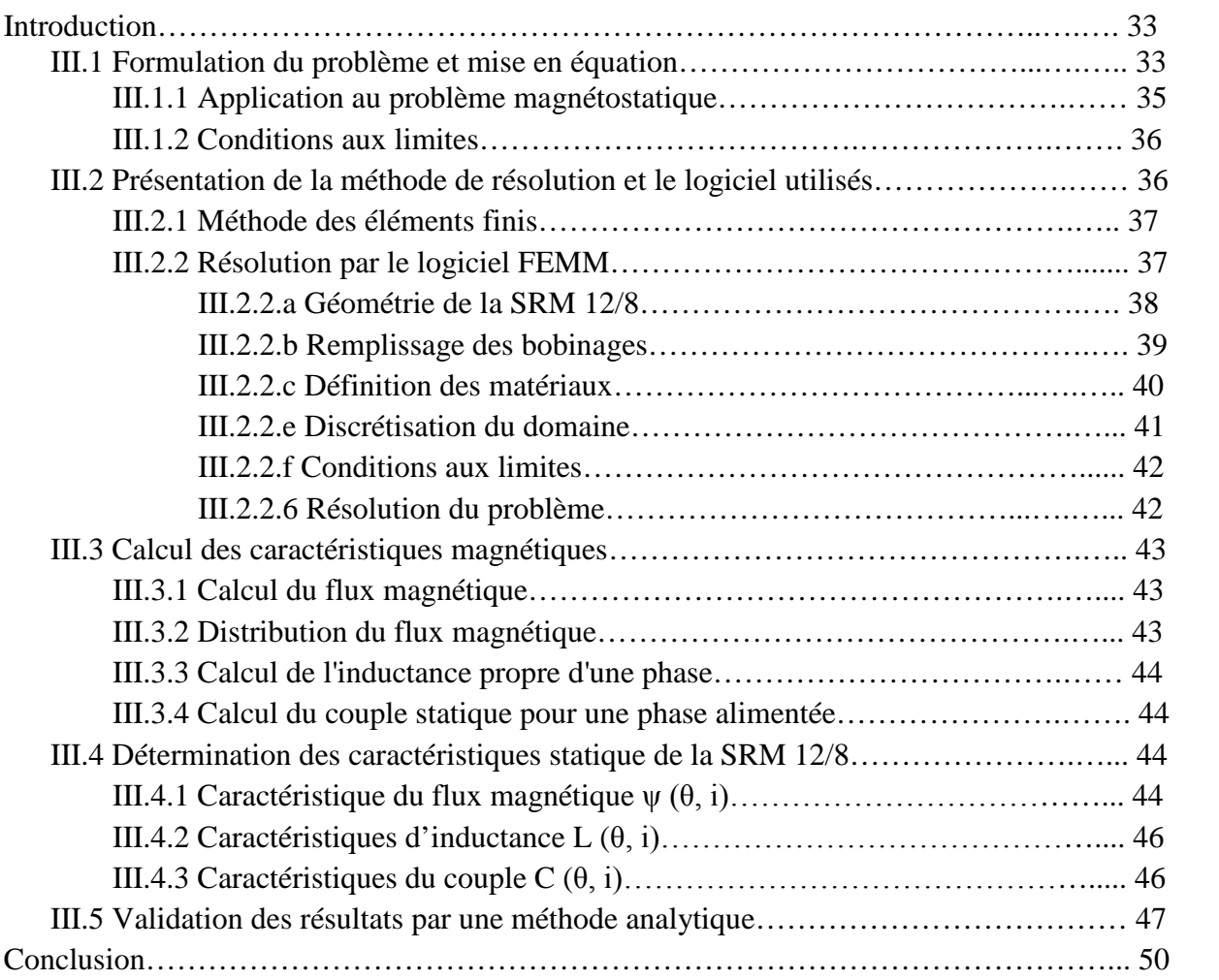

#### **Chapitre IV : Modélisation électrique et sous MATLAB de la SRM 12/8.**

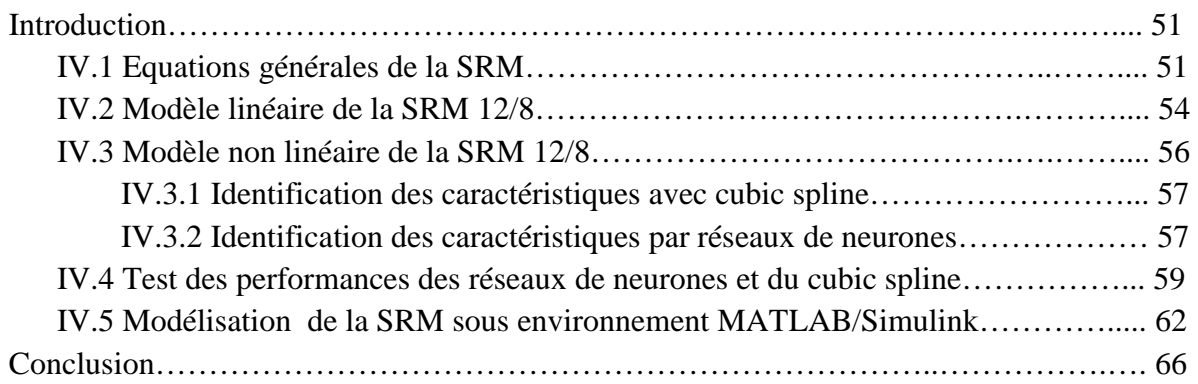

### **Chapitre V : Simulation et test des performances de la SRM 12/8.**

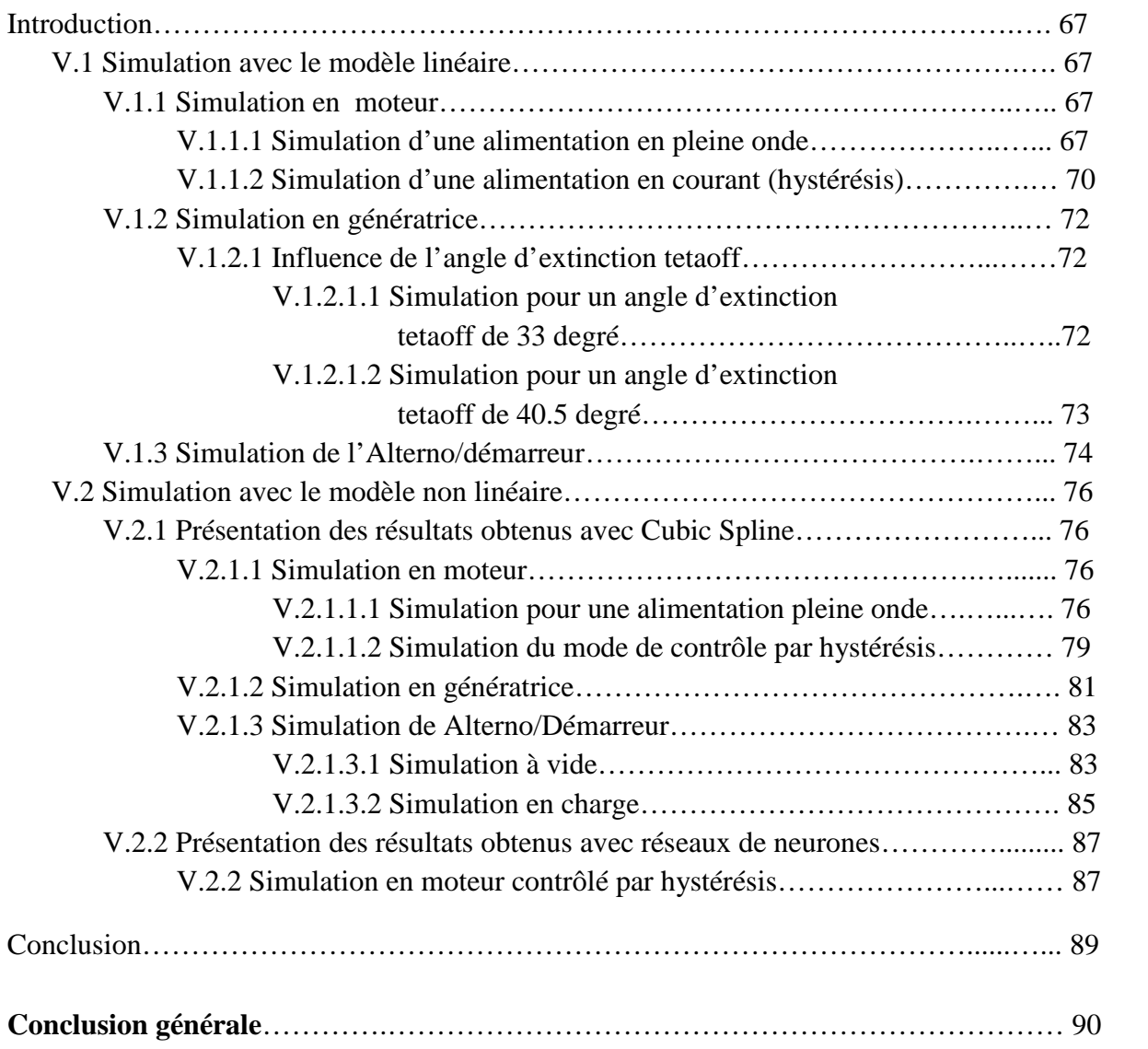

# *Introduction Générale*

Pour répondre à de nouvelles exigences dans l'automobile, comme la réduction de consommation du carburant, des émissions de  $CO<sub>2</sub>$ , la réduction de l'encombrement, l'amélioration du niveau de confort et l'augmentation de la puissance électrique liée à l'électrification des équipements dans les véhicules, les constructeurs automobiles remplacent le démarreur et l'alternateur par une seule machine appelée "alterno/démareur". Ce concept permet de réaliser le démarrage et l'arrêt du moteur, la recharge de la batterie et l'alimentation du réseau de bord.

Les machines utilisées jusqu'à là sont : la machine asynchrone à cage et la machine synchrone à rotor bobiné. Cependant, les conditions de température élevées de l'environnement de l'axe de transmission du moteur thermique, et les contraintes volumiques imposées par l'intégration de cette machine, font que la SRM (machine à réluctance variable à double dentures) est une meilleure candidate pour cette application. En effet, en plus des performances de couples importantes aux faibles vitesses et la possibilité d'utilisation dans une large gamme de vitesse, la SRM est robuste et peut être intégrée dans des conditions dures grâce à la structure simple de son rotor qui ne comprend ni bobinage ni aimant permanent.

Le travail réalisé est présenté en cinq chapitres :

Le premier chapitre est consacré à la présentation de la SRM associée à son alimentation et sa commande. Ainsi, les structures les plus connues sont présentées, les équations de fonctionnement sont décrites et ses performances par rapport aux autres machines sont mises en évidence. De plus, le principe de production de couple électromagnétique est clairement décri, suivi de la caractéristique de couple-vitesse. Par ailleurs, les deux stratégies d'alimentation utilisées, ainsi que quelques structures des convertisseurs sont présentées. Le principe de commande de la SRM, ainsi que les techniques pouvant être utilisées, sont présentés en fin de chapitre.

Le deuxième chapitre concerne l'intégration d'une SRM en alterno/demarreur. Le fonctionnement classique de l'alternateur démarreur dans le véhicule conventionnel, est présenté, en premier lieu. La solution de l'alterno/démarreur, suivie du choix de la machine répondant aux exigences de l'application, est décrite dans la deuxième partie. Les conditions de choix et d'intégration d'une SRM triphasée 12/8 pour cette application sont présentées en fin de chapitre.

Le troisième chapitre concerne la détermination des caractéristiques statique de la SRM 12/8 (flux  $\psi(\theta,i)$ , inductance  $L(\theta,i)$ ) et le couple statique  $C(\theta,i)$ ) qui sont indispensables pour l'étude du fonctionnement dynamique de la machine. La méthode consiste à la modélisation électromagnétique à partir des équations de Maxwell et de la résolution de l'équation de poisson par la méthode des EF à travers le logiciel FEMM La solution du problème nous permettra de déterminer les caractéristiques magnétiques : Flux, inductance et couple statique en fonction de la position pour différentes valeurs de courants. Ces caractéristiques seront validées par les résultats obtenus par une méthode analytique.

Le quatrième chapitre est consacré à la modélisation du système de commande de la SRM fonctionnant en moteur et générateur, en utilisant l'environnement MATLAB et MATLAB/Simulink. Deux modèles ont été établis : un modèle dit "linéaire" basée sur un modèle linéaire de l'inductance, et un modèle dit " non linéaire" qui tient compte des non linéarités introduites par la structure de la machine et la saturation du circuit magnétique. Les deux modèles utilisent les caractéristiques magnétiques obtenues par EF. Dans le modèle linéaire l'inductance est approximée par une forme trapézoïdale en fonction de la position, et invariable par rapport au courant, alors que, dans le modèle non linéaire, les caractéristiques magnétiques déterminées par EF sont utilisées : ce sont les caractéristiques de flux et de couple en fonction de la position et du courant. La simulation utilisant ce modèle nécessite une interpolation de ces deux caractéristiques. Deux fonctions d'interpolation sont alors, proposées : une interpolation cubic spline et une fonction à régression généralisé (GRNN) basée sur le principe des réseaux de neurones.

Dans le cinquième chapitre, la simulation du comportement de la SRM pour les fonctionnements générateur et moteur, ainsi que le fonctionnement alterno/démarreur est effectuée en utilisant les deux modèles linéaire et non linéaire proposés au chapitre précédent. Cette simulation nous permet d'évaluer, les performances des techniques d'interpolation utilisées et de les comparer, et de mettre en évidence les performances de la SRM dans cette application.

# *Chapitre I*

*Généralités sur les SRM et stratégie de leurs alimentations et commandes.*

#### **Introduction**

Après presque deux siècles passés dans l'oublie, la SRM revient en force pour prendre sa place à coté des autres machines. En effet, grâce aux progrès prodigieux accomplis dans le domaine de l'électronique de puissance et le développement spectaculaire de l'informatique, ainsi que les découvertes réalisées sur les matériaux, font que la machine à reluctance variable est devenue une concurrente des machines à champs tournants et à aimants, du moins dans certaines applications industrielles.

Dans ce chapitre, nous allons présenter, dans un premier temps, brièvement la SRM et ses caractéristiques par rapport aux autres machines, son principe de fonctionnement, les structures les plus connues, ainsi que les équations de fonctionnement. De plus, le principe de production de couple électromagnétique est clairement décri suivi de la caractéristique de couple-vitesse.

Par ailleurs, nous nous intéressons à l'alimentation de cette machine en présentant les deux stratégies utilisées, ainsi que quelques structures de convertisseurs.

Dans la dernière partie, le principe de la commande de la SRM (différent de celui de la machine classique) est présenté en mettant en évidence la nécessité de connaître les caractéristiques magnétiques de la machine et la possibilité d'adaptation des techniques d'automatiques modernes.

#### **I.1 Description des SRM**

Les SRM sont des machines à réluctance variable à doubles dentures. Elles présentent généralement un nombre de dents au stator plus important que le nombre de dents au rotor et elles peuvent être à circuit magnétique unique ou multiple. Ces machines fonctionnent par effet de réluctance variable produit par la présence de la double saillance au niveau du rotor et du stator. Le rotor tend à se mettre dans la position de flux maximum crée par le bobinage alimenté du stator. Afin que la puissance massique développée soit importante, le circuit magnétique doit être saturé dans le cas de ces machines [1].

-3-

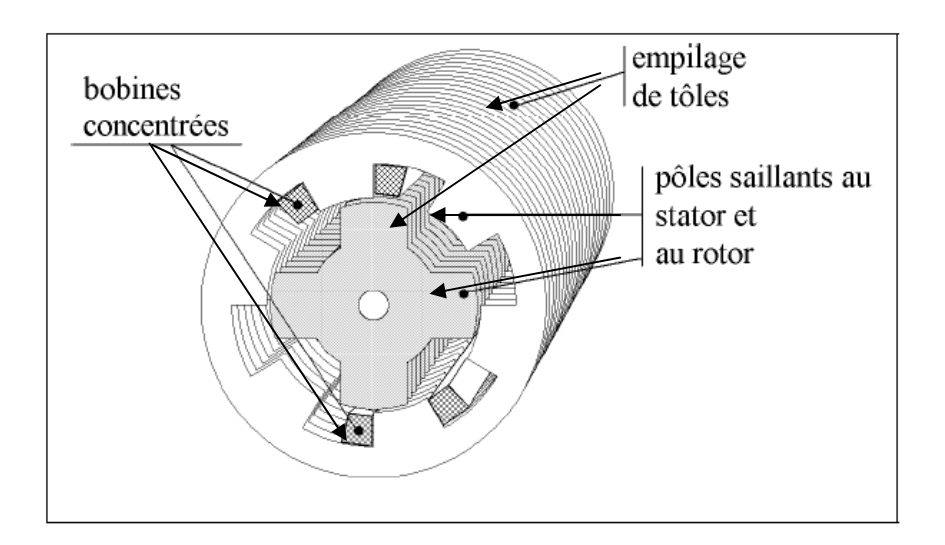

**Fig I.1 :** structure géométrique d'une MRV à grosse dents Cas d'une structure 6/4.

Le rotor et le stator sont constitués d'un empilage de tôles ferromagnétiques identiques découpées selon la structure désirée. Le rotor ne comporte ni conducteurs électriques ni aimants, ce qui lui confère une grande robustesse et une extrême simplicité [2]. Aussi les pertes joules se limitent seulement au niveau du stator ou la ventilation est meilleure et le refroidissement est plus simple.

Le stator comprend les bobinages constituant les phases de la machine. Ces bobinages sont placés en série au niveau encoches diamétralement opposés. De plus le matériau ferromagnétique choisis est de très grande qualité afin de minimiser les pertes.

Cette machine peut comporter plusieurs phases. La machine présentée sur la figure I.1 comporte trois phases.

Ce type de moteur présente d'indéniables atouts [2]:

- structure simple et robuste pour un faible coût de fabrication,
- possibilité de fonctionnement à puissance quasi constante sur une large plage de vitesse,
- pertes essentiellement concentrées au stator donc refroidissement aisé,
- défaut de phase toléré grâce à l'indépendance de chaque phase,
- possibilité d'utilisation dans un environnement dur (température élevée) grâce à l'absence des conducteurs et aimant permanent au rotor.
- et convertisseur ne nécessitant pas beaucoup de composants grâce l'alimentation unipolaire exigée,

Cependant elle est aussi connue pour deux inconvénients [2] :

- un couple instantané naturellement pulsatoire, surtout à grande vitesse,
- un bruit acoustique important.

#### **I.2 Structure des SRM**

Il existe une variété de structures pour les machines à réluctance variable à, chacune plus au moins adaptées à certaines applications. Dans cette partie nous nous intéressons uniquement à quelques structures les plus connues.

#### **I.2.1 Machine à circuit magnétique simple**

Ce sont des machines ayants un seul stator et rotor, elles sont donc dotées d'un seul circuit polyphasé constituant l'induit. La conversion de l'énergie électromagnétique est due seulement à la variation de la réluctance de l'entrefer. D'une manière générale, ces machines sont caractérisées par leur faible facteur de puissance [3,4]. On distingue deux types :

#### **I.2.1.a SRM à plot**

Les SRM à plot possèdent les géométries les plus simples et sont les plus faciles à réaliser. En effet pour ces machines les plots ou dents sont lisse.

Dans ces machines, une phase ne peut normalement produire un couple positif que pendant la moitié de la période électrique. Avec seulement deux phases en opposition (moteur biphasé), il subsisterait des positions où le couple serait nul. Un minimum de trois phases est donc nécessaire pour avoir un couple supérieur à 0 dans toutes les positions [5]. Les figures suivantes représentent quelques structures de SRM à plot.

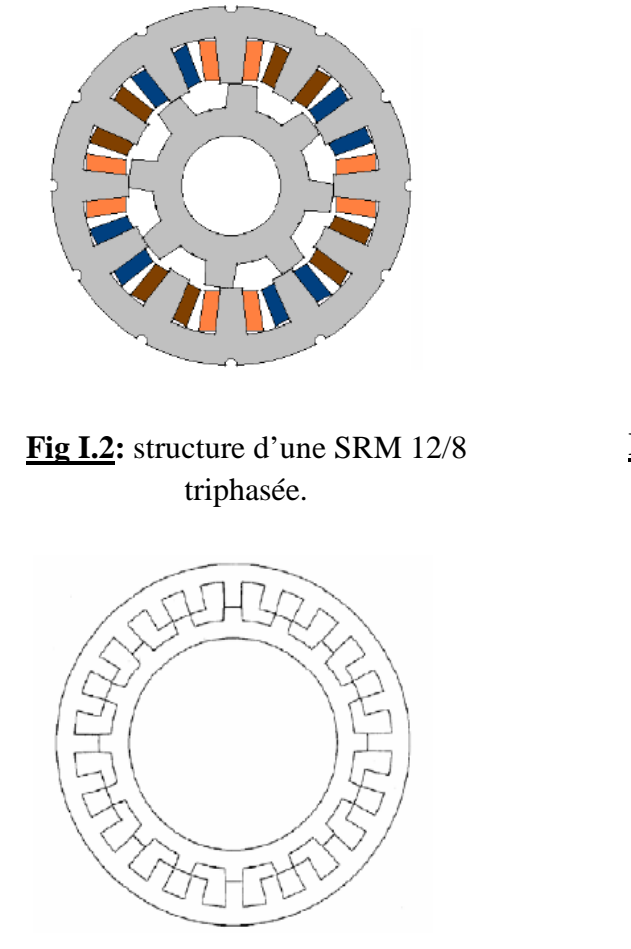

**Fig I.4 :** structure d'une SRM 24/16. triphasée.

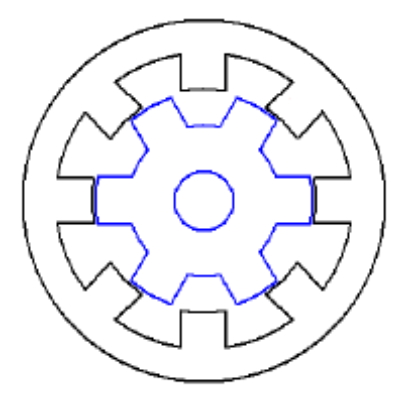

**Fig I.3 :** structure d'une SRM 8/6 à 4 phases.

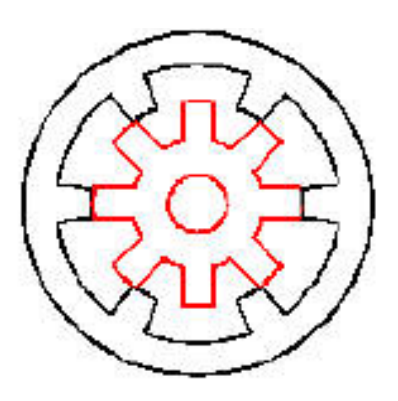

**Fig I.5 :** structure d'une SRM 6/8. triphasée.

#### **I.2.1.b SRM à plot dentées**

Cette structure permet d'augmenter la vitesse de fonctionnement. En effet, la vitesse de rotation est directement liée au nombre de dents au rotor. La possibilité d'utiliser des plots dentés permet d'augmenter le nombre de dents tout en gardant un nombre de plots raisonnable [3]. Un exemple est présenté sur la figure I.6

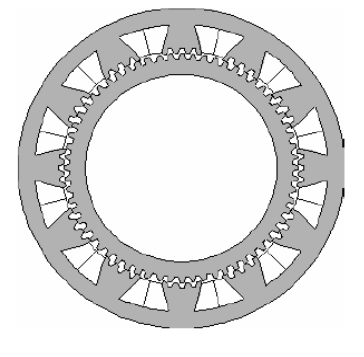

**Fig I.6 :** structure d'une SRM à plot dentés 12/8.

#### **I.2.2 Machine à circuit magnétique multiple**

Ce sont des machines ayants plusieurs stators et rotors, on utilise parfois un circuit magnétique par phase, appelées structure à phases juxtaposées ou *multistack* (voir figure1.7)

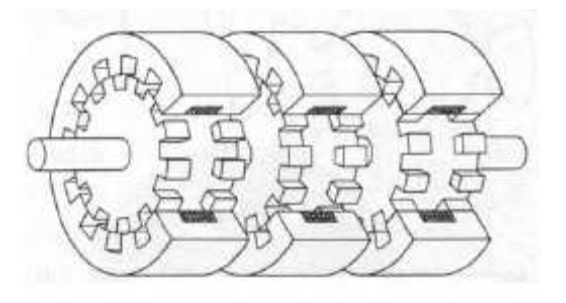

**Fig I.7 :** structure d'une SRM *Multistack*.

#### **I.3 Principe de fonctionnement et production de couple**

La conversion d'énergie magnétique par variation de réluctance consiste à modifier l'inductance propre d'une bobine, ou l'inductance mutuelle de plusieurs bobines judicieusement alimentées, par déplacement d'une pièce en matériau ferromagnétique [4].

Quel que soit le type de machine à réluctance variable étudié (cylindrique, linéaire, Vernier à grosses dents...), le principe de fonctionnement est toujours identique si les couplages magnétiques entre phases sont négligeables [6]. Il peut être décrit à partir de l'étude d'une structure monophasée élémentaire [7, 2, 5] présentée ci-dessous :

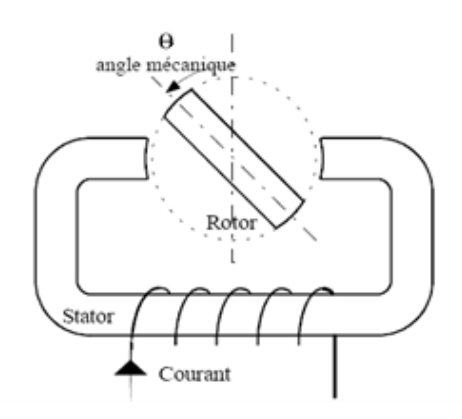

**Fig I.8** : structure élémentaire d'une machine à réluctance variable.

Une telle structure possède deux positions particulières :

Une position dans laquelle le circuit magnétique présente une réluctance maximale, ou une inductance minimale, appelée position de **non alignement** ou d'opposition figure I.9.a.

Une position dans laquelle le circuit magnétique présente une réluctance minimale, ou une inductance maximale, appelée position d'**alignement** ou de conjonction figure I.9.b.

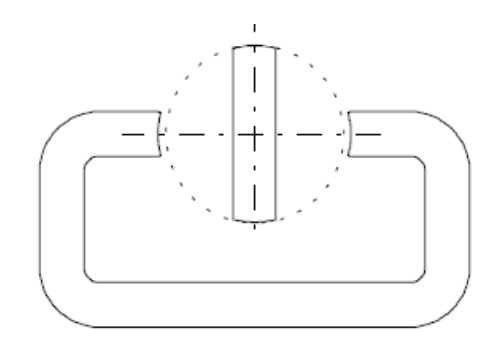

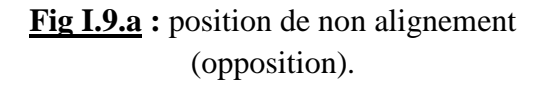

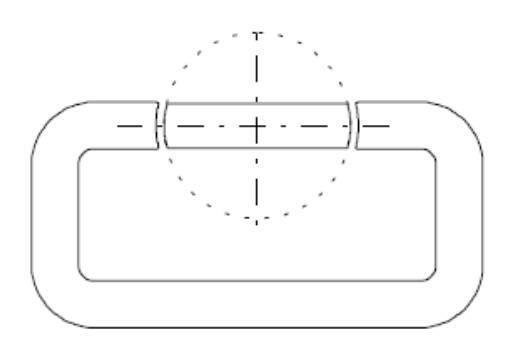

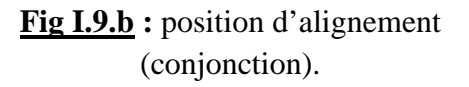

Si le rotor se trouve dans une position intermédiaire, entre la position de non alignement et la position d'alignement, l'injection d'un courant dans l'enroulement d'excitation modifie l'état du système qui tend alors à présenter une réluctance minimale (flux maximal). Ainsi on observe une rotation du rotor vers la position de conjonction. Lorsque le courant est supprimé, si l'énergie cinétique emmagasinée durant la rotation est suffisante pour l'amener jusqu'à l'opposition, alors on peut répéter le cycle et obtenir un mouvement continu de rotation.

Si l'on injecte un courant lorsque le rotor quitte la position d'alimentation se déplaçant vers la position de non alignement, le système tend toujours à se déplacer vers la position rendant le flux maximal, ainsi il apparaît un couple négatif tentant à ramener le rotor vers la position d'alignement. On dit alors que la machine fonctionne en génératrice ou en frein.

Pour cet exemple on voit bien que, pour un tour mécanique, cette machine présente deux fois la même géométrie, on peut donc définir, l'angle électrique

$$
\theta_e = 2 \cdot \theta \tag{I.1}
$$

Ou  $\theta_e$  est l'angle électrique et  $\theta$  l'angle mécanique de rotation.

D'une manière générale pour une machine ayant *N<sup>r</sup>* dents au rotor :

$$
\theta_e = N_r \cdot \theta \tag{I.2}
$$

#### **I.4 Equations de fonctionnements**

La caractéristique flux en fonction de la force magnétomotrice est présentée sur la figure I.10. Si l'on considère la modélisation énergétique d'une phase de la machine à *n* spires et que l'on néglige les pertes Joule dans l'enroulement d'excitation [7].

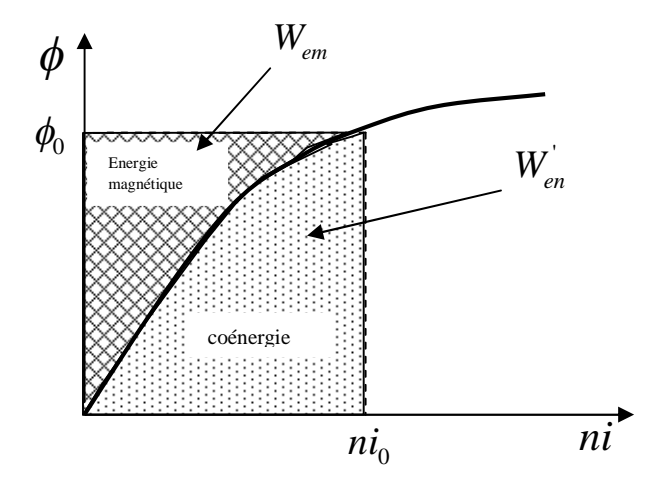

**Fig I.10 :** Energie et coénergie magnétique.

Ou on définie l'énergie et la coénergie magnétique par ;

$$
W_{em} = \int_{0}^{\phi_0} n i \, d\phi \tag{I.2}
$$

$$
W'_{em} = \int_{0}^{ni_0} \phi \, dni \tag{I.3}
$$

Définition de l'énergie magnétique  $W_{em}$  et de la coénergie  $W_{em}$  et conversion électromécanique figure I.11.

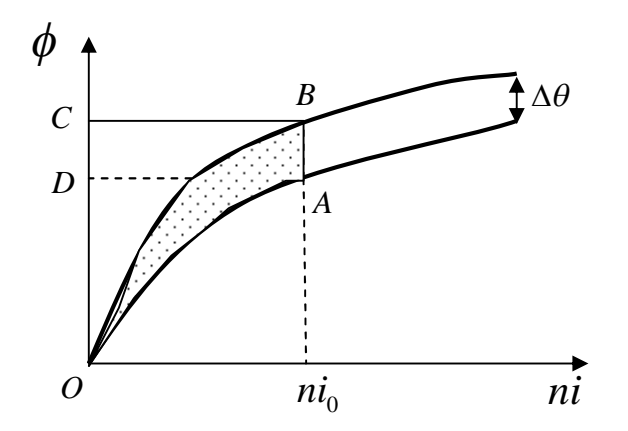

**Fig I.11 :** principe de conversion d'énergie.

On a

$$
C = \frac{\Delta W_m}{\Delta \theta} \tag{1.4}
$$

 $\Delta W_m$  : le travail du couple durant le déplacement  $\Delta \theta$  à courant constant.

Durant ce déplacement il y'a un échange d'énergie avec l'alimentation et une variation de l'énergie magnétique emmagasinée.

Durant le déplacement  $\Delta\theta$  du point A au point B. l'énergie échangée avec l'alimentation

$$
\Delta W_e = ABCD \tag{I.5}
$$

La variation de l'énergie du champ emmagasinée

$$
\Delta W_{em} = OBC - OAD \tag{1.6}
$$

Le travail mécanique

$$
\Delta W_m = \Delta W_e - \Delta W_{em} \tag{1.7}
$$

Or

$$
\Delta W_m = C \Delta \theta \tag{I.8}
$$

 $= OAB = \Delta W_{em}$  à courant constant.  $\Delta W_m = ABCD - (OBC - OAD)$  $=(ABCD+OAD)-OBC$ 

D'où l'expression du couple :

$$
C = \frac{\Delta W_{em}}{\Delta \theta} \qquad \text{à courant constant.} \tag{I.9}
$$

ou encore

$$
C = \frac{\partial W_{em}'}{\partial \theta} \qquad \text{à courant constant.} \tag{1.10}
$$

L'équation de chaque phase de la SRM est donnée par:

$$
v = R \cdot i(t) + \frac{d\psi(t)}{dt} \tag{I.11}
$$

Ou  $\psi$  est le flux produit par une phase.

#### **I.5 Caractéristique Couple-vitesse**

La caractéristique couple-vitesse des SRM est analogue à celle de la machine à courant continu type série. Son allure est représentée sur la figure I.12. Cette caractéristique se subdivise en trois régions :

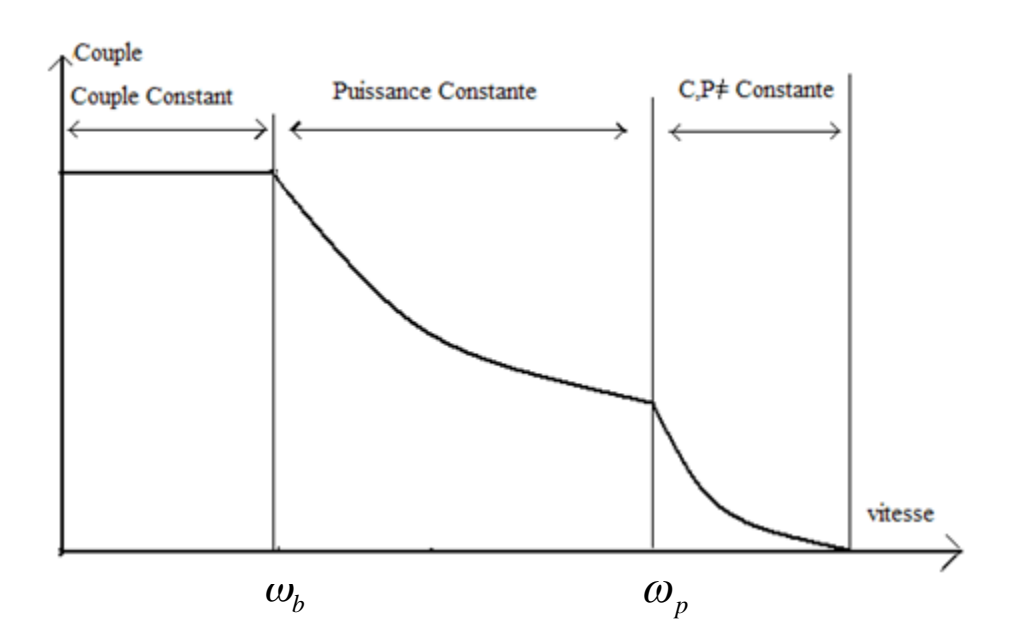

**Fig I.12** : Caractéristique Couple Vitesse d`une SRM.

• Pour les faibles vitesses inférieures à la vitesse de base  $\omega_b$ , le couple peut être maintenu constant uniquement en régulant le courant du moteur. En effet, à faibles vitesses, la f.c.e.m est beaucoup plus faible que la tension nominale d`alimentation, et le courant peut être fixé à une valeur désiré. Ceci est réalisé en utilisant une

alimentation régulée en courant telle que l`alimentation par hystérésis ou l`alimentation tension MLI. Cette région est appelée région de couple constant.

• Lorsque la vitesse augmente, et s'approche de la vitesse de base  $\omega_b$ , la f.c.e.m devient comparable à la tension d'alimentation nominale, et la forme du courant va commencer à dépendre de la vitesse. Il est alors nécessaire d`avancer l`angle d`excitation tel que le courant puisse atteindre le courant désiré avant que les pôles rotoriques et statoriques ne commencent à voir une surface de recouvrement, qui correspond au début de croissance de l`inductance. La valeur du courant dépend dans ce cas, de la charge, de la vitesse et de la stratégie de commande. Au delà de la vitesse

de base *<sup>b</sup>* , le courant nominal peut être encore atteint en augmentant la durée de conduction  $\theta_p$ , en agissant sur l'angle de désexcitation de phase, mais le couple ne peut être maintenu qu`à un niveau tel que la puissance reste constante. Cette région appelée « région de puissance constante » est limitée par la durée de conduction qui atteint sa limite à une vitesse  $\omega_p$ .

• Lorsque la vitesse dépasse la vitesse  $\omega_p$ , le couple et la vitesse ne peuvent plus être maintenus constants. Le couple maximal diminue inversement en fonction du carré du courant, pour la tension nominale. Cette région est appelée région de fonctionnement naturel ou de caractéristiques naturelles.

La vitesse de base  $\omega_b$ , correspond à la plus grande vitesse que l'on peut atteindre pour une tension nominale, pour des angles de commande constants [8].

#### **I.6 Alimentation des SRM**

#### **I.6.1 Principe d'alimentation des SRM**

Les performances de la SRM dépendent directement de son alimentation. Des études ont montré que l'alimentation par des courants rectangulaires unidirectionnels permet un gain en couple et l'utilisation de convertisseurs simple et robuste [9]. La structure en demi pont asymétrique est la plus couramment utilisée. Par ailleurs, ils existent d'autres structures plus au moins intéressantes dans certains domaines d'application. Ces convertisseurs permettent d'alimenter la machine dans les quatre quadrants :

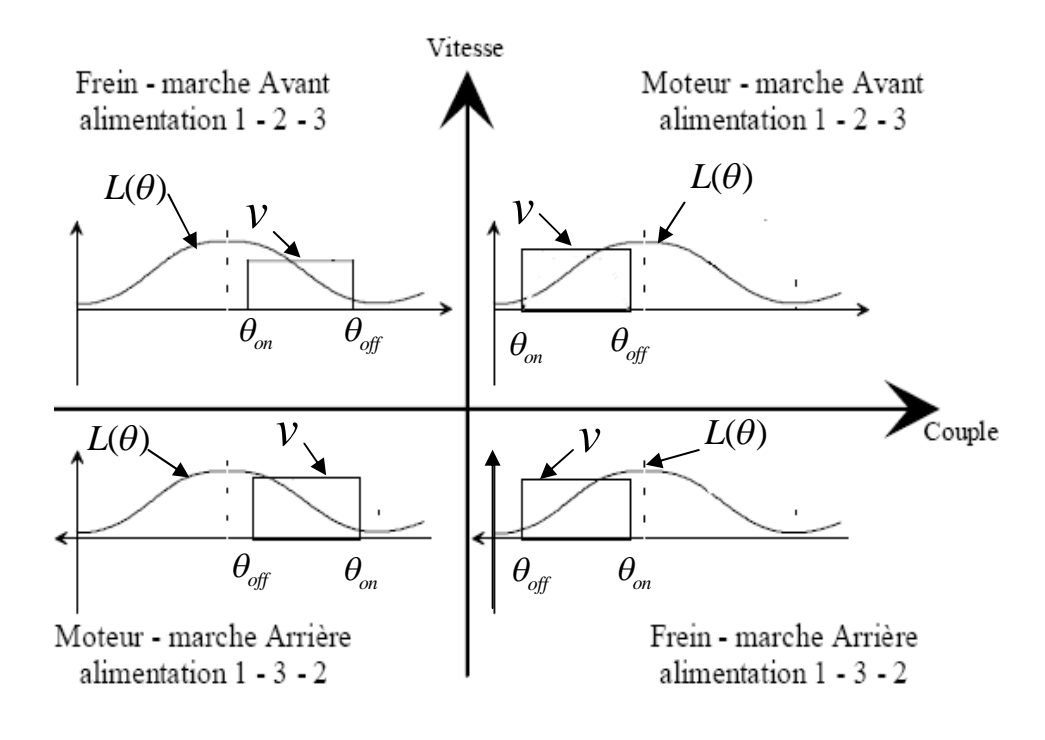

**Fig I.13** : mode d'alimentation pour un fonctionnement 4 quadrants d'une SRM triphasée.

Le sens de rotation de la machine est lié à l'ordre d'alimentation des phases, ainsi en inversant cet ordre, la machine tournera en sens opposé figure I.13.

Le passage du mode moteur en mode frein s'opère en alimentant pendant les phases de décroissance de l'inductance, figure I.13.

Pour récupérer l'énergie magnétique stockée lors des phases d'alimentations, et améliorer le rendement de la machine, une tension inverse est appliquée après chaque cycle d'alimentation pendant une durée suffisante pour désexciter la phase et renvoyer l'énergie vers la source. La désexcitation est maintenue suffisamment longtemps avant que la phase soit alimentée de nouveau pour annuler le courant.

#### **I.6.2 Structure des convertisseurs**

Différentes structures de convertisseurs sont utilisées pour alimenter les SRM. Elles se distinguent par leur nombre de semi-conducteurs et la manière dont sont connectées les bobines du stator. Le couple ne dépend pas du signe du courant d'où l'utilisation de convertisseurs unidirectionnels, contrairement aux autres machines à induction et synchrones qui nécessitent des convertisseurs bidirectionnels.

#### **I.6.2.a Structure à demi pont asymétrique**

Les structures à demi pont asymétrique sont les plus couramment utilisées. En effet ce type de convertisseurs assure une très grande fiabilité vu que chaque phase est alimenté indépendamment des autres [8, 3].

Ce convertisseur assure à sa sortie trois niveaux de tension *V*,*-V* ou 0. Chaque bras contient deux IGBTs montés en amant et en aval avec la phase. Le schéma de cette structure est illustré sur la figure suivante :

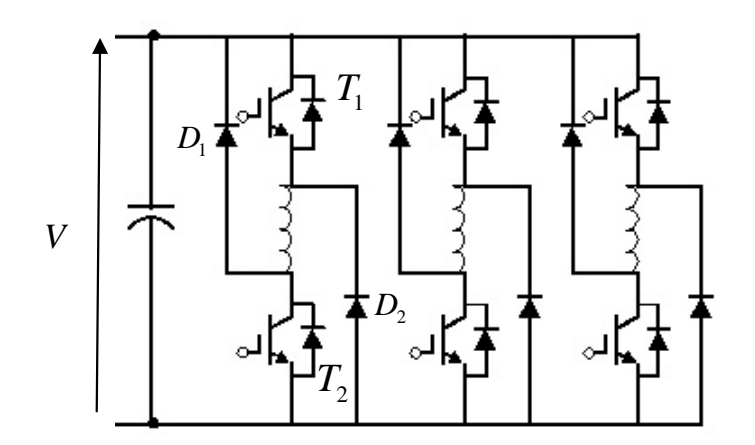

**Fig I.14 :** convertisseur à demi pont asymétrique à trois bras.

Les séquences de conductions de ce dispositif son décrites dans le tableau suivant (Tab.I.1) :

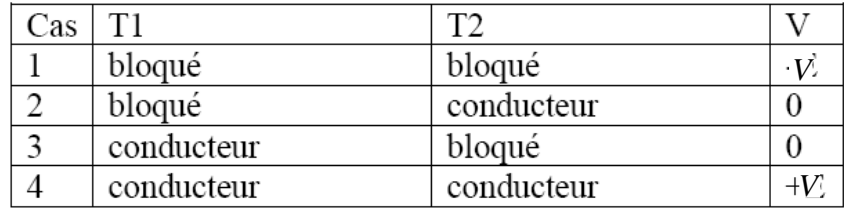

**Tab I.1 :** état de conduction des interrupteurs.

#### **I.6.2.b Structure à un seul interrupteur par phase**

Contrairement au convertisseur à demi pont asymétrique cette structure nécessite un seul semi conducteur par phase ce qui la rend économiquement plus intéressante. Ce dispositif d'alimentation impose de niveaux de tension *V* et 0. Ainsi l'énergie emmagasinée n'est pas restituée à la source, elle est dissipée en pertes joule dans le bobinage. De plus, le courant dans la phase ne s'annule pas, ce qui fait apparaître des couples négatifs lors de la diminution de l'inductance. De ce fait, elle est généralement utilisée pour des applications de faible puissance (*inférieur à 100W*) [1].

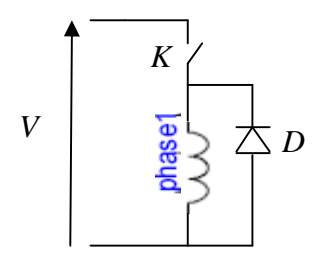

**Fig I.15 :** schéma d'un convertisseur à un seul interrupteur par phase.

L'allure approximative des courants et couple sont données sur la figure ci-dessous.

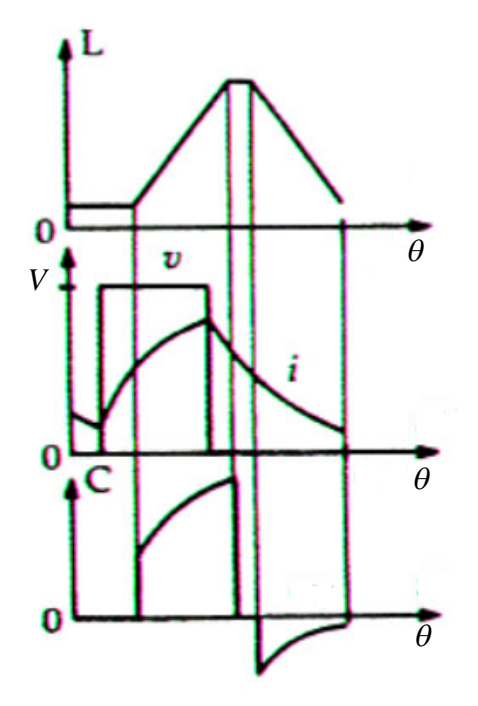

**Fig I.16** : courbe de courant et couple.

Parfois, pour accélérer la décroissance du courant et localiser l'essentiel de l'énergie dissipée hors du bobinage, on ajoute une résistance R en série avec la diode de roue libre. Ce qui augmente les pertes joule et diminue considérablement le rendement du système.

#### **I.6.2.c Structure m+1 transistors**

Avec cette structure chaque phase nécessite, un semi conducteur propre à elle et un autre partagé avec les autres phases. Figure (I.17)

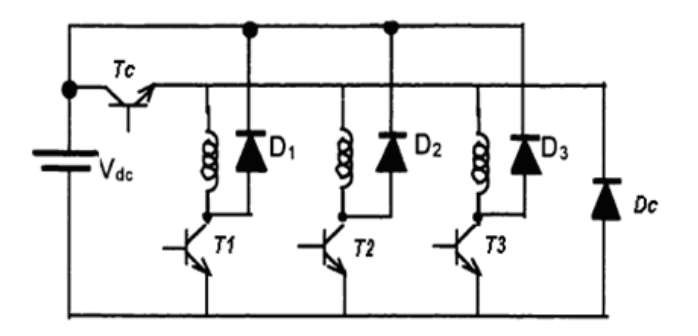

**Fig I.17 :** schéma d'un convertisseur à un seul interrupteur par phase.

Cette structure permet de réduire le nombre de composants, ce qui rend ce convertisseur moins dissipatif et facile à commander, mais moins fiable.

#### **I.7 Stratégies d'alimentation**

#### **I.7.1 Alimentation en pleine onde**

Dans ce mode d'alimentation, chaque phase est alimentée par un créneau de tension à des instants particuliers liés à la forme de l'inductance et au mode de fonctionnement. Cette stratégie d'alimentation est surtout utilisée pour les grandes vitesses, ou le courant et le couple dépendent de la vitesse et des angles de commande [8, 7]. Cette alimentation est illustrée par la figure1.18

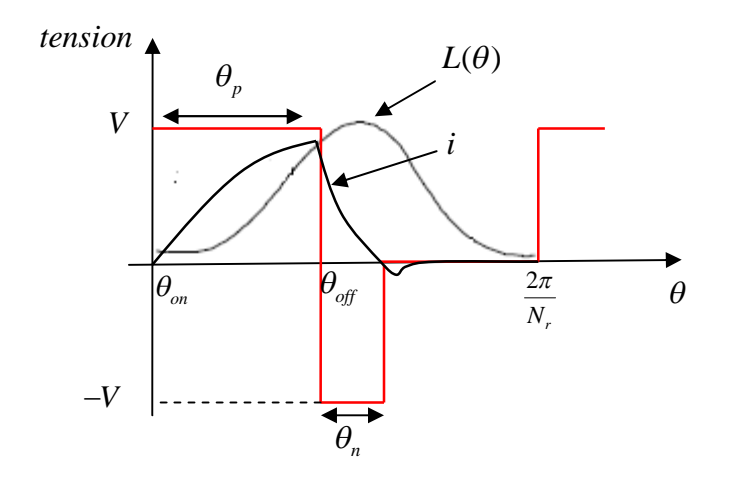

**Fig I.18 :** alimentation en pleine onde.

 $\Omega_{\rm II}$ .

 $\theta_p$ : durée d'application de la tension positive,

 $\theta_n$ : durée d'application de la tension négative.

La forme du courant de phase est semblable à celle présentée pour une alimentation à un seul interrupteur, cependant vu l'application d'une tension négative le courant tend vers une valeur négative puis il s'annule. Comme le courant ne peut pas s'inverser à cause de la présence des diodes, il reste nul jusqu'à la prochaine période [1].

#### **I.7.2 Alimentation par hystérésis**

La tension appliquée au niveau des phases n'est plus constante mais dépend du courant désiré. Le courant est limité dans une bande ∆i fixée préalablement en agissant sur l'excitation et la désexcitation des phases. Les deux transistors de chaque bras sont utilisés en même temps comme transistors de régulation et de commutation des phases. Le courant est maintenu presque constant durant l'excitation de chaque phase, ce qui permet d'augmenter les performances de couple. Ces performances peuvent être améliorées en agissant aussi sur les angles de commande. La fréquence de commutation des tensions est libre et essentiellement variable [3].

La mise en œuvre de cette stratégie est relativement simple et ne nécessite pas à priori une connaissance des caractéristiques de la machine. Il faut néanmoins que la fréquence de commutation des interrupteurs reste compatible avec les possibilités du convertisseur.

Ces techniques sont, surtout intéressantes pour les faibles vitesses car elles permettent d'assurer un couple constant [8]. On distingue deux modes de contrôle par hystérésis.

#### **I.7.2.a Hystérésis à deux niveaux**

Cette technique de commande est aussi appelée "soft shoping". Pour maintenir le courant dans sa bande de hachage, l'interrupteur **T1** fonctionne en hacheur et permet de réguler le courant, tandis que **T2** est utilisé pour la commutation des phases. Cette technique est illustrée par la figure I.19.

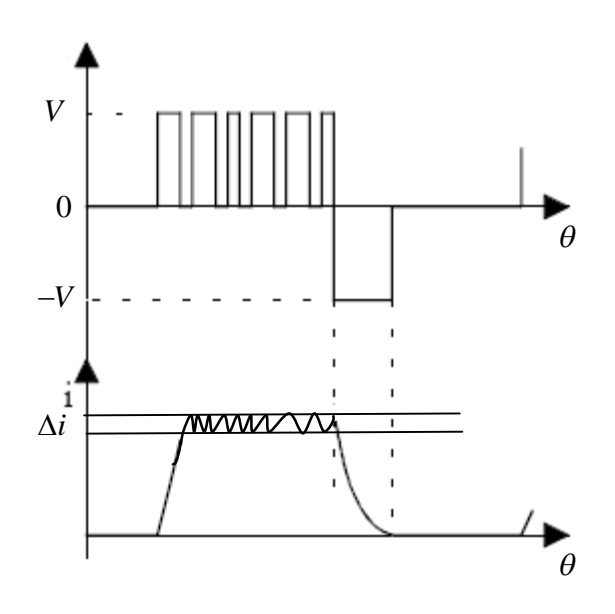

**Fig I.19 :** alimentation par hystérésis à deux niveaux (soft choping).

#### **I.7.2.b Hystérésis à trois niveaux**

Cette technique, souvent appelée" hard shoping" utilisent les deux transistors par phase en même temps pour la régulation du courant, et la commutation des phases. Elle est illustrée parla figure 1.20.

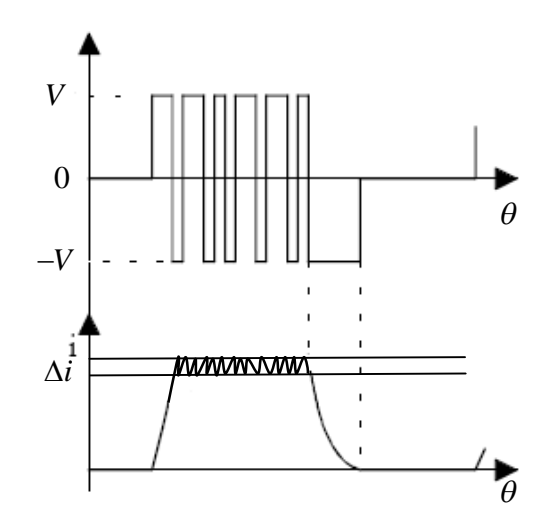

**Fig I.20 :** alimentation par hystérésis à trois niveaux (hard choping).

#### **I.8 Commande de la SRM**

La commande est réalisée à partir des angles d'ouverture et de fermeture des transistors du convertisseur d'alimentation des phases. Ces angles sont définis à partir de la caractéristique d'inductance de la machine en fonctionnement moteur et générateur (voir figure I.21.)

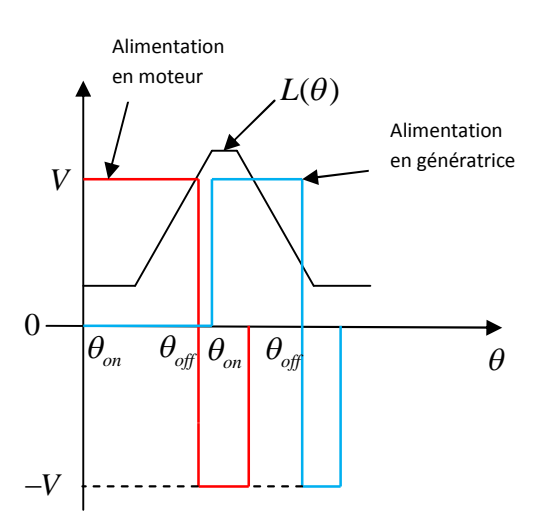

**Fig I.21 :** Commande de la SRM pour le mode moteur et générateur ou frein.

La commande de la SRM est généralement réalisée numériquement en utilisant des micro contrôleurs ou des DSP piloté par un programme de commande (voir Figure I.22) [8].

La conception du programme de commande nécessite une bonne connaissance des caractéristiques magnétiques de la machine à cause des non linéarités introduites par la double saillance et la saturation, et une optimisation des angles de commandes en fonction des performances exigées.

Par ailleurs, plusieurs techniques de commandes automatiques évoluées ( fuzzy adaptative, réseaux de neurones), utilisées dans les cas des autres machines peuvent être appliquées pour la commande de la SRM, mais nécessitent une adaptation particulière[10,11,12].

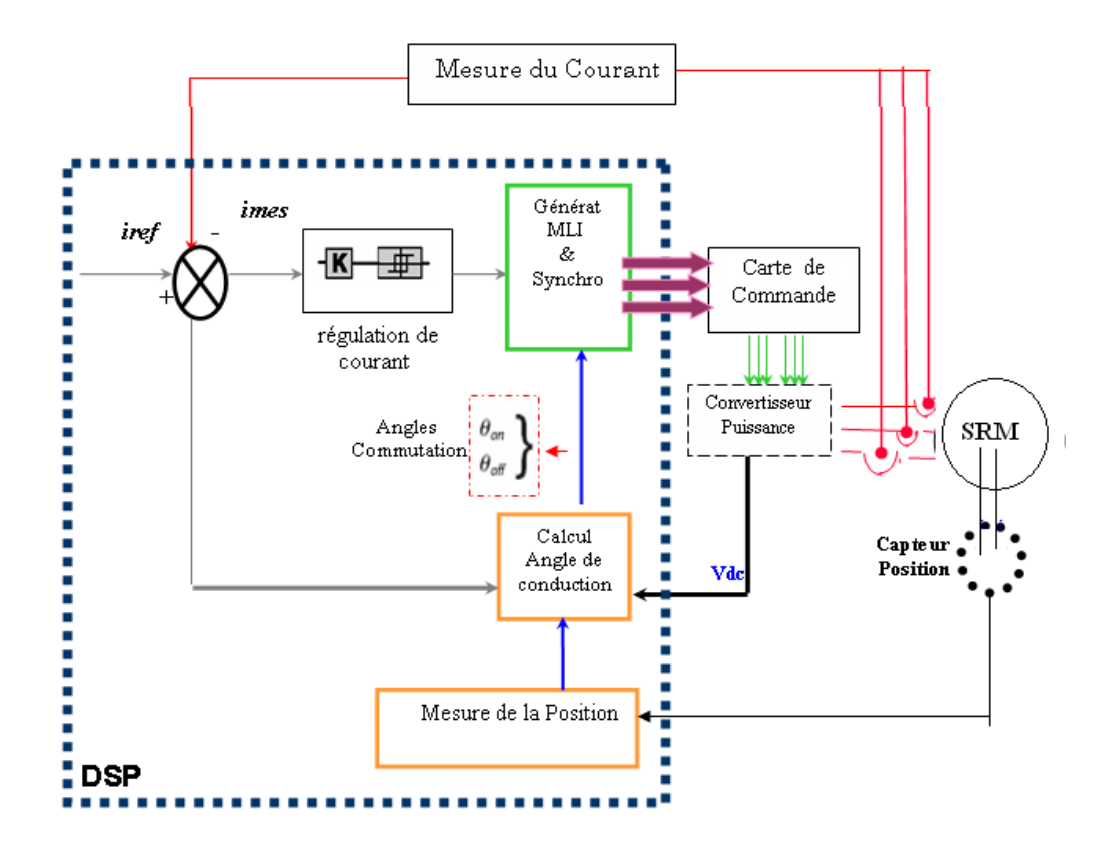

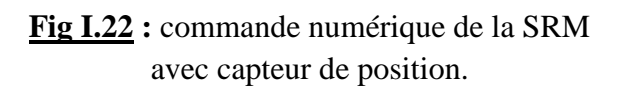

L'encombrement et le coût des capteurs, encouragés par le développement des circuits de commande permettant des calculs très complexes avec des temps d'exécution de plus en plus court, ont conduit au remplacement du capteur de position par un estimateur.

#### **Conclusion**

La SRM est sans doute la machine la plus simple à construire et la plus tolérante aux défauts. De plus, vu la nature de son alimentation en courants unidirectionnels, les convertisseurs exigés ne nécessitent qu'un nombre réduit de composants. Grâce à ses indéniables avantages elle se révèle de plus en plus concurrente aux autres machines, en particulier dans certaines applications industrielles. Cependant la nature pulsée des champs électromagnétiques développés par cette machine produit des taux d'ondulation élevés et un bruit acoustique important, et rend sa commande un peu plus complexe que celle des machines classiques. Néanmoins le développement des circuits de commande permettant des calculs très rapides, et l'apparition des nouvelles techniques de commande automatiques adaptées aux systèmes fortement non linéaire rendent la SRM très intéressante et préférable aux autres machines dans certaines applications.

# *Chapitre II*

# *Utilisation de la SRM en alterno/démarreur dans un véhicule.*
#### **Introduction**

De nos jours, le véhicule est le moyen de transport le plus utilisé. Il offre beaucoup d'avantages tels que la rapidité de déplacement et le confort. Mais malheureusement il est aussi l'une des premières causes du réchauffement climatique qui augmente de jour en jour due aux émissions de  $co<sub>2</sub>$ .

Par ailleurs, l'augmentation de la puissance électrique liée à l'électrification des équipements dans les véhicules et la volonté de réduire la consommation du carburant encouragé par les crises pétrolières, a conduit les constructeurs d'automobiles à lancer des travaux de recherche dans ce sens. Ainsi, ces constructeurs mettent au point des alterno/démarreur.

Cette machine permet le démarrage, la charge de la batterie et l'alimentation du réseau de bord à l'aide d'une seule machine, alors que ces fonctions étaient assurées jusqu'à la par deux machines distinctes : le démarreur et l'alternateur. Une première solution dite "alterno/démarreur séparé" (ADS) à été proposée. Cette machine est implantée en lieu et place de l'alternateur. C'est une solution simple et économique ne nécessitant pas des modifications du bloc moteur existant. La seconde solution proposée est "l'alterno/démarreur intégré (ADI)". Cette machine est placée entre le moteur et l'embrayage, ce qui permet de transmettre des puissances et des couples plus importants. Néanmoins, cette solution conduit à la modification de la position géométrique du moteur propulseur.

Dans ce chapitre, nous nous intéressons à la deuxième solution. La première partie est consacrée au fonctionnement classique de l'alternateur et démarreur dans le véhicule conventionnel. Dans la deuxième partie, la solution de l'alterno/démarreur est présentée suivie du choix de la machine répondant aux exigences de l'application. La dernière partie concerne l'utilisation de la SRM dans cette application : les critères de choix de la structure et de l'alimentation sont présentés.

Dans la deuxième partie on étudiera les possibilités d''intégrer la SRM en alterno/démarreur.

#### **II.1 Historique de l'électricité dans le véhicule**

Ces quelques années ont marqué l'histoire de l'électricité dans les voitures [13].

- **En 1912 :** l'électricité dans le véhicule est utilisée juste pour l'allumage et l'éclairage. Cette année est marquée aussi par la première introduction d'un démarreur dans un véhicule.
- **1912-1955 :** Développement des deux machines électrique : alternateur et démarreur.
- **1933 :** première intégration alternateur démarreur par BMW [14].
- **A la fin des années 1950:** changement de la tension d'alimentation du véhicule i.e. 6V à 12V pour toute les compagnies de construction de voiture.

**Depuis les années 1960 :** Les informations publiées ou présentées confirmaient fortement que la croissance en puissance électrique nécessaire pour les futurs véhicules sera encore plus importante que dans le passé. Le véhicule du futur sera piloté par le besoin de réduire les émissions de gaz d'échappement, de fournir une meilleure économie de carburant, d'améliorer la sécurité et d'augmenter le confort et la commodité. La plupart de ces caractéristiques ne peuvent être obtenus que par le contrôle électriques / électroniques des différents composants du véhicule. En 1994, les membres de la communauté de l'automobile se sont réunis à MIT (Etats-Unis) puis à SICAN (Allemagne) pour débattre et proposer le système électrique des voitures nouvelle génération qui pourrait fournir les niveaux de puissance qui sont prévues pour le proche avenir. Les deux groupes ont travaillé en étroite collaboration et en 1996, une proposition a été faite qui suggère d'augmenter le niveau de tension de 14V à 42V. En raison du grand nombre de sous-systèmes électriques dans le véhicule qui travail avec une tension de 14V, il sera beaucoup plus difficile de faire la transition à un seul niveau de tension supérieur (42V) dans le système électrique du véhicule, par rapport à la transition faite du 6V à 12V, 45 ans auparavant. Par conséquent, une double tension (14V/42V) du système électrique du véhicule est la solution la plus susceptible pour les voitures de futur [15].

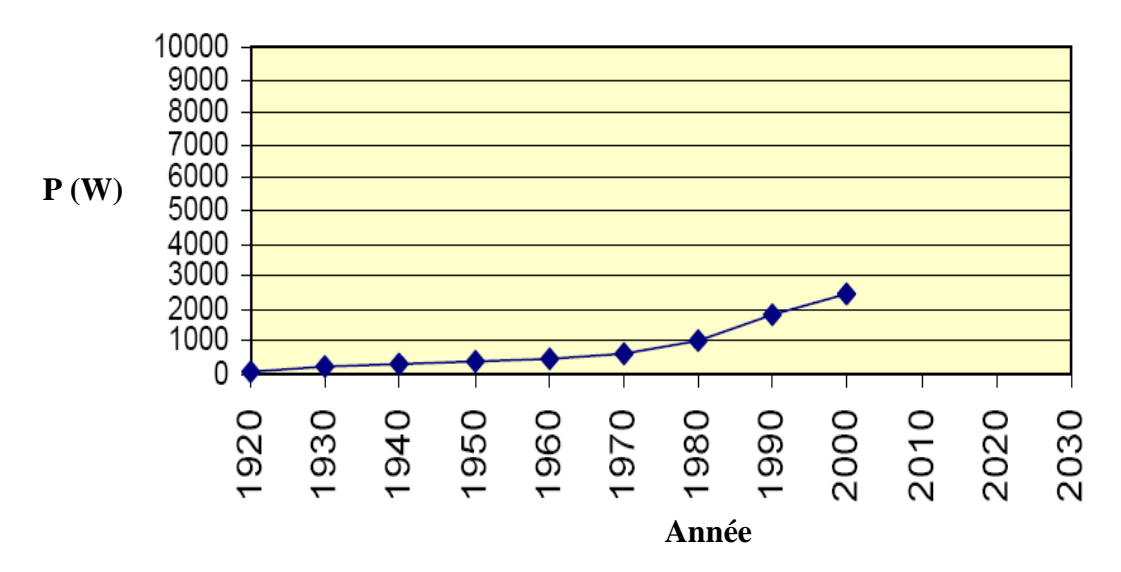

**Fig. II.1 :** Croissance de la puissance électrique du véhicule.

#### **II.2 Système conventionnel de l'alterno/démarreur**

Dans le véhicule conventionnel, l'alterno/démareur est constitué de deux machines électriques indépendantes fonctionnant l'une en générateur et l'autre en moteur. Le système électrique du véhicule conventionnel peut être représenté sur la figure (II.2).

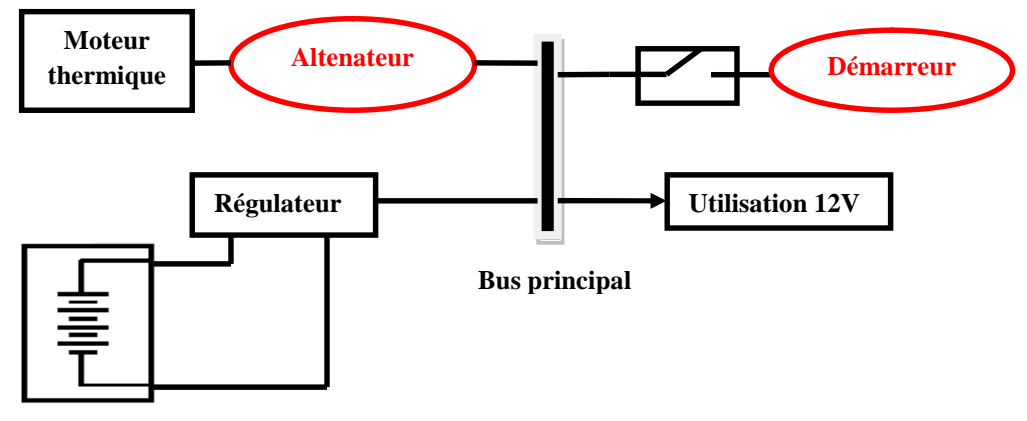

**Batterie 12V**

**Fig. II.2 :** Système électrique du véhicule conventionnel.

#### **II.2.1 l'alternateur**

L'alternateur dans un véhicule classique est une génératrice synchrone dont la fonction est la production de l'énergie nécessaire pour le tout le système électrique du véhicule et la recharge de la batterie. Un redresseur et un régulateur lui sont associés pour produire la tension continue adéquate. Un exemple d'un alternateur classique est représenté sur La figure (II.3).

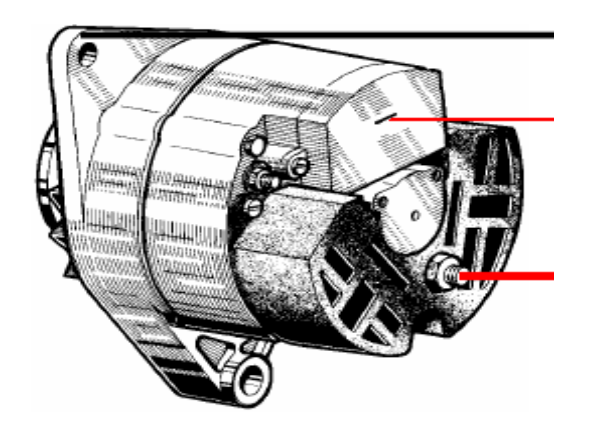

**Fig. II.3 :** L'alternateur.

#### **II.2.2 Le démarreur**

Le démarreur utilisé dans un véhicule conventionnel est un moteur électrique à courant continu de type série. Il a pour fonction d'apporter une énergie suffisante à l'ensemble mobile pour amorcer la première combustion dans le moteur thermique. On peut distinguer principalement deux types de démarreur :

- Démarreur classique (sans réducteur).
- Démarreur à réducteur.

Pour le deuxième type, un réducteur de régime (ou multiplicateur de couple) est placé entre l'induit du moteur électrique et l'ensemble pignon-lanceur. Deux types de réducteur sont essentiellement utilisés : les trains épicycloïdaux qui permettent de conserver l'alignement entre le moteur et le lanceur, et les engrenages parallèles intérieurs qui permettent un décalage d'axe (utilisés sur des démarreurs plus puissants de moteurs Diesel). Avec ce type de démarreur, le gain de poids à puissance équivalente peut atteindre 50 % par rapport à un démarreur classique. Les deux types sont montrés sur la figure (II.4).

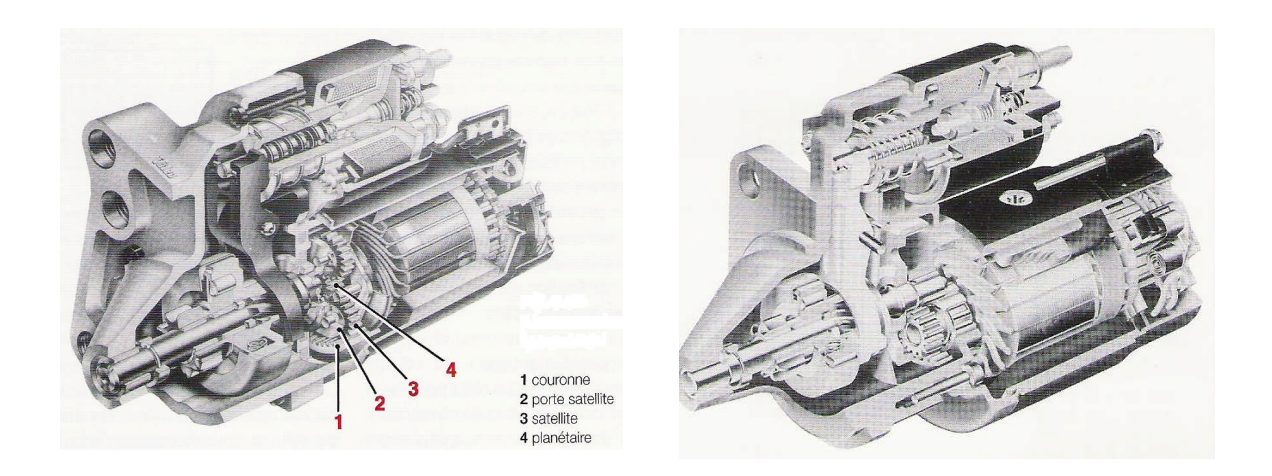

**Fig 4.a : Démarreur à réducteur épicycloïde.**

**Fig 4.b : Démarreur à réducteur à couronne intérieure.**

**Fig. II.4 :** Types de démarreur.

#### **II.3 Intégration de l'alternateur démarreur**

#### **II.3.1 Problématique**

Ces dernières années, les constructeurs d'automobile ont un projet d'intégrer les deux machines électrique : l'alternateur et le démarreur du véhicule, dans une seule machine [16]. Cette unique machine aura comme rôle de fonctionner en moteur dans la phase de démarrage du moteur thermique et dès que la première combustion est accomplie, la machine électrique basculera en mode générateur qui assurera toute les fonctions d'un alternateur classique dans un véhicule.

#### **II.3.2 Avantages du système**

Les raisons de cette intégration sont diverses [17] :

- Le désir d'éliminer le démarreur qui est une machine passive pendant le fonctionnement du moteur.
- Supprimer la courroie et la poulie qui ont comme fonction le couplage entre l'alternateur et le vilebrequin.
- Le désir d'éliminer les bagues et les balais de l'alternateur qui requiert un entretien périodique.
- Diminuer l'encombrement dans le véhicule.

#### **II.3.3 Exigences de l'alterno/démareur intégré**

La machine à choisir pour ce type d'application doit répondre à beaucoup d'exigences [17] :

- Fort couple de démarrage (plus de 150 Nm).
- Large plage de vitesse en mode générateur.
- Un bon rendement dans une large plage de vitesse  $(600 \div 8000 \text{ tr } / \text{mn})$ .
- La machine doit supporter la température du moteur thermique.

De plus, cette machine doit être fiable, robuste et le cout de l'application doit être acceptable [8].

#### **II.3.4 Choix de la machine**

Plusieurs machines qui satisfont les exigences du moteur thermique et les besoins du véhicule en énergie électrique ont été testés pour ce type d'application : la machine à induction, la machine synchrone à aimant permanant, la machine à courant continu sans balais et la machine à réluctance variable [17].

Actuellement, les machines asynchrone (MAS) et synchrone à aimant permanant (MSAP) sont les plus compétitives en raison de la robustesse et du faible cout de la MAS et le bon rendement de la MSAP en mode générateur. Mais, ces deux machines présentent quelques inconvénients qui limitent leur application :

- Pour la MAS :
	- $\checkmark$  Elle est caractérisée spécialement par sont rendement limité du aux pertes rotoriques,
	- $\checkmark$  La complexité de la commande due au fort couplage de la machine,
	- $\checkmark$  La finesse de l'entrefer qui est aussi un inconvénient pour la commande directe de flux qui nécessite des capteurs de flux dans l'entrefer.
- Pour la MSAP :
	- $\checkmark$  Le cout élevé des aimants,
	- $\checkmark$  La complexité de la commande due au fort couplage de la machine,
	- $\checkmark$  L'exposition directe des aimants à la température élevée du moteur thermique.

Beaucoup de recherches sont actuellement en cours pour l'intégration d'un alternateurdémarreur utilisant la machine à réluctance variable à double denture (SRM) pour les nombreux avantages qu'elles présentent dans cette application :

- $\checkmark$  Simplicité et faible coût de construction.
- $\checkmark$  Capacité de développer un fort couple à basse vitesse.
- $\checkmark$  Rendement élevé.
- $\checkmark$  Possibilité d'utilisation dans un environnement à température élevée.
- Tolérance aux défauts.
- $\checkmark$  Robustesse.

Toute fois, cette machine est caractérisée par une importante ondulation de son couple en moteur. Néanmoins, cet inconvénient ne se pose pratiquement pas, dans l'application alterno/démarreur, vu qu'au démarrage le moteur ne fonctionne que pendant une très courte durée. En mode alternateur, c'est plutôt l'ondulation du courant qui pose problème (bruit acoustique élevé) qui peut être réduit en insérant une self de lissage.

#### **II.4 Intégration de la SRM en alternateur démarreur (SRMAD)**

#### **II.4.1 Cahier de charge de l'alternateur démarreur (SRMAD)**

La SRMAD doit fonctionner dans les deux modes en satisfaisant les critères suivants:

 **Démarreur :** de 0 à un peut plus de 100 tr/mn, la machine doit fournir un couple supérieur à 150 Nm ce qui permet de lancer la combustion dans le moteur thermique et ce mode doit se faire en un temps qui ne dépasse pas les quelques millisecondes [16].

 **Alternateur :** au delà de 800 tr/mn, le système doit basculer en mode alternateur qui doit fournir une puissance de l'ordre de 4kW entre 800 et 6000 tr/mn [16].

#### **II.4.2 Couplage de la SRMAD avec le moteur thermique**

On distingue principalement deux manières de coupler la SRMAD au moteur thermique [13]:

#### **II.4.2.1 Couplage direct**

Dans ce cas de figure, l'arbre de la SRMAD est directement couplé a l'arbre du moteur thermique. Deux emplacements sont possibles et sont montrés sur la figure (II.5).

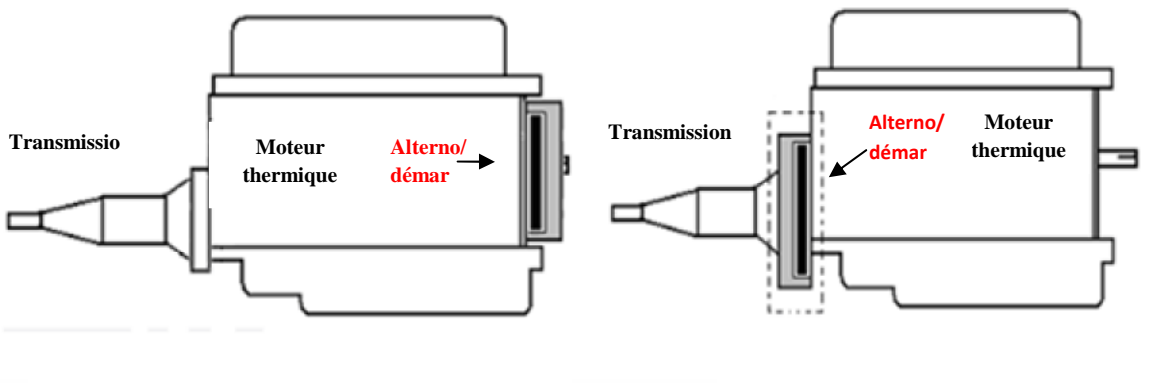

**Fig II.5.a** : SRMAD devant le moteur thermique.

**Fig II.5.b** : SRMAD entre le moteur thermique et la transmission.

**Fig. II.5** : Couplage direct de la SRMAD.

L'avantage de ce couplage est le transfert direct du couple entre le moteur thermique et la SRMAD, mais nécessite d'importantes modifications dans le moteur. Cette configuration requiert une machine de puissance comprise entre 4kW et 12kW [18].

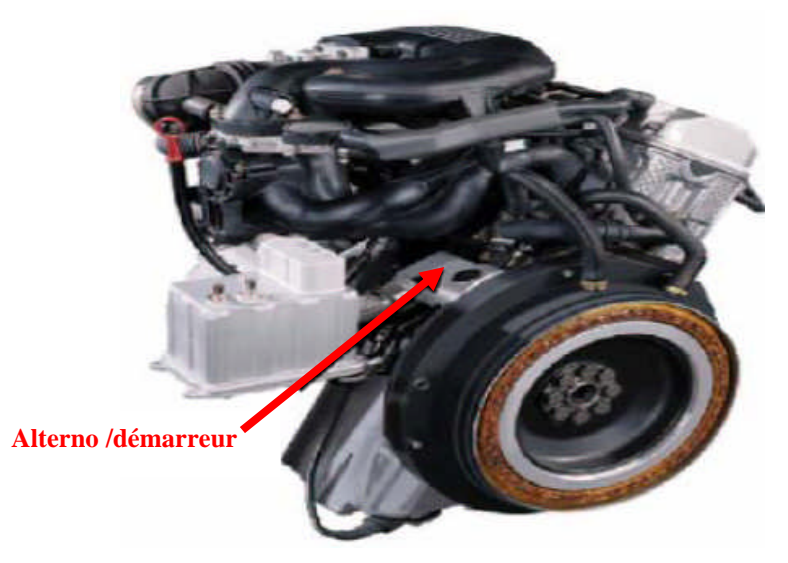

**Fig. II.6 :** Couplage direct de la SRMAD dans le moteur.

#### **II.4.2.2 Couplage indirect**

La SRMAD est couplée à l'arbre du moteur thermique à travers une courroie ou une chaine comme montré en figure (II.7).

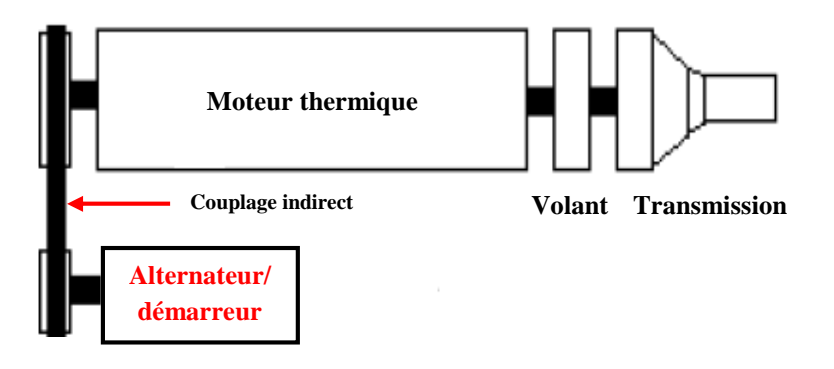

**Fig. II.7 :** Couplage indirect de la SRMAD.

Malgré les pertes que provoque ce genre de couplage, il est intéressant vue qu'il ne nécessite pas beaucoup de changements dans la structure du moteur du véhicule [13]. Cette machine remplace directement l'emplacement de l'alternateur. La puissance de la machine utilisée pour ce couplage est comprise entre 1.5kW et 5kW [18].

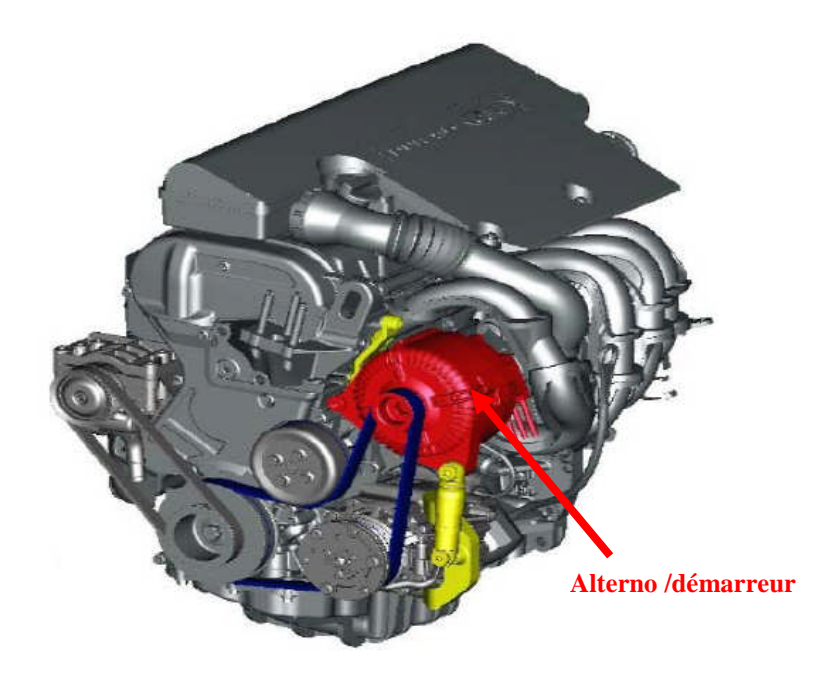

**Fig. II.8 :** Couplage indirect de la SRMAD dans le moteur.

#### **II.4.3 Schéma de montage global de la SRMAD**

Le schéma global du système électrique comprenant la SRMAD est donné sur la figure (II.9). La machine électrique est couplée directement au moteur thermique et doit fonctionner dans les deux quadrants. On distingue deux bus de tension, le bus principal de 42V ou est reliée la SRMAD et le bus de 14V qui alimentera le système électrique du véhicule.

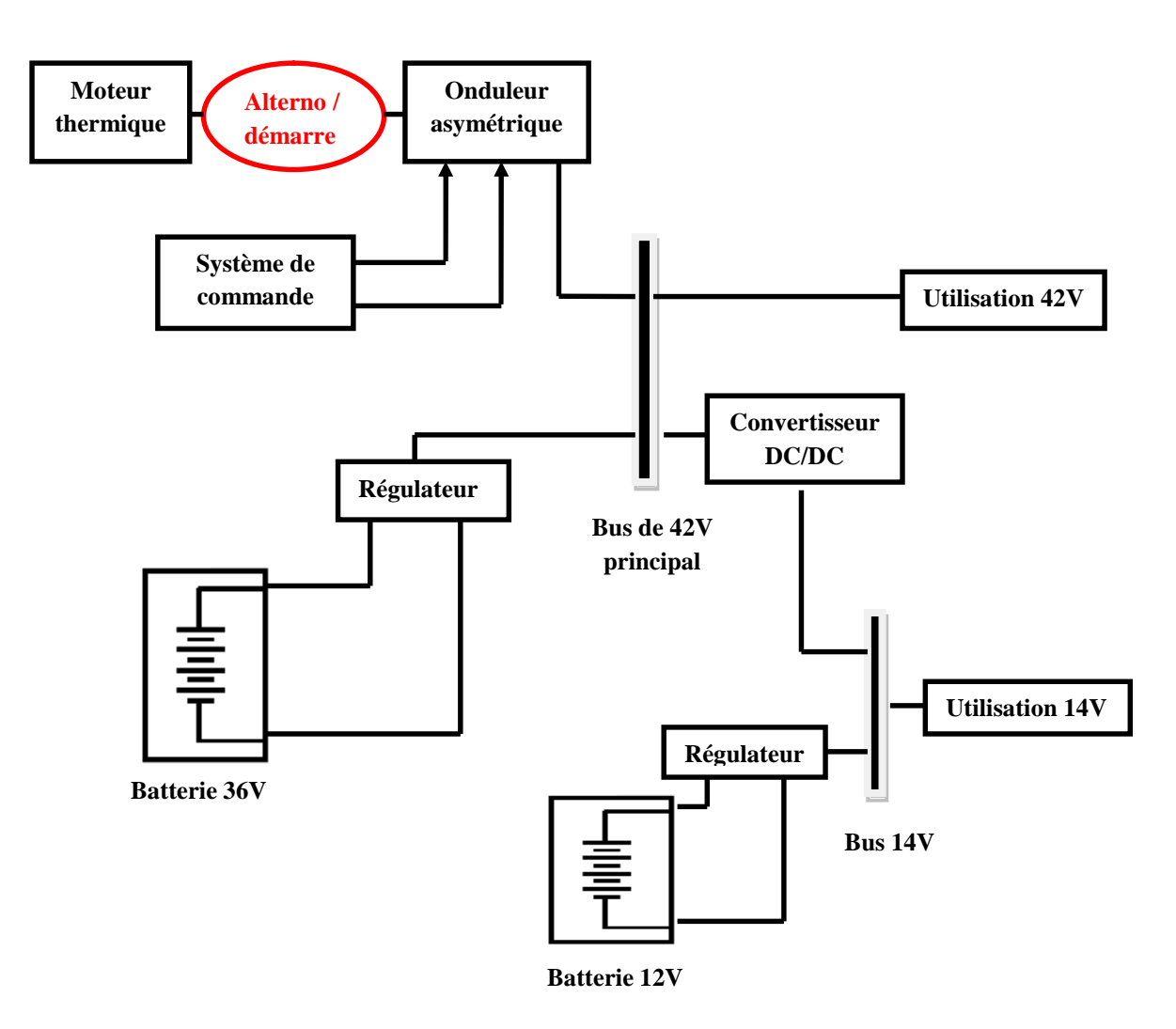

**Fig. II.9 :** Intégration de la SRMAD dans le nouveau système électrique.

### **III.4.4 Choix de la machine, convertisseur et batterie**

#### **III.4.4.1 Choix de la configuration de la SRM**

Plusieurs configurations sont possibles pour les SRM à grosse dents qui diffèrent selon le nombre de phases et le nombre de dents au rotor et au stator. On distingue les SRM à 3 phases, 4 phases et même à 5 phases. Pour le nombre de dents, les configurations les plus courantes sont: 6/4, 8/6, 10/8, 9/6, 12/8.

Le choix d'une machine parmi ces nombreuses configurations se fait en respectant quelques critères :

- $\checkmark$  La variation d'inductance doit être la plus grande possible afin d'obtenir un couple important [3].
- $\checkmark$  Plus on augmente le nombre de phase plus on augmente le nombre de commutateurs dans l'onduleur ce qui a une conséquence sur l'encombrement et surtout sur le cout de réalisation. Donc il faut faire un compromis entre l'encombrement, le cout et le nombre de phases.

En considérant tous ces critères, notre choix est porté sur la triphasée 12/8 étudiée dans la référence [19].

#### **III.4.4.2 Choix du convertisseur**

Le fonctionnement d'une telle machine doit être autopiloté, les courants doivent en effet être injectés relativement à la position du rotor [21] ce qui nécessite l'utilisation d'un onduleur. Par ailleurs, vu que le couple ne dépend pas de la direction du courant, l'onduleur à choisir est un onduleur asymétrique à trois bras indépendants figure (I.12).

Les interrupteurs de cet onduleur doivent commuter des courants de l'ordre de 500A et des tensions de 42V avec des fréquences très élevées qui dépassent la bande audible (mode de découpage MLI ou hystérésis) [2]. Ainsi le choix des interrupteurs est porté sur des IGBT (Insulated Gate Bipolar Transistor).

Conçus depuis les années 1990, ces semi-conducteurs sont très utilisés dans les systèmes de conversion. Il remplace les BJT et GTO dans le domaine des moyennes et fortes puissances et fréquence élevée [20].

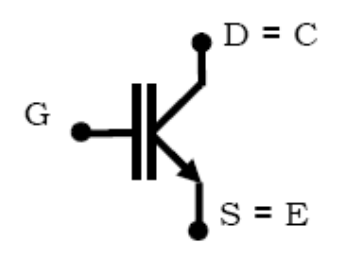

**Fig. II.10** : Symbole d'un IGBT.

Les IGBT sont caractérisés par les pertes par commutation (à l'ouverture essentiellement) et par les chutes de tension directe. Les IGBT sont choisis selon un compromis qui dépend l'application. Il consiste à obtenir les pertes totales (par conduction et par commutation) les plus faibles possibles pour une surface de silicium donnée (coût). Ainsi, les fabricants d'IGBT proposent plusieurs gammes [20]:

- $\checkmark$  Des IGBT avec une faible chute de tension (1,8 à 2,5 V) mais des pertes par commutation assez importantes (utilisation à fréquence peu élevée).
- $\checkmark$  Des IGBT avec des pertes par commutation réduites mais une chute de tension élevée (4 V) pour une fréquence de travail (de découpage) élevée.

Pour notre application ou la fréquence de commutation est très élevée c'est la deuxième gamme qui nous intéresse car leur fréquence de découpage pour ce type d'IGBT varie entre 20 kHz et 50 kHz.

#### **III.4.4.3 La batterie**

Dans le système électrique du véhicule deux batteries sont utilisées 12V et 36V. Le système de régulation doit assurer une tension de 42 V sur le bus principal et 14V sur le deuxième bus.

#### **Conclusion**

Dans ce chapitre, nous nous sommes intéressés au remplacement de l'alternateur et du démarreur d'un véhicule conventionnel par une seule machine dite "alternateur/démarreur". Les fonctions de cette machine sont souvent assurées par des machines dites conventionnelles existantes sur le marché : machines asynchrones et machines synchrones à aimants permanent. Nous avons montré que ces machines présentent quelques lacunes par rapport à cette application. Actuellement, la SRM se révèle être très intéressante pour notre application vue les nombreux avantages qu'elle présente. Une structure de SRM est alors proposée, car elle s'avère très adaptée au cahier de charge de l'alternateur démarreur d'un véhicule automobile.

## *Chapitre III*

# *Détermination des caractéristiques électromagnétiques de la SRM 12/8.*

#### **Introduction**

Ce chapitre concerne la détermination des caractéristiques statiques de la SRM 12/8 (flux ψ(θ,i), inductance L(θ,i) et le couple statique C(θ,i)) qui sont indispensables pour l'étude du fonctionnement dynamique de la machine. En général, deux méthodes sont essentiellement utilisées. La première est purement expérimentale, ou les caractéristiques sont obtenues directement par des essais statiques sur la machine ; l'autre méthode consiste à la modélisation électromagnétique à partir des équations de Maxwell qui fera l'objet de ce chapitre. La méthode des EF à travers le logiciel FEMM est utilisée pour la résolution de l'équation de Poisson. La solution du problème nous permettra de déterminer les caractéristiques magnétiques : Flux, inductance et couple statique en fonction de la position pour différentes valeurs de courants. Ces caractéristiques seront validées par les résultats obtenus par une méthode analytique.

#### **III.1 Formulation du problème et mise en équation**

Les champs électromagnétiques sont régis par les équations de Maxwell qui sont présentées par leur forme différentielle comme suit :

$$
\overrightarrow{rotE} = -\frac{\partial \overrightarrow{B}}{\partial t}
$$
 (III.1)

$$
div\vec{B} = 0 \tag{III.2}
$$

$$
\overrightarrow{rotH} = \overrightarrow{J}
$$
 (III.3)

$$
div\vec{J} = 0 \tag{III.4}
$$

En faisant intervenir les caractéristiques des différents milieux on aura:

$$
\vec{B} = \mu \vec{H} = \mu_0 \mu_r \vec{H}
$$
 (III.5)

$$
\vec{J} = \sigma \vec{E} + \vec{J}_0 \tag{III.6}
$$

Les deux termes de l'équation *(III.6)* n'apparaissent pas simultanément en un point donné du domaine d'étude [22]. Le premier terme correspond au courant induit, le deuxième représente la densité de courant de la source d'alimentation [3]. Pour la simplification du problème il est avantageux de reformuler le système précédent en introduisant les potentiels du champ magnétique: le potentiel vecteur magnétique A et le potentiel scalaire V.

L'équation *(III.2)* implique que l'induction  $\vec{B}$  est le rotationnel d'un vecteur  $\vec{A}$  appelé potentiel vecteur magnétique tel que :

$$
\vec{B} = \vec{rotA} \tag{III.7}
$$

On peut donc aisément calculer l'induction magnétique si le potentiel vecteur magnétique est connu. Le théorème de Helmholtz démontre qu'un vecteur ne peut être défini que si son rotationnel et sa divergence sont à la fois connus [22]. Dans ce cas, la relation *(III.7)* ne suffit pas pour définir le vecteur magnétique, il faut donc définir en plus sa divergence. La jauge de Coulomb est habituellement utilisée. Elle est implicitement satisfaite en 2D [3] qui est donnée comme suit :

$$
\vec{divA} = 0 \tag{III.8}
$$

Le potentiel vecteur magnétique  $\vec{A}$  est un paramètre purement mathématique. Il est défini à un gradient d'une fonction scalaire noté V appelé potentiel scalaire [22]. On peut donc écrire :

$$
\overrightarrow{rot(A + \overrightarrow{gradV})} = \overrightarrow{rotA}
$$
 (III.9)

Des équations *(III.1)* et *(III.7)* on obtient :

$$
\overrightarrow{rot}(\overrightarrow{E} + \frac{\partial \overrightarrow{A}}{\partial t}) = 0
$$
 (III.10)

Et on regroupant les équations *(III.9)* et *(III.10)* on aura :

$$
\vec{E} = -(\frac{\partial \vec{A}}{\partial t} + \overrightarrow{gradV})
$$
 (III.11)

Cette équation permet de définir le potentiel scalaire électrique V.

L'équation *(III.8)* permet de découpler partiellement les potentiels A et V.

V vérifie alors [3]:

$$
\overrightarrow{\text{grad}}V = 0 \tag{III.12}
$$

Le potentiel scalaire V est alors de nature électrostatique ou électrocinétique [3]. En l'absence de ce type de source on a :

$$
\vec{E} = -(\frac{\partial \vec{A}}{\partial t})
$$
 (III.13)

En combinant les équations *(III.3)*, *(III.5)*, *(III.6)*, *(III.7)* et *(III.13)* on arrive à l'expression suivante :  $\overline{\phantom{a}}$ 

$$
\overrightarrow{rot}(\frac{1}{\mu}\overrightarrow{rot}\overrightarrow{A}) = -\sigma \frac{\partial \overrightarrow{A}}{\partial t} + \overrightarrow{J_0}
$$
 (III.14)

Donc le système se résume à la résolution d'une seule équation *(III.14)* avec une seule inconnu qui est le potentiel vecteur magnétique A. On peut ainsi déduire l'induction magnétique B et le champ magnétique H à partir du potentiel vecteur A, en utilisant les équations *(III.7)* et *(III.5)*.

#### **III.1.1 Application au problème magnétostatique**

Dans le cas ou les champs sont indépendants du temps, on est en présence d'un régime statique et le problème à résoudre est dit magnétostatique [3]. La formulation en magnétostatique peut être déduite simplement de l'équation *(III.14)* par l'annulation du terme lié au temps et l'équation obtenue est la suivante :

$$
\overrightarrow{rot} \left(\frac{1}{\mu} \overrightarrow{rot} \overrightarrow{A}\right) = \overrightarrow{J_0} \tag{III.15}
$$

La résolution d'une telle équation est très complexe ce qui nous amène à poser les hypothèses suivantes [8]:

- $\checkmark$  La longueur de la machine est supposée très grande devant son diamètre. Ce qui permet de ramener le problème tridimensionnel (3D) en un problème bidimensionnel (2D) plus simple à résoudre.
- $\checkmark$  On néglige toutes les pertes (pertes par courant de FOUCAULT et pertes hystérésis).

La première simplification est largement utilisée lors de l'étude des machines électriques à flux radial (auxquelles nous nous intéressons). Cela se traduit par des effets d'extrémités négligeables et les grandeurs électromagnétiques sont invariables dans la direction axiale [3]. Il résulte que la disposition des conducteurs dans la direction de l'invariance favorise l'établissement du champ dans le plan transversal. Dans ce cas, le potentiel vecteur A est d'érigé suivant la direction de l'invariance [22].

Si on suppose que le système est invariant suivant l'axe OZ, la solution de l'équation *(III.15)* se limite au plan XOY, et s'écrit donc :

$$
\vec{A} = A_z(x, y)\vec{k}
$$
 (III.16)

La disposition des conducteurs dans le sens longitudinal fait aussi que les densités de courants sont elles aussi caractérisées par leurs seules composantes axiales dans la direction z.

$$
\overrightarrow{J_0} = J_z \vec{k} \tag{III.17}
$$

Ou *k* est le vecteur unitaire suivant l'axe OZ.

L'équation (III.15) se restreint finalement à l'équation de Poisson suivante :

$$
\frac{\partial}{\partial x} \left( \frac{1}{\mu} \frac{\partial A_z}{\partial x} \right) + \frac{\partial}{\partial y} \left( \frac{1}{\mu} \frac{\partial A_z}{\partial y} \right) = -J_z \tag{III.18}
$$

#### **III.1.2 Conditions aux limites**

La résolution de l'équation de Poisson *(III.18)* nécessite d'imposer des conditions aux limites. Ces conditions sont posées aux frontières du domaine d'étude et peuvent être de deux types :

#### - **Condition de type Dirichlet :**

Ou on pose sur la frontière du domaine d'étude :

$$
A=A_0 \tag{III.19}
$$

#### - **Condition de type Neumann :**

$$
\frac{\partial A}{\partial n} = \text{donnée} \tag{III.20}
$$

#### **III.2 Présentation de la méthode de résolution et le logiciel utilisés**

L'utilisation des méthodes analytiques pour la résolution des équations aux dérivées partielles est fastidieuse dans le cas des géométries complexes ; surtout lorsque les matériaux sont non linéaires [22]. Les méthodes de résolutions numériques, en particulier, la méthode des éléments finis (MEF) représente l'outil de résolution le plus adéquat de ce type d'équations.

#### **III.2.1 Méthode des éléments finis**

La résolution de l'équation de Poisson obtenue précédemment, en tenant compte de la non linéarité du circuit magnétique, peut être effectuée par des méthodes numériques. La plus utilisée et la mieux adaptée aux problèmes d'électromagnétisme rencontré en génie électrique, est la méthode des éléments finis [22]. Son principe consiste en un découpage du domaine d'étude en éléments de dimensions finies, de formes divers (triangles, rectangles, quadrilatères,...) à l'intérieur desquels le potentiel vecteur est approché par un polynôme. Elle ne s'applique pas directement sur les équations aux dérivées partielles mais sur une forme intégrale de celles-ci. Cette formulation intégrale peut être de type variationnelle ou à résidus pondérés [3].

La résolution par la méthode des éléments finis des équations de champ électromagnétique dans un domaine donné, passe par les étapes suivantes [3]:

- $\checkmark$  Discrétisation du domaine.
- $\checkmark$  Interpolation élémentaire (choix de la fonction d'interpolation),
- Formulation intégrale par l'intermédiaire de la méthode de Ritz ou de la méthode de Galerkine,
- $\checkmark$  Résolution du système d'équations.

Grace au développement de l'informatique, beaucoup de logiciels ont été conçues pour le calcul par éléments finis. On cite : ANSYS, MAXWELL, FLUX 2D/3D, FEMLAB et FEMM.

#### **III.2.2 Résolution par le logiciel FEMM**

FEMM est un logiciel conçu pour la résolution, en basse fréquence, des problèmes électromagnétiques bidimensionnels dans un domaine plan ou asymétrique en utilisant la méthode des éléments finis [23].

La résolution par FEMM est effectuée en passant par les étapes suivantes :

- Dessiner la géométrie de la machine à étudier.
- $\checkmark$  Définir les différents matériaux des différents domaines constituants la machine.
- $\checkmark$  Réaliser un maillage en forme triangulaire pour les différents domaines définis.
- Résoudre l'équation de Poisson dans ces différents domaines à l'aide du solveur du logiciel.

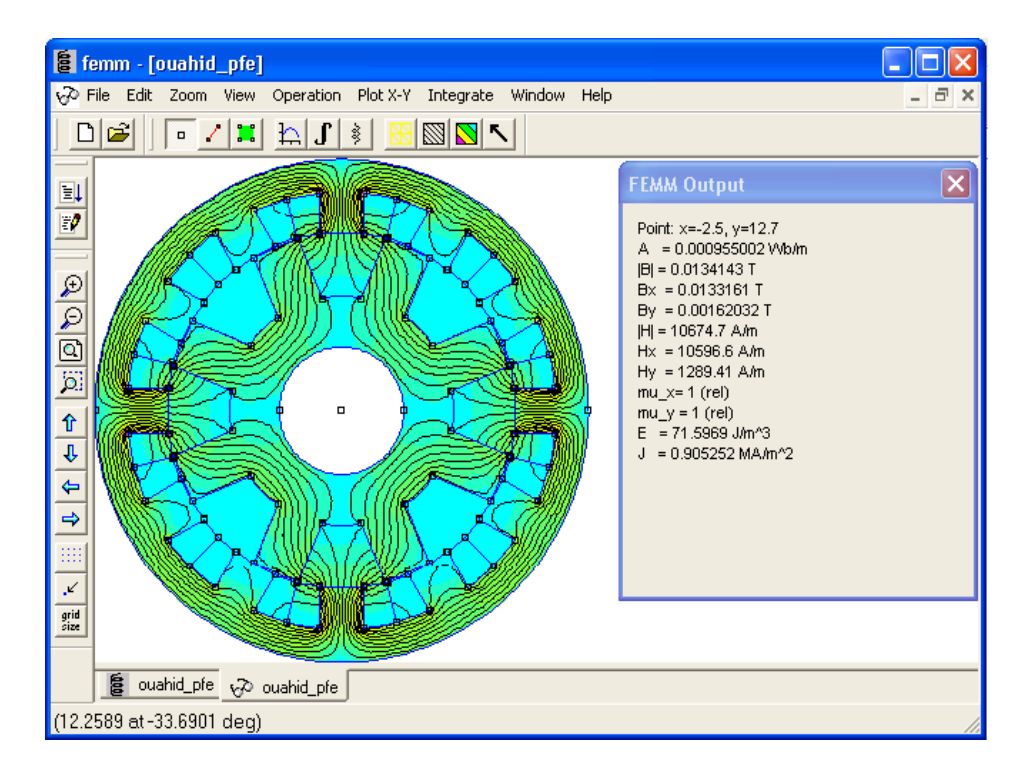

L'interface du logiciel FEMM est donnée sur la figure *(III.1)*.

**Fig III.1** : Interface du logiciel FEMM.

#### **III.2.2.a Géométrie de la SRM 12/8**

Les paramètres de la SRM 12/8 utilisées ont été relevés d'un article donné en référence [19] ou une optimisation de la structure à été réalisée et satisfait notre cahier de charge. Ils sont donnés sur en (tab.III.1).

| Nom des paramètres                         | Données |
|--------------------------------------------|---------|
| Tension d'alimentation (V)                 | 42      |
| Diamètre du rotor (cm)                     | 23.116  |
| Diamètre du stator (cm)                    | 33.023  |
| Longueur de la machine (cm)                | 17.337  |
| Entrefer (cm)                              | 0.05    |
| Joug du rotor (cm)                         | 3.217   |
| Profondeur de l'encoche du rotor (cm)      | 4.182   |
| Profondeur de l'encoche du stator (cm)     | 2.7835  |
| Joug du stator (cm)                        | 2.12    |
| Angle d'ouverture de la dent du rotor (°)  | 16      |
| Angle d'ouverture de la dent du stator (°) | 15      |
| Nombre de spires par bobine                | 23      |
| Résistance d'une phase (Ohm)               | 0.024   |
| Moment d'inertie ( $Kg.m^2$ )              | 0.05    |
| Coefficient de frottement $(N.m/rd/s)$     | 0.0764  |
| Nombre de phases                           | 3       |

**Tab III.1** : Paramètres de la SRM 12/8.

#### **III.2.2.b Remplissage des bobinages**

La figure *(III.2)*, représente une encoche du stator. Le coefficient de bobinage est le rapport entre la surface de cuivre logée dans l'encoche et la surface totale d'encoche. Ce taux de remplissage des encoches est dû aux isolants entourant les conducteurs, ainsi qu'au vide existant entre les conducteurs.

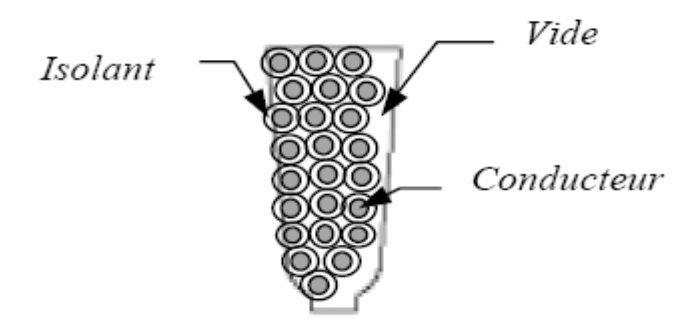

**Fig III.2 :** Coupe d'une encoche du stator.

Les machines à réluctance variable en l'occurrence les SRM possèdent en moyenne un coefficient de bobinage de l'ordre de 60% [24]. Il est plus élevé que les autres types de machine; ce qui fait l'un de leurs avantages. Cela est du à la construction du stator des SRM, où les bobinages sont concentriques, ce qui permet non seulement d'améliorer le coefficient de bobinage, mais aussi de réduire les têtes de bobines.

Ce bon facteur de remplissage permet d'améliorer les performances en termes de couple et de rendement. Il est même possible en utilisant des techniques de pressage des bobinages d'atteindre des coefficients de bobinage supérieur à 78 % [24].

#### **III.2.2.c Définition des matériaux**

Les différents matériaux de la SRM 12/8 étudiée sont les suivants (ces différentes parties sont représentées dans la figure (III.3)):

- $\checkmark$  Le matériau magnétique du stator et du rotor avec une perméabilité relative  $\mu_r$ ,
- $\checkmark$  Le matériau amagnétique de l'arbre du rotor de perméabilité relative unitaire,
- $\checkmark$  l'air de l'entrefer de perméabilité relative unitaire,
- $\checkmark$  Le matériau conducteur des bobines du stator de perméabilité relative unitaire.

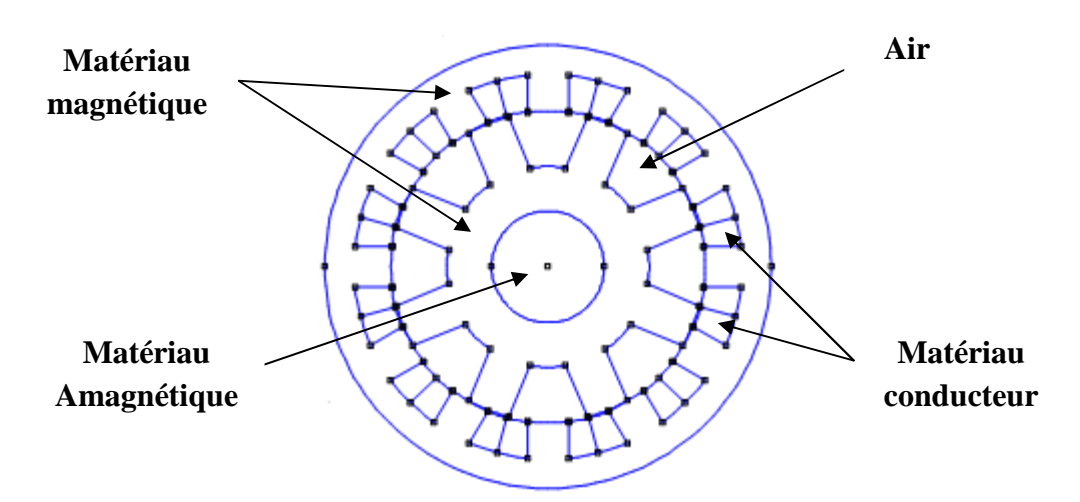

**Fig.III.3 :** Différents matériaux de la SRM 12/8

La caractéristique B(H) du matériau magnétique utilisé est choisie de la base de données du logiciel. Elle est représentée sur la figure (III.4) :

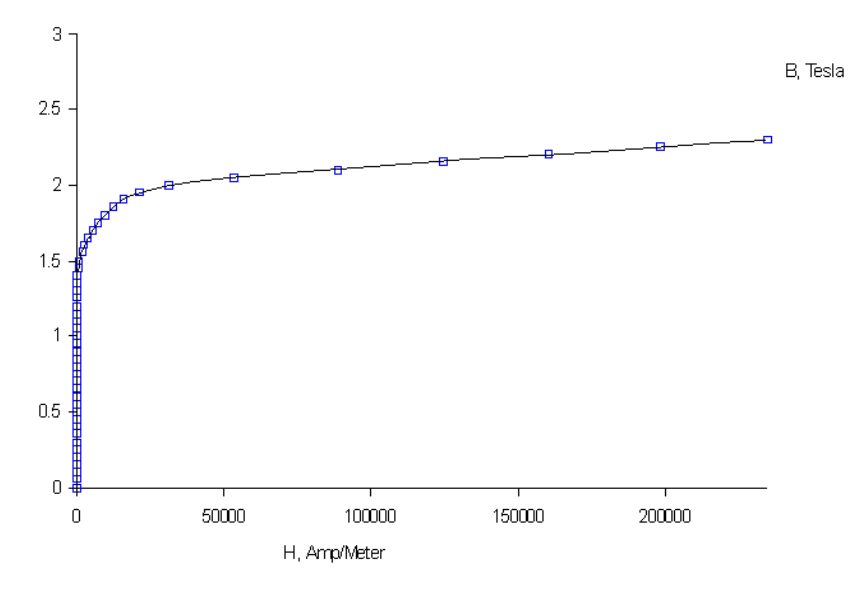

**Fig.III.4 :** Caractéristique B(H) du matériau magnétique.

#### **III.2.2.d Discrétisation du domaine**

La résolution par la méthode des éléments finis nécessite une discrétisation des différents domaines définis précédemment. Un maillage est alors réalisé en divisant les domaines en éléments triangulaires [8]. Dans chaque élément, la solution est approximée par une interpolation linéaire des valeurs du potentiel vecteur A [23].

Cette étape de résolution se révèle d'une grande importance car le maillage utilisé est directement lié à la précision des calculs. La réalisation d'un maillage très fin augmente la précision mais fait augmenter considérablement le temps de calcul ; ainsi le nombre d'éléments triangulaires du maillage résulte d'un compromis entre la précision désirée et la capacité du logiciel utilisé.

En conséquence, le maillage doit être optimisé en réalisant un maillage fin dans les parties où se concentrent les lignes du flux qui est l'entrefer et les culasses du stator et du rotor et un peu large dans les autres parties. Ceci permettra de réduire la taille du maillage et donc diminuer le temps de calcul tout en maintenant une certaine précision. Le maillage ainsi obtenu est présenté sur la figure (III.5).

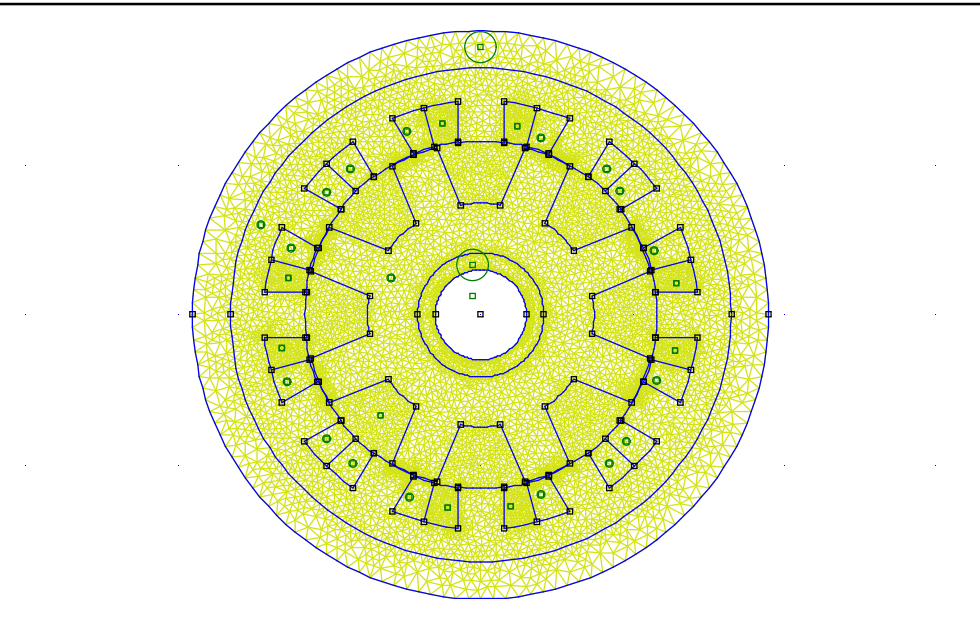

**Fig.III.5 :** Maillage de la SRM 12/8.

#### **III.2.2.e Condition aux limites**

Seule la condition de Dirichlet (A=0) est possible dans ce cas. Elle est imposée sur un contour dans le vide entourant la surface extérieur de la machine.

#### **III.2.2.f Résolution du problème**

La résolution du problème magnétostatique en tenant compte des hypothèses citées précédemment, consiste à la résolution de l'équation de Poisson dans les différents matériaux de la SRM. Ces équations sont données comme suit :

$$
\frac{\partial}{\partial x} \left( \frac{1}{\mu_0 \mu_r} \frac{\partial A_z}{\partial x} \right) + \frac{\partial}{\partial y} \left( \frac{1}{\mu_0 \mu_r} \frac{\partial A_z}{\partial y} \right) = 0
$$
 Dans le matériau magnétique. *(III.21)*

$$
\frac{\partial}{\partial x} \left( \frac{1}{\mu_0} \frac{\partial A_z}{\partial x} \right) + \frac{\partial}{\partial y} \left( \frac{1}{\mu_0} \frac{\partial A_z}{\partial y} \right) = 0
$$
 Dans le matériau amagnétique et l'air. *(III.22)*

$$
\frac{\partial}{\partial x} \left( \frac{1}{\mu_0} \frac{\partial A_z}{\partial x} \right) + \frac{\partial}{\partial y} \left( \frac{1}{\mu_0} \frac{\partial A_z}{\partial y} \right) = -J_z
$$
 Dans le matéria conducteur. *(III.23)*

La résolution, nous permet d'obtenir la répartition du potentiel vecteur magnétique dans les différents domaines de la machine. On peut, ainsi, calculer les caractéristiques magnétiques de la machine qui sont : le flux magnétique, l'inductance et le couple statique.

#### **III.3 Calcul des caractéristiques magnétiques**

#### **III.3.1 Calcul du flux magnétique**

Le flux du vecteur induction à travers une surface S donnée, délimitée par un contour C fermé, est donné par :

$$
\phi = \int_{S} \overrightarrow{BdS} = \int_{S} \overrightarrow{rotAdS} = \prod_{C} \overrightarrow{Adl} \tag{III.24}
$$

Pour des problèmes bidimensionnel, le potentiel vecteur n'ayant qu'une seule composante (A est un scalaire dans ce cas) implique que le flux entre deux points est la différence du potentiel vecteur magnétique entre les deux points multiplié par la profondeur de l'objet dans la direction axiale [3] :

$$
\phi = L(A_1 - A_2) \tag{III.25}
$$

Et pour un bobinage de N spires, le flux total embrassé par toutes les spires à travers la surface S est donné par :

$$
\Psi = NL(A_1 - A_2) \tag{III.26}
$$

#### **III.3.2 Distribution du flux magnétique**

Les distributions des lignes du flux magnétique de la SRM 12/8 pour trois positions différentes : position d'alignement, position intermédiaire (11.5°) et position de non alignement sont données respectivement sur la figure (III.6) pour un courant de 20A.

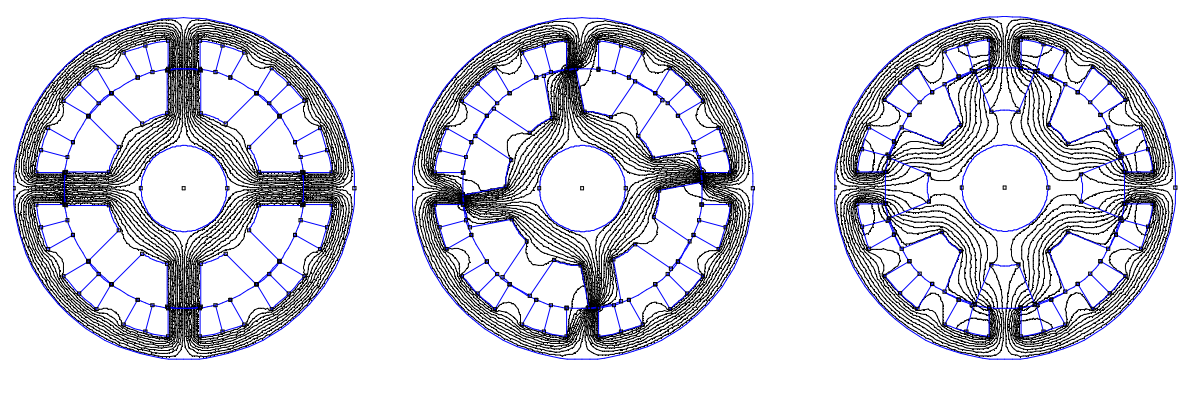

**Fig. III.6 a :** Position d'alignement **Fig III.6.c :** Position de non **Fig III.6.b** : Position intermédiaire

alignement

**Fig.III.6 :** Distribution du flux de la SRM 12/8.

#### **III.3.3 Calcul de l'inductance propre d'une phase**

L'inductance propre d'une phase peut être calculée à partir du flux en utilisant la relation :

$$
L(\theta, i) = \frac{\Psi(\theta, i)}{i} \tag{III.27}
$$

#### **III.3.4 Calcul du couple statique pour une phase alimentée**

Le couple électromagnétique est calculé à partir de l'expression suivante :

$$
C(\theta, i) = \frac{\partial W'}{\partial \theta}
$$
 (III.28)

Ou *W* est la coénergie magnétique qui est exprimée par :

$$
W = \int_{0}^{i} \Psi(\theta, i)di
$$
 (III.29)

La discrétisation des expressions (III.28) et (III.29) nous amène à [6] :

$$
W^{'}(i_k, \theta) = \sum_{j=0}^{k} \Psi(i_j, \theta) \Delta i
$$
 (III.30)

$$
C(i_k, \theta) = \frac{W'(i_k, \theta) - W'(i_k, \theta - \Delta\theta)}{\Delta\theta}
$$
 (III.31)

Avec  $\Delta i$  et  $\Delta \theta$  sont les pas de courant et de position choisis.

#### **III.4 Détermination des caractéristiques statique de la SRM 12/8**

Les caractéristiques statiques sont déterminées pour plusieurs positions du pole du rotor par rapport au pole de la phase alimentée du stator par différentes valeurs de courant : le rotor est fixé dans une position donnée et on injecte différents courants. Après plusieurs essais, un pas de 2deg mécanique est choisi pour la position et un pas de 20A pour les courants. Les caractéristiques sont déterminées pour un pas dentaire du rotor (45deg). La position de non alignement (qui correspond à un angle mécanique de 22.5deg) est choisie comme référence des positions (0deg). Ainsi, la position d'alignement correspondra à un angle de 22.5deg.

#### **III.4.1 Caractéristique du flux magnétique ψ (θ, i)**

Ces différentes caractéristiques sont présentées sur les figures (III.7) et (III.8) qui sont respectivement la variation du flux en fonction du courant pour plusieurs positions du rotor et la variation du flux en fonction de la position pour plusieurs valeurs de courant.

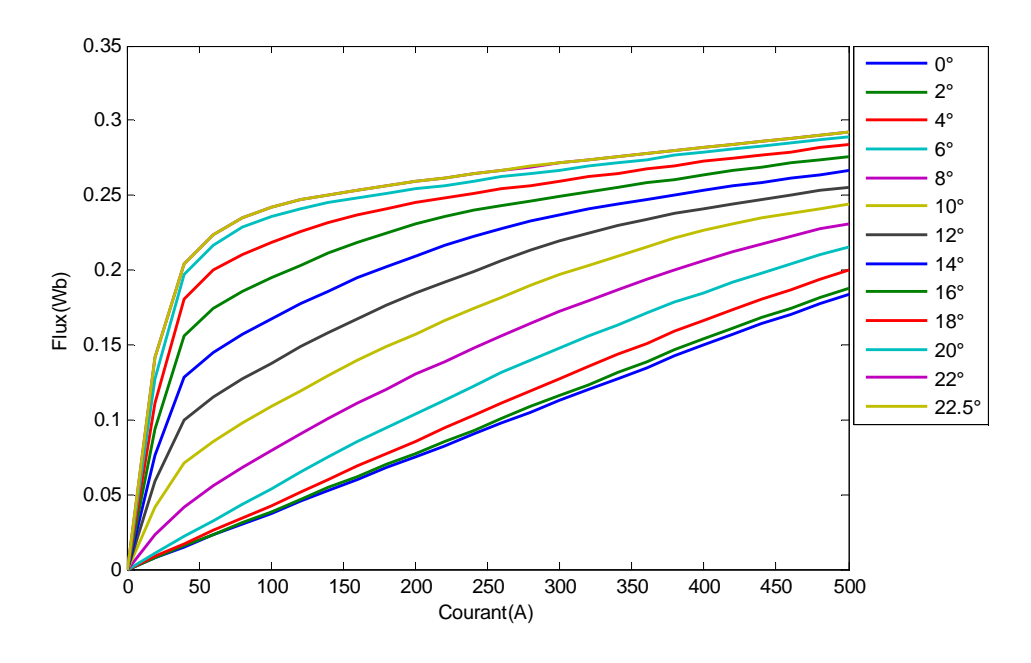

**Fig.III.7 :** Variation du flux en fonction du courant.

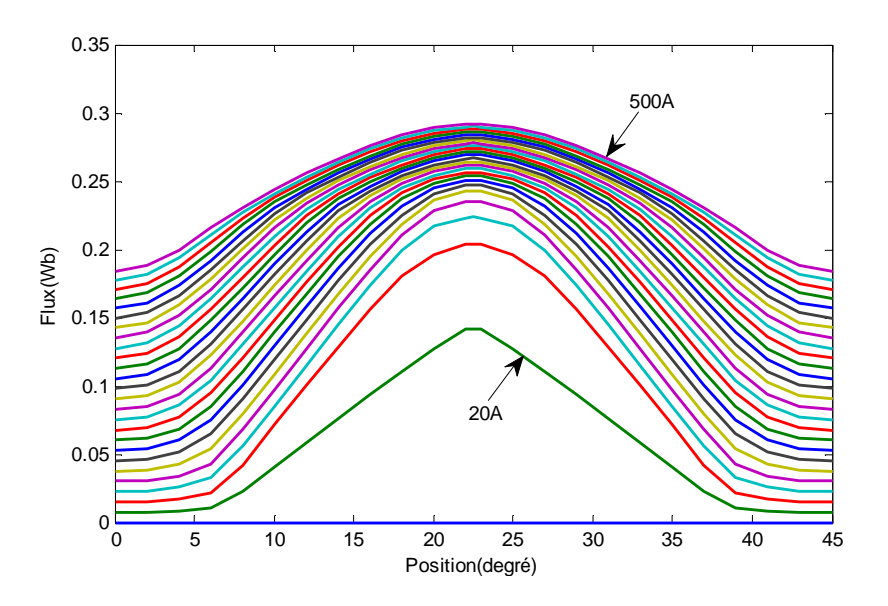

**Fig.III.8 :** Variation du flux en fonction de la position.

On constate que les caractéristiques de flux en fonction du courant sont pratiquement linéaires pour 0deg<θ<7deg. A partir de 7deg les caractéristiques commencent à devenir non linéaires. Ceci est dû au rapprochement de la dent du rotor par rapport à celle de la phase alimentée du stator. La saturation du circuit magnétique commence à apparaître à partir de 20A.

#### **III.4.2 Caractéristiques d'inductance L (θ, i)**

Ces différentes caractéristiques sont données sur les figures (III.9) où on représente la variation de l'inductance en fonction de la position pour différentes valeurs du courant :

![](_page_61_Figure_4.jpeg)

**Fig.III.9 :** Caractéristique de l'inductance L (θ, i).

On remarque d'après la figure (III.9), que l'inductance est minimale est pratiquement constante pour tout les courants correspondant aux positions 0deg<θ<7deg (positions de non alignement). L'inductance atteint le maximum dans la zone d'alignement. Entre ces deux positions la variation de l'inductance est presque linéaire.

Lorsque le courant dépasse 20A, la saturation est traduite par la diminution de l'inductance pour les positions supérieures à 7deg.

#### **III.4.3 Caractéristiques du couple C (θ, i)**

La caractéristique du couple statique en fonction de la position pour plusieurs valeurs de courants est donnée sur la figure (III.10).

![](_page_62_Figure_2.jpeg)

**Fig.III.10 :** Caractéristique du couple C (θ, i).

Les positions du rotor comprises entre 0deg et 22.5deg correspondent au fonctionnement moteur alors que celle obtenues entre 22.5° et 45° correspondent au fonctionnement générateur.

Les écarts entre les courbes diminuent au fur et à mesure que le courant de charge augmente. Ceci est du essentiellement à la saturation du circuit magnétique [3].

#### **III.5 Validation des résultats par une méthode analytique**

Les caractéristiques obtenues par EF sont usuellement validées par les relevés obtenus à partir des essais expérimentaux. A défaut d'un banc d'essai, une validation est effectuée par une méthode analytique testée et validée. Cette méthode est détaillée dans la référence [3]. Dans cette référence l'auteur a développé un modèle analytique linéaire de calcul des inductances pour les zones de conjonction  $L_{\text{max}}$  et d'opposition  $L_{\text{min}}$  d'une machine à réluctance variable à double saillance. Le modèle développé est basé sur une résolution analytique de l'équation de Laplace dans l'entrefer de la machine représentée sur la figure (III.11), en négligeant les effets d'extrémités et de courbure.

Ceci est valable car l'épaisseur de l'entrefer est faible devant le rayon de la machine. Ces hypothèses, fréquemment utilisées, conduisent à un domaine d'étude 2D en coordonnées cartésiennes [3].

Dans la position d'opposition, le fer de la machine peut être globalement considéré non saturé et la perméabilité du fer peut être considérée très grande ( $\mu_r \approx \infty$ ).

Compte tenu des symétries, l'étude peut être réduite au domaine  $\Omega_{0}$ , de la figure (III.11), limité par des segments radiaux  $A_0^B B_0^C$ ,  $B_0^C C_0$ ,  $H_0^G G_0$ ,  $G_0^F$  et les arcs de cercle  $A_0^G H_0^O$ ,  $C_0D_0$ ,  $D_0E_0$ , et  $E_0F_0$ .

![](_page_63_Figure_4.jpeg)

**Fig.III.11 :** Domaine d'étude de la SRM.

β s et α r représentent respectivement l'angle d'ouverture de la dent du stator et l'angle séparant deux dents du rotor successives.

h r est la hauteur d'une dent du rotor, g l'épaisseur de l'entrefer et L est la longueur utile de la machine.

Les hypothèses simplificatrices citées précédemment nous conduit au domaine développé de la figure (III.12).

![](_page_63_Figure_9.jpeg)

**Fig.III.12 :** Domaine d'étude développé.

Les deux inductances d'opposition et de conjonction sont données finalement par les formules suivantes :

$$
L_{\min} = \frac{4P\mu_0 k^2 N^2 L}{l_1 + g} \left[ \frac{gl}{4h} + \sum_{n \ge 1} \frac{2h}{(n\pi)^2} \sin(\frac{n\pi g}{h}) \tanh(\frac{n\pi}{2h} l) + \sum_{n::impair} \frac{4l}{(n\pi)^2} \frac{\sin(\frac{n\pi l_1}{l})}{\tanh(\frac{n\pi h}{l})} \right]
$$
(III.32)  

$$
L_{\max} = \frac{4P\mu_0 k^2 N^2 L}{l_1 + g} \left[ \frac{l}{4} + \sum_{n::impair} \frac{4l}{(n\pi)^2} \frac{\sin(\frac{n\pi l_1}{l})}{\tanh(\frac{n\pi g}{l})} \right]
$$
(III.33)

Les grandeurs h, l,  $W<sub>s</sub>$  et  $1<sub>1</sub>$  sont déterminées comme suit :

$$
\begin{cases}\nh = h_r + g \\
l = CF = (R + g)\alpha_r \\
W_s = DE = (R + g)\beta_s \\
l_1 = Cd = EF = (l - W_s)/2\n\end{cases}
$$
\n(III.34)

R et g représentent respectivement le rayon du rotor et l'épaisseur de l'entrefer. P est le nombre de paires de pôles par phase, N le nombre de spires par bobines et  $\mu_0$  est la perméabilité de l'air.

Un programme a été développé sous l'environnement MATLAB pour calculer ces deux inductances. Les résultats sont donnés dans le tableau (III.1) avec ceux obtenus avec les éléments finis pour un courant de 13A en vue d'une comparaison :

![](_page_64_Picture_589.jpeg)

**Tab III.1** : L<sub>max</sub> et L<sub>min</sub> par différentes méthodes.

Nous constatons que les valeurs obtenues par la méthode analytique sont globalement proches de celles trouvées par la méthode des éléments finis. Les écarts trouvés peuvent être justifiés par le fait que la méthode des EF tient compte de la géométrie réelle de la machine et de la saturation du circuit magnétique.

Le modèle analytique de calcul des inductances de la SRM présenté ici, fait apparaître les relations existantes entre les différents paramètres géométriques de la machine, devrait être employé plus comme indicatif plutôt que pour l'usage direct dans le processus de conception [3].

#### **Conclusion**

Dans ce chapitre, la méthode des EF (à travers le logiciel FEMM) à été utilisée et nous a permis de déterminer les caractéristiques magnétiques de la SRM 12/8. Après avoir défini le modèle magnétostatique, l'équation (de Poisson) à résoudre et spécifier les domaines d'étude, la résolution est effectuée par EF en utilisant le logiciel FEMM. La solution du problème est présentée par les valeurs du potentiel vecteur A dans différents points des domaines et nous a permis de déterminer les caractéristiques de flux, d'inductance et de couple de la machine pour différentes valeurs de position et de courant. Il a été noté que ces caractéristiques dépendent fortement de la position et du courant, ce qui a justifié l'utilisation de la méthode des EF.

Par ailleurs, un autre modèle a été utilisé, basée sur une méthode analytique de résolution qui nous a permis de déterminer les inductances  $L_{min}$  et  $L_{max}$  pour les positions d'opposition et de conjonction. La comparaison de ces valeurs à celles obtenues par EF nous a permis de valider les caractéristiques obtenues par EF. Ces caractéristiques seront utilisées dans la modélisation du système de commande présentée au chapitre suivant.

### *Chapitre IV*

# *Modélisation électrique et sous MATLAB de la SRM 12/8.*

#### **Introduction**

Afin de mettre au point un programme de simulation et de commande de la machine, il s'avère nécessaire d'établir un modèle précis où l'on doit tenir compte de l'ensemble des paramètres du modèle. Dans ce chapitre, nous proposons un modèle mathématique pour une mise en équation simple et efficace de la SRM. Ainsi, nous développons les modèles linéaire et non linéaire et nous testons pour le dernier modèle, deux méthodes d'interpolation dont l'une est basée sur les réseaux de neurones et l'autre basée sur le cubic spline.

#### **IV.1 Equations générales de la SRM**

Plusieurs travaux déjà effectués ont montré que le couplage magnétique entre les phases peut être considéré négligeable, ce qui conduit à utiliser des modèles monophasés [6]. Ainsi, l'équation électrique d'une phase peut s'exprimer simplement avec la relation générale des circuits électriques.

![](_page_67_Figure_6.jpeg)

**Fig IV.1 :** schéma électrique d'une phase de la SRM.

Le schéma ci-dessus peut se traduire en :

$$
v_j = R_j \dot{x}_j(t) + \frac{d\psi_j(t)}{dt}
$$
 (IV.1)

avec *j*=1...*m* ou *m* est le nombre de phase de la machine et  $v_j$ ,  $R_j$ ,  $i_j$  et  $\psi_j$  représentent respectivement la tension d'alimentation, la résistance, le courant et le flux produit dans la phase *j* de la SRM.

Le flux produit par le bobinage des phases de la SRM est une fonction non linéaire du courant et de la position rotorique, cela est dû à la double saillance présente au niveau du stator et du rotor [8].

$$
\psi_j(t) = \psi(\theta(t), i(t)) \tag{IV.2}
$$

En exprimant la dérivée de la fonction flux avec les dérivées partielles:

$$
\frac{d\psi_j}{dt} = \frac{\partial \psi_j}{\partial i} \cdot \frac{di}{dt} + \frac{\partial \psi_j}{\partial \theta} \cdot \frac{d\theta}{dt}
$$
 (IV.3)

Où  $\theta$  représente l'angle mécanique, il donne la position du rotor par rapport au stator.

$$
\frac{d\theta}{dt} = \omega_m \tag{IV.4}
$$

avec  $\omega_m$  la vitesse de rotation.

La relation *(IV.2)* peut être exprimée comme suit :

$$
\psi_j(t) = L_j(\theta, i_j) \cdot i_j \tag{IV.5}
$$

Alors la relation *(IV.1)* peut être réécrite de la manière suivante :

$$
v_j = R_j \dot{x}_j(t) + (L(\theta, i_j) + \frac{\partial L_j(\theta, i_j)}{\partial i_j} \cdot \dot{t}_j) \cdot \frac{di_j}{dt} + \frac{\partial L_j(\theta, i_j)}{\partial \theta} \cdot \omega_m \cdot \dot{t}_j
$$
 (IV.6)

Ou encore :

$$
v_j = R_j \dot{x}_j(t) + (L_j(\theta, i_j) + \frac{\partial L_j(\theta, i_j)}{\partial i_j} \cdot i_j) \cdot \frac{di_j}{dt} + e_j
$$
 (IV.7)

Où le premier terme de cette équation représente les chutes ohmiques dans les conducteurs, le second représente les chutes inductives et le dernier terme symbolise la f.c.e.m de la machine qui est une fonction de la vitesse, du courant ainsi que de la variation de l'inductance en fonction de la position [8].

$$
e_j = \frac{\partial L_j(\theta, i_j)}{\partial \theta} \cdot \omega_m \cdot i_j
$$
 (IV.8)

La f.c.e.m totale de la machine est égale à :

$$
e = \sum_{j=1}^{m} e_j \tag{IV.9}
$$

En négligeant la saturation magnétique dans le matériau ferromagnétique, l'expression du flux devient :

$$
\psi_j(t) = L_j(\theta) \cdot i_j \tag{IV.10}
$$

Alors l'équation de tension de phase peut être exprimée par :

$$
v_j = R_j \dot{x}_j(t) + L_j(\theta) \cdot \frac{di_j}{dt} + \frac{\partial L_j(\theta)}{\partial \theta} \cdot \omega_m \cdot \dot{v}_j
$$
 (IV.11)

Expression du couple:

On a :

$$
W'_{em_j} = \int L_j(\theta, i_j) \cdot i_j \cdot di_j \tag{IV.12}
$$

Or, on sait que :

$$
C_j = \frac{\partial W'}{\partial \theta}\Big|_{i_j = cst}
$$
 (IV.13)

Le couple total est :

$$
C = \sum_{j=1}^{m} C_j \tag{IV.14}
$$

En se basant sur l'hypothèse donnée pour déterminer l'équation *(IV.10)* et en remplaçant cette dernière dans la relation *(IV.12)*

On obtient :

$$
W'_{em_j} = \int L_j(\theta) \cdot i_j \cdot di_j \tag{IV.15}
$$

Des équations *(IV.13)* et *(IV.15),* on tire l'expression du couple électromagnétique pour le modèle linéaire :

$$
C_j = \frac{1}{2} \cdot \frac{\partial L_j(\theta)}{\partial \theta} \cdot i_j^2 \tag{IV.16}
$$

Cette équation montre clairement que le couple développé ne dépend pas de la direction du courant mais de son amplitude et du sens de variation de l'inductance par rapport à la position rotorique, ce qui justifie l'utilisation de l'onduleur unidirectionnel [25].

D'après la première relation fondamentale de la dynamique des corps en rotation, on a l'équation de vitesse qui s'écrit comme suit :

$$
J\frac{d\omega_m}{dt} = C - C_r - f \cdot \omega_m \tag{IV.17}
$$

Où J est le moment d'inertie, *f* le coefficient de frottement et *C<sup>r</sup>* le couple de résistant de la machine.

#### **IV.2 Modèle linéaire de la SRM 12/8**

Le modèle linéaire repose essentiellement sur une approximation de l'inductance par une somme de segments de droites en fonction de la position, sans tenir compte de la saturation magnétique, ce qui revient à considérer que la machine fonctionne uniquement en régime non saturé [25]. Ceci est illustré sur la figure ci dessous.

![](_page_70_Figure_7.jpeg)

**Fig IV.2 :** approximation linéaire de l'inductance des trois phases de La SRM en fonction de la position.

A partir des paramètres géométriques de la machine on calcule les angles suivants :

$$
\theta_1 = \frac{1}{2} \cdot \left[ \frac{2\pi}{N_r} - (\beta_s + \beta_r) \right]
$$
 (IV.18)

$$
\theta_2 = \theta_1 + \beta_s \tag{IV.19}
$$

$$
\theta_3 = \theta_2 + (\beta_r - \beta_s) \tag{IV.20}
$$

$$
\theta_4 = \theta_3 + \beta_s \tag{IV.21}
$$

$$
T_e = \theta_4 + \theta_1 = \frac{2\pi}{N_r} \tag{IV.22}
$$

Ou *T<sup>e</sup>* représente la période électrique correspondant au pas dentaire rotorique.

Considérant les équations de l'inductance par rapport à la phase1 :

$$
\begin{cases}\nL(\theta) = L_{\min} & si & 0 < \theta \le \theta_1 \\
L(\theta) = \frac{L_{\max} - L_{\min}}{\theta_2 - \theta_1} \cdot (\theta - \theta_1) + L_{\min} & si & \theta_1 < \theta \le \theta_2 \\
L(\theta) = L_{\max} & si & \theta_2 < \theta \le \theta_3 \\
L(\theta) = \frac{L_{\max} - L_{\min}}{\theta_3 - \theta_4} \cdot (\theta - \theta_4) + L_{\min} & si & \theta_3 < \theta \le \theta_4 \\
L(\theta) = L_{\min} & si & \theta_4 < \theta \le T_e\n\end{cases}
$$
\n(IV.23)

Chaque phase présente la même variation de l'inductance en fonction de la position mais décalée d'un angle delta qui s'exprime :

$$
delta = 2\pi \cdot (\frac{1}{N_r} - \frac{1}{N_s})
$$
 (IV.24)

En travaillant avec les équations de l'inductance décrites si dessus, l'allure du couple pour un courant constant, est illustrée sur la figure IV.3
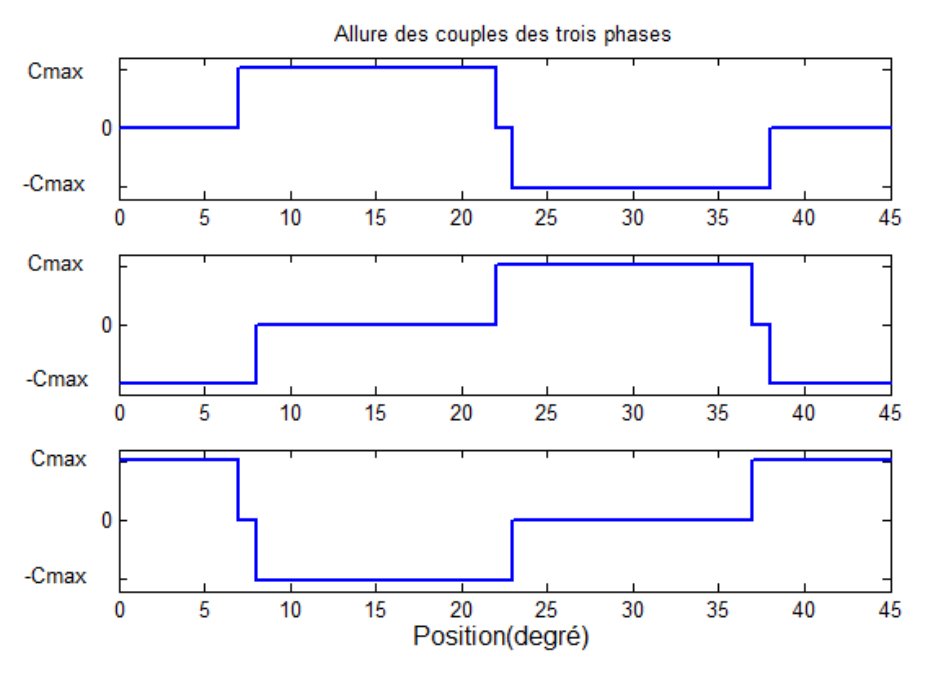

**Fig IV.3** : allures des couples statiques des trois phases de La SRM en fonction de la position.

La dérivée de l'inductance en fonction de la position pour la phase1 s'établit comme suit :

$$
\frac{\partial L(\theta)}{\partial \theta} = \begin{cases}\nk = \frac{L_{\text{max}} - L_{\text{min}}}{\theta_2 - \theta_1} & \text{si} & \theta_1 \le \theta \le \theta_2 \\
-k = -\frac{L_{\text{max}} - L_{\text{min}}}{\theta_2 - \theta_1} & \text{si} & \theta_3 \le \theta \le \theta_4 \\
0 & \text{ailleurs}\n\end{cases} (IV.25)
$$

Alors l'expression du couple de la phase1 s'écrit :

$$
C = \frac{1}{2} \cdot k \cdot i^2 \tag{IV.26}
$$

Comme c'est montré sur la figure IV.3, les couples des phases2 et phase3 sont décalés respectivement d'un angle +*delta* et -*delta* par rapport à la phase1.

#### **IV.3 Modèle non linéaire de la SRM 12/8**

La modélisation non linéaire consiste à travailler directement avec les caractéristiques du couple et du flux obtenues par éléments finis en tenant compte de la saturation et sans faire aucune approximation. Afin de les reproduire nous allons tester deux méthodes numériques différentes. La première est obtenue en procédant à l'identification de ces caractéristiques par réseaux de neurones de type GRNN utilisant le MATLAB/Tool box et l'autre méthode est réalisée avec une interpolation cubic spline disponible également sous MATLB avec la fonction interp2.

#### **IV.3.1 Identification des caractéristiques avec cubic spline**

L'idée fondamentale derrière l'interpolation avec cubic spline est basée sur l'outil de l'ingénieur utilisé pour dessiner des courbes unies à partir d'un certains points. Elle consiste en des poids attachés à une surface plate par des points de connexions. L'idée mathématique du spline est similaire à ce principe. Dans ce cas, les points sont des données numériques. Les poids sont des coefficients dans le polynome cubic utilisé pour l'interpolation des données.

Par manque de documents, nous ne pouvons nous étaler d'avantage sur les détails de cette méthode. Pour ce fait, on a utilisé comme outil la fonction interp2 donnée dans le tool box de Matlab. Cette méthode fera l'objet d'un test pour évaluer ses performances.

#### **IV.3.2 Identification des caractéristiques par réseaux de neurones**

L'histoire des neurones formels remonte à la cybernétique, dans les années quarante, lorsque des biologistes, des physiciens, des mathématiciens et des ingénieurs se sont réunis pour tenter de simuler, à l'aide de composants électroniques, des phénomènes biologiques, physiques, ou même sociaux. En termes techniques, les neurones formels sont des automates qui caractérisent, par une définition mathématique, ce que l'on imaginait être, à l'époque de la cybernétique, la fonction des neurones dans notre cerveau, à savoir la mémorisation d'une information binaire élémentaire. Evidemment, nos connaissances ont beaucoup évolué depuis l'article fondateur de Warren McCulloch et Walter Pitts (1943).

Actuellement ils existent toute une famille d'algorithmes très évolués, se basant sur ce principe. Effectivement grâce à la puissance de calcul disponible dans nos ordinateurs, les réseaux de neurones se sont répondus dans plusieurs domaines d'application, tel que la commande, l'optimisation et l'identification ce qui est l'objet de cette partie.

Vue la forte non-linéarité du couple et de l'inductance en fonction du courant et de la position et l'étendue des surfaces à interpoler, des courants allant jusqu'à 500A, des positions variant de 0 à 45 degré et la lourdeur des logiciels travaillant avec les éléments finis . Il s'est avéré très laborieux d'obtenir un très grands nombre de données afin d'avoir une précision satisfaisante permettant l'utilisation du lookup table se basant sur une interpolation linéaire. Ce qui nous a poussés dans un premier temps à opter pour cette méthode. Les réseaux de

neurones à régression généralisé (GRNN) sont les plus adaptés pour l'approximation de fonction [8,26,27]. L'architecture du réseau de neurones est explicitée sur la figure IV.4.

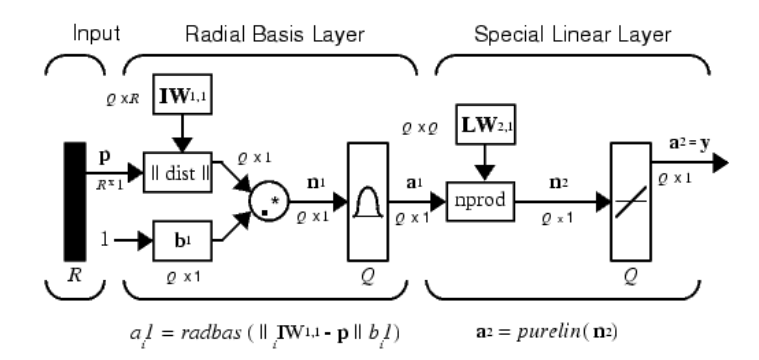

**FigIV.4 :** architecture du réseau de neurones type GRNN.

Ce type de réseau comprend deux couches, une couche non linéaire activée par une fonction appelée radbas et une seconde couche linéaire activée par une fonction purelin, avec P un vecteur d'entrée de dimension *R* , *Q* le nombre de neurones dans la première et deuxième couche,  $IW_{1,1}$ ,  $IW_{2,1}$  représentent les matrices poids des couches une et deux de dimension respective  $Q \times R$  et  $Q \times Q$ , le vecteur b contient les biais de dimension  $Q \times 1$ , a<sup>1</sup> et a<sup>2</sup> sont les sorties de ces couches [27].

La fonction d'activation de la première couche est montrée sur la figure ci dessous:

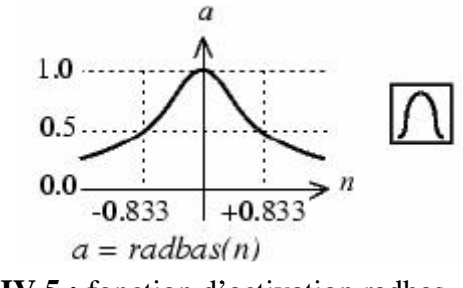

**FigIV.5 :** fonction d'activation radbas.

Cette fonction d'activation radbas est donnée par la relation suivante :

$$
radbas(n) = e^{-n^2}
$$
\n(Fn)\n
$$
n
$$
\n
$$
n
$$
\n(IV.27)

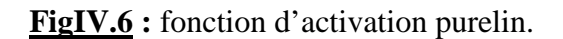

La fonction purelin est donnée par :

$$
purelin(n) = n \tag{IV.28}
$$

Les réseaux de neurones permettent donc d'associer de façon non linéaire des entrées et des sorties. Cette association '*apprentissage*' passe par un ajustement des coefficients du réseau '*calcul des matrices poids et des biais*'. Cet ajustement est réalisé en minimisant les écarts entre les sorties calculées et les valeurs réelles de sortie correspondant à des entrées connues.

Nous générons deux réseaux de neurones de type GRNN pour l'interpolation des caractéristiques du couple et de l'inductance. L'entrainement de ces réseaux de neurones est effectué à partir de tables obtenues par éléments finis. Ceci est fait pour des courants allant de 0 à 500A avec un pas de 20A, et des positions variant sur une période électrique avec un pas de 2 degré. La précision obtenue pour ce réseau dépend directement d'un choix judicieux d'un paramètre appelé spread. Ce dernier a été déterminé par tâtonnement, pour la fonction inductance il a été fixé à 1 et à 7.1 pour l'interpolation de la fonction couple.

Une phase de test est nécessaire afin d'évaluer les performances de ces réseaux, ce qui fera l'objet d'un prochain point dans ce chapitre.

#### **IV.4 Test des performances des réseaux de neurones et du cubic spline**

Cette phase de test est nécessaire pour évaluer les performances des réseaux de neurones et du cubic spline. Les réseaux de neurones ainsi que les fonctions d'interpolation cubic spline sont entrainées à partir des mêmes tables.

Pour avoir une bonne appréciation de la qualité des résultats obtenus par ces deux méthodes, nous réalisons le test pour deux valeurs de courants, une faible de valeur de 5A et une autre forte de 250A, qui ne figurent pas dans les tables d'entrainements. Ensuite nous reconstituons avec réseaux de neurones et cubic spline les valeurs de sorties '*les couples et inductances*' en fonction de la position. Finalement nous traçons ces caractéristiques avec celles calculées par éléments finis.

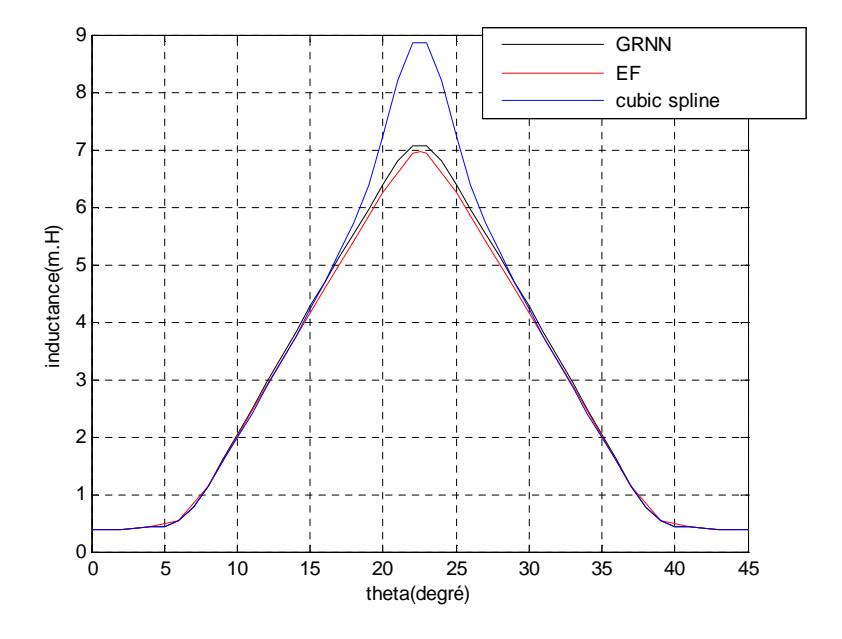

Les résultats sont montrés sur les figures suivantes :

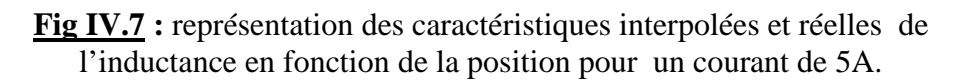

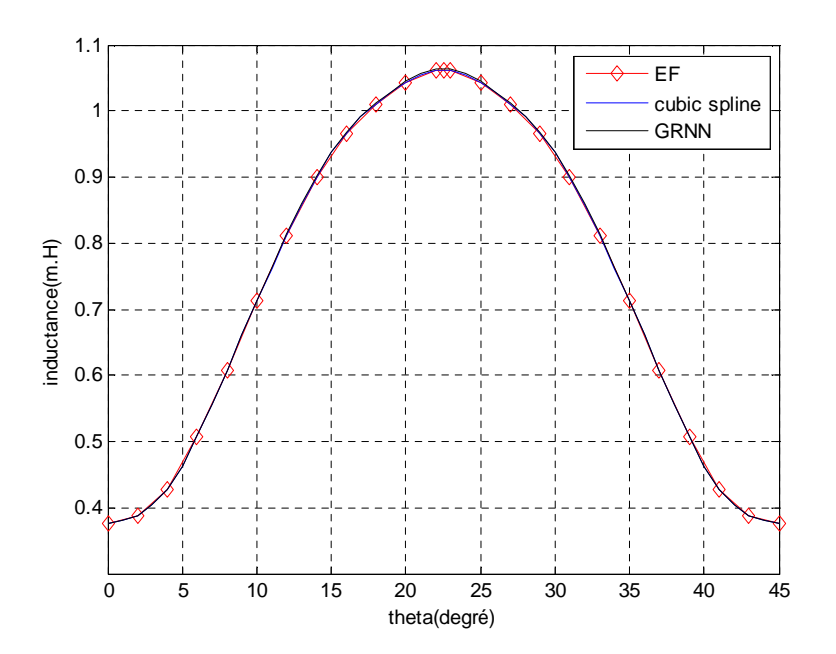

**Fig IV.8 :** représentation des caractéristiques interpolées et réelles de l'inductance en fonction de la position pour un courant de 250A

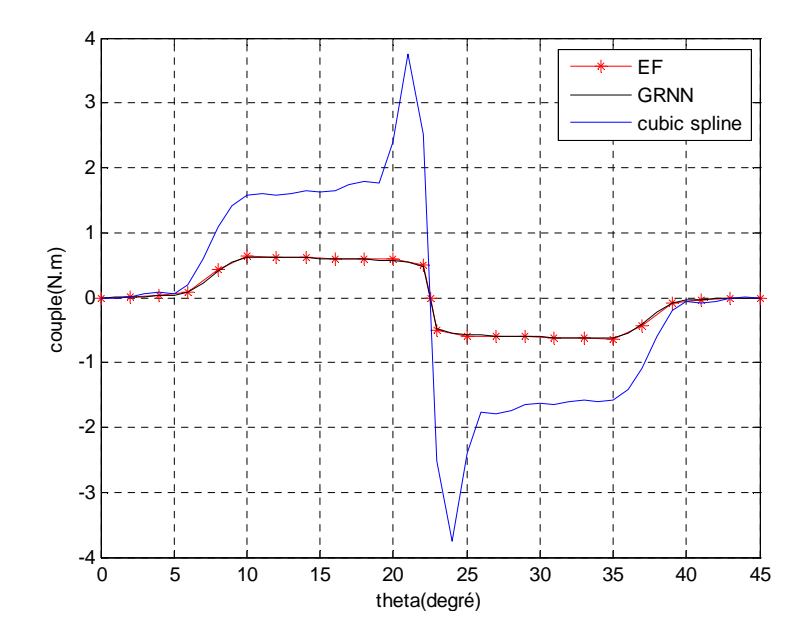

Fig IV.9 : représentation des caractéristiques interpolées et réelles du couple en fonction de la position pour un courant de 5A.

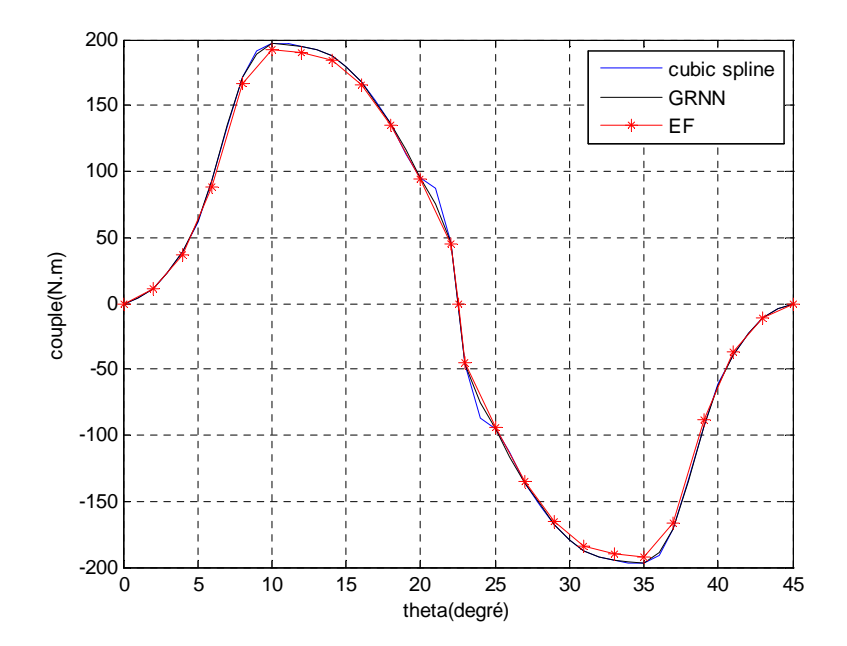

**Fig IV.10:** représentation des caractéristiques interpolées et réelles du couple en fonction de la position pour un courant de 250A.

Nous remarquons que les courbes obtenues par réseau de neurones sont pratiquement semblables aux allures du couple et de l'inductance tracées par éléments finis, et ce, pour les faibles et les forts courants. En revanche, on voit clairement sur la figure IV.7 que le tracé de l'inductance interpolée avec le cubic spline, pour un courant faible présente un dépassement et ne suit pas parfaitement la caractéristique réelle. Mais il est à noter que pour les forts courants (figure IV.8), la caractéristique de l'inductance obtenue par cubic spline est entièrement assimilée à celle tracée par éléments finis.

Il est d'autant plus apparent sur la figure IV.9 que l'erreur commise sur l'interpolation du couple avec la seconde méthode pour des courants faibles, est très importante. En effet le tracé du couple obtenu par interpolation est totalement différent de la courbe réelle. Par contre, pour les courants forts, la précision de la méthode d'interpolation cubic spline reste acceptable comme c'est illustré sur la figure IV.10.

### **IV.5 Modélisation de la SRM sous environnement MATLAB/Simulink**

Le logiciel Matlab offre un très grand nombre de fonctions et il dispose également du Simulink qui permet la simulation en schéma bloc, ce qui facilite la compréhension du programme. L'interaction entre les fonctions MATLAB/M.File et simulink procurent une grande flexibilité. Ainsi nous disposons d'un outil puissant qui permet la simulation de modèle très complexe.

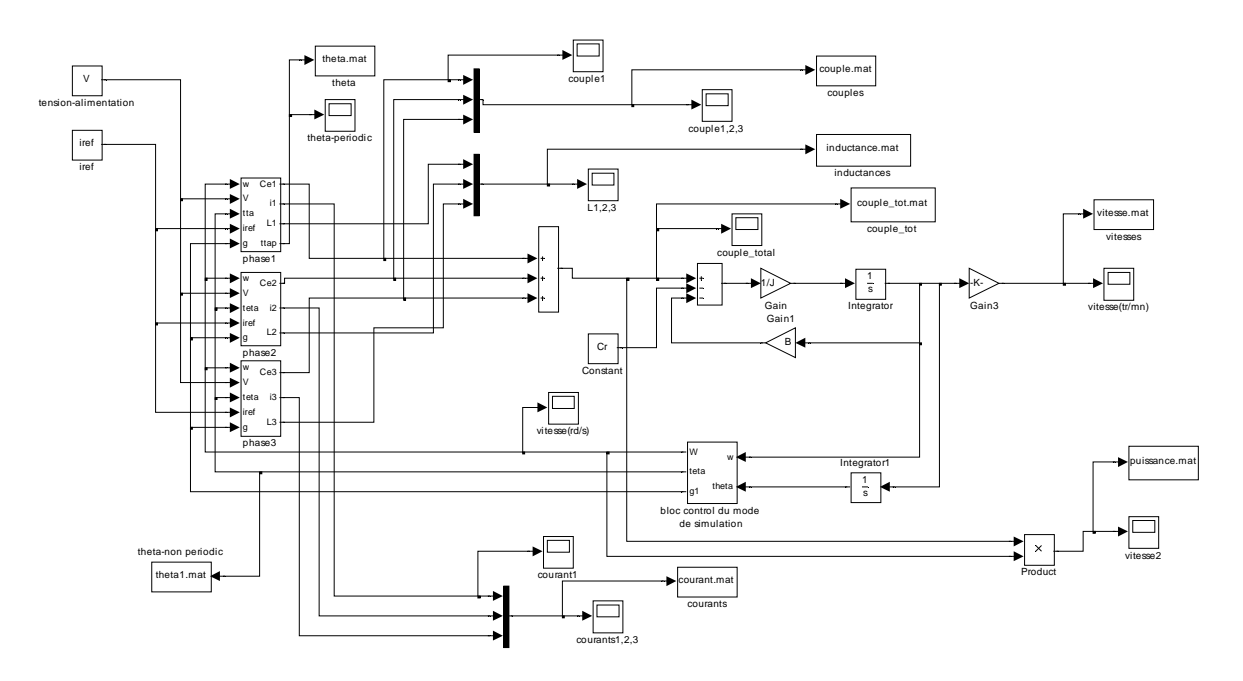

**Fig. IV.11** : schéma Simulink de commande et simulation de la SRM 12/8.

Il est important de se rappeler que la SRM ne peut produire un couple non nul que lorsque la dérivée de l'inductance par rapport à la position diffère de 0. Ainsi en prenant la position de non alignement comme origine de l'axe des positions et en alimentant au démarrage la phase 1 la machine ne pourra pas développer de couple.par ailleurs, la phase 3 est susceptible de produire un couple au démarrage. De ce faite, pour permettre au programme de s'exécuter correctement, la phase 3 sera toujours alimentée au démarrage.

Le programme de simulation générale se subdivise en trois sous programmes :

- un programme d'initialisation sous MATLAB/M.File, qui considère l'ensemble des paramètres de la machine, ainsi que les variables de commande et de simulation
- un programme Simulink qui représente la machine avec des schémas blocs, c'est dans cette partie que sont résolues les équations différentielles du modèle électrique.
- un programme d'affichage des résultats sous MATLAB/M.File, il stock les données issues de la simulation, et trace instantanément l'ensemble des figures.

Le schéma de la figure IV.11 se partage en deux blocs Simulink différents :

- Les bocs des trois phases appelés *phase1, phase2, phase3* qui seront décrits avec plus de détails au prochain point.
- le bloc *control du mode de simulation,* cette une fonction qui offre la possibilité de faire la simulation pour le mode moteur et génératrice indépendamment. Elle permet également un démarrage du programme en moteur, puis un basculement en génératrice au cours de la simulation.

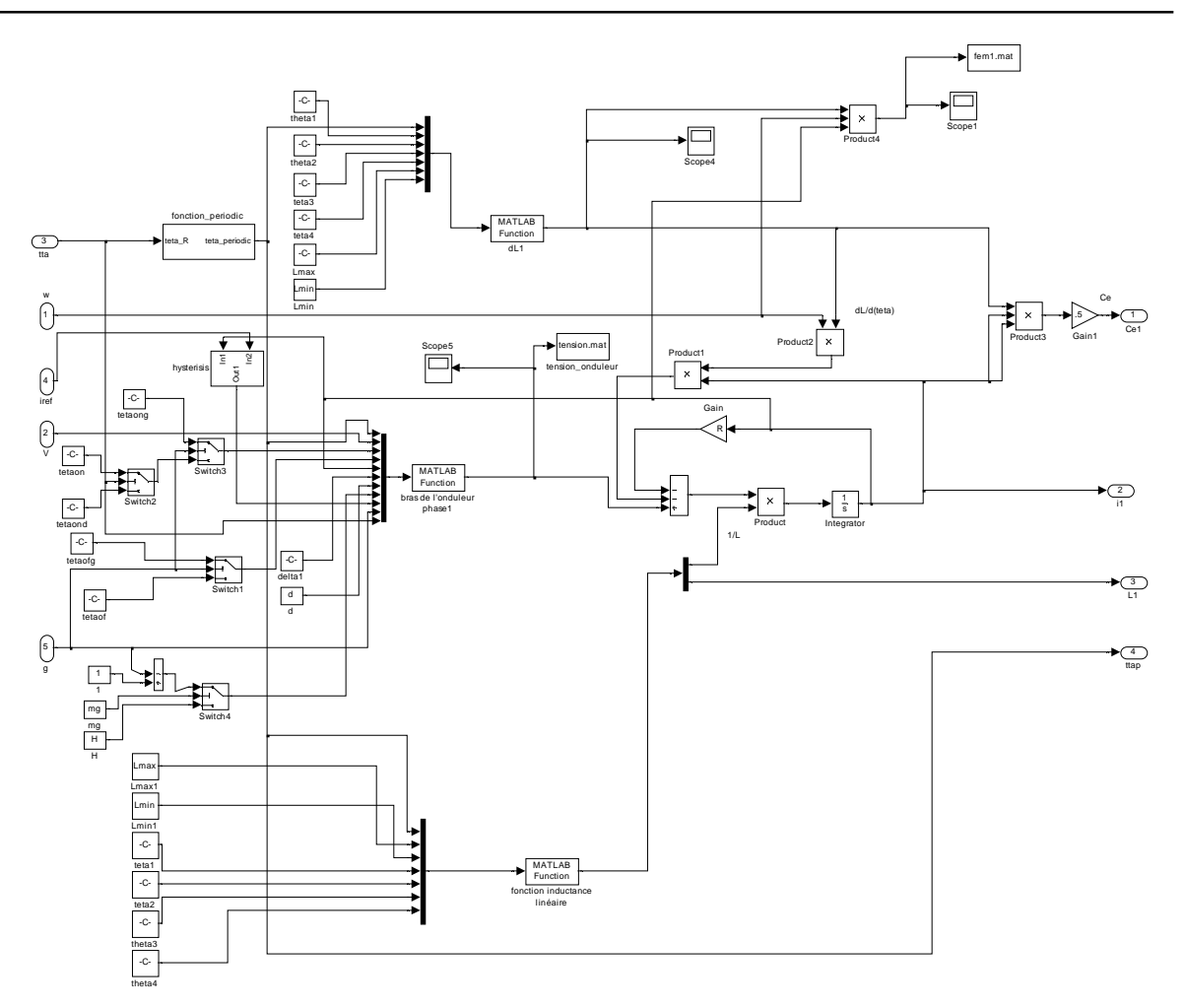

**Fig. IV.12 :** schéma Simulink de la phase1 de la SRM 12/8 avec le modèle linéaire.

Ce schéma se compose de 5 blocs fondamentaux qui réalisent chacun une fonction.

- *Fonction inductance linéaire* : ce bloc est associé à un programme *matlab function* qui recompose la fonction inductance du modèle linéaire.
- *Bras de l'onduleur phase1* : fonction *matlab* qui assure les commutations, elle donne les tensions de sortie du premier bras de l'onduleur.
- *dL1* : c'est une fonction *matlab* qui donne la dérivée de l'inductance.
- *Hystérésis* : bloc *Simulink* qui fait le control en courant par hystérésis et ce pour les technique hard et soft schoping. Elle est réalisée avec la fonction relay  $\Box$ [28].
- *Fonction periodic* : c'est un bloc Simulink qui transforme les angles venant de la résolution de l'équation mécanique en une fonction périodique, car les inductances et autre fonctions ne peuvent être programmées indéfiniment.

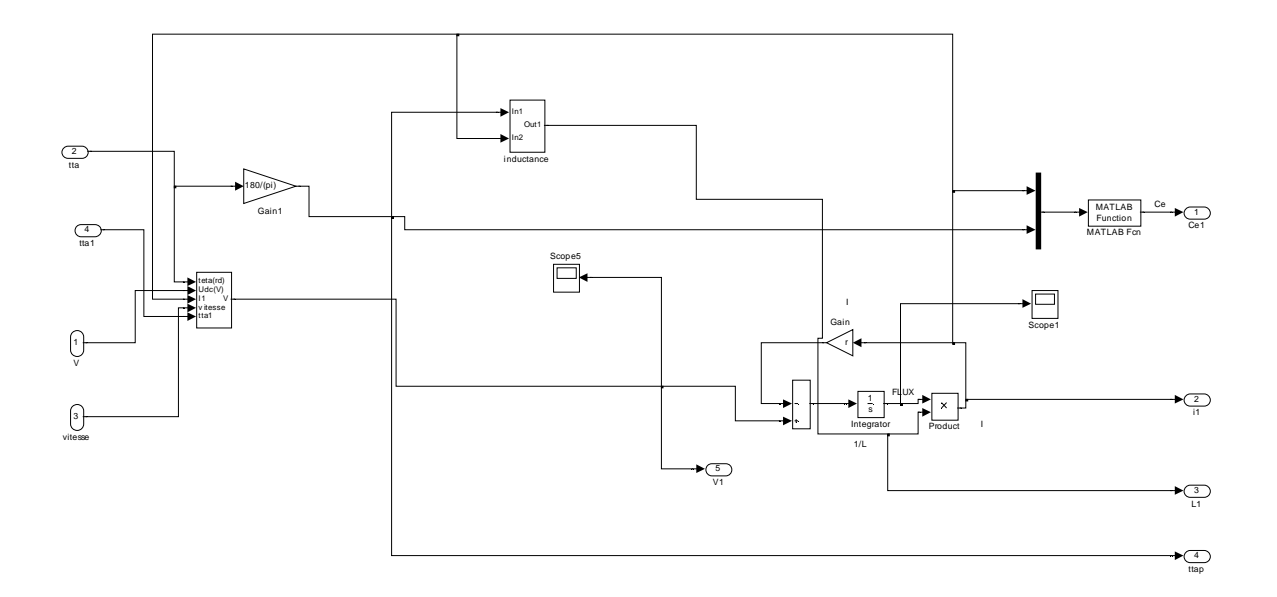

**Fig. IV.13 :** schéma Simulink de la phase1 de la SRM 12/8 avec le modèle non linéaire.

Le schéma général de simulation du modèle non linéaire est le même que celui présenté pour le modèle linéaire. Les modifications ont été apportées au niveau des phases où on a enlevé la fonction donnant la dérivée de l'inductance, car cette résolution repose directement sur l'équation *(IV.1)* donnant le flux. Mais en reconstituant le flux comme paramètre de sortie de la fonction d'interpolation tout en injectant le courant et la position impose l'utilisation d'un dérivateur, ce qui est souvent source d'erreur [29]. Certains auteurs proposent l'utilisation de ces dérivateurs tout en plaçant des filtres. On peut dans un premier temps imaginer de reconstruire une table avec éléments finis en fixant un vecteur flux et position et calculer les courants correspondants. Mais les logiciels de calcul par éléments finis n'offrent pas cette liberté, ils admettent comme paramètres d'entrée les courants et positions et calculs en sorties les flux. Pour palier à ce problème on a résolu l'équation différentielle donnant le flux lequel on a divisé par la valeur de l'inductance, obtenant ainsi le courant en sortie. Pour les valeurs d'inductance nulles, on a considéré les valeurs non nulles des points les plus proches.

# **Conclusion**

Dans ce chapitre nous avons élaboré un modèle électrique de la SRM 12/8. Ce modèle a été établi à partir de l'équation électrique d'une phase, pour laquelle on a développé et mis en évidence les différents termes la composant.

Dans un premier temps, nous avons présenté une approche purement théorique, en faisant des approximations sur la fonction inductance et en considérant la machine insaturable. Dans un deuxième temps, on a procédé d'une manière qui consiste à reproduire directement les caractéristiques réelles couple et inductance, sans faire appelle à des approximations ou hypothèses. Cette dernière a été effectuée en interpolant les fonctions couple et inductance de deux méthodes différentes. La première façon a été faite avec le réseau de neurones type GRNN, lequel à donné des résultats très satisfaisants sur l'ensemble du domaine interpolé. La seconde méthode mise au point avec le cubic spline donne aussi de bons résultats, néanmoins elle présente une erreur conséquente pour les faibles courants.

Finalement, nous avons exposé les modèles de simulation en schémas bloc réalisés sous environnement MATLAB/Simulink. De plus on a vu une description des blocs essentiels et donné les explications nécessaires sur la manière dont été programmées les différentes techniques de commande et de simulation.

# *Chapitre V*

# *Simulation et Test des performances de la SRM 12/8.*

#### **Introduction**

Dans ce chapitre, plusieurs simulations ont été effectuées afin d'étudier les performances de la SRM en moteur et en génératrice, ainsi que pour le fonctionnement en alternateur/démarreur en utilisant les modèles établis au chapitre précédent. Toutes les simulations ont été effectuées à vide sauf dans le cas de notre application (alterno/démarreur), où l'essai a été réalisé selon le cahier de charge.

#### **V.1 Simulation avec le modèle linéaire**

#### **V.1.1 Simulation en moteur**

Pour notre application, la vitesse de rotation en moteur (démarreur) de la SRM est basse. Dans ce cas, la commande de la machine se fait en courant (hystérésis) pour limiter le courant de démarrage. Nous allons par suite, donner les deux modes de commande (hystérésis et pleine onde) afin de comparer les résultats.

#### **V.1.1.1 Simulation d'une alimentation en pleine onde**

Dans ce cas, les phases de la machine sont alimentées avec une tension positive durant toute la durée d'excitation. Les angles de commande sont pris pendant la phase de croissance de l'inductance.

Une simulation a été réalisée pour un angle d'allumage de 0°(position de non alignement) et un angle d'extinction de 18°:

Les résultats de simulations sont représentés sur la figure V.1.

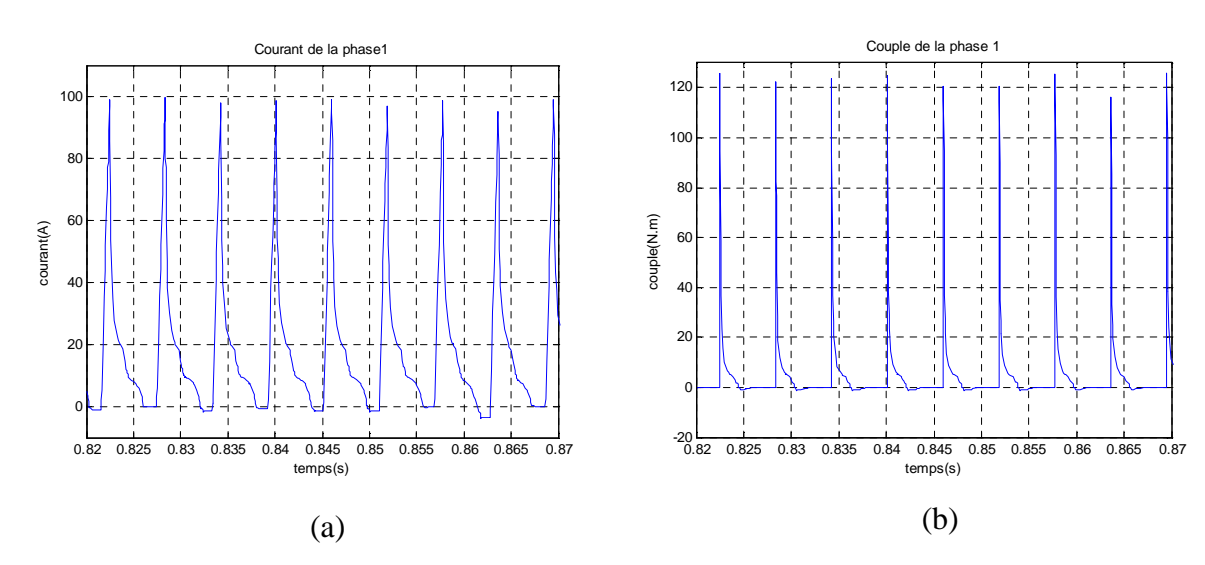

#### **En régime permanent**

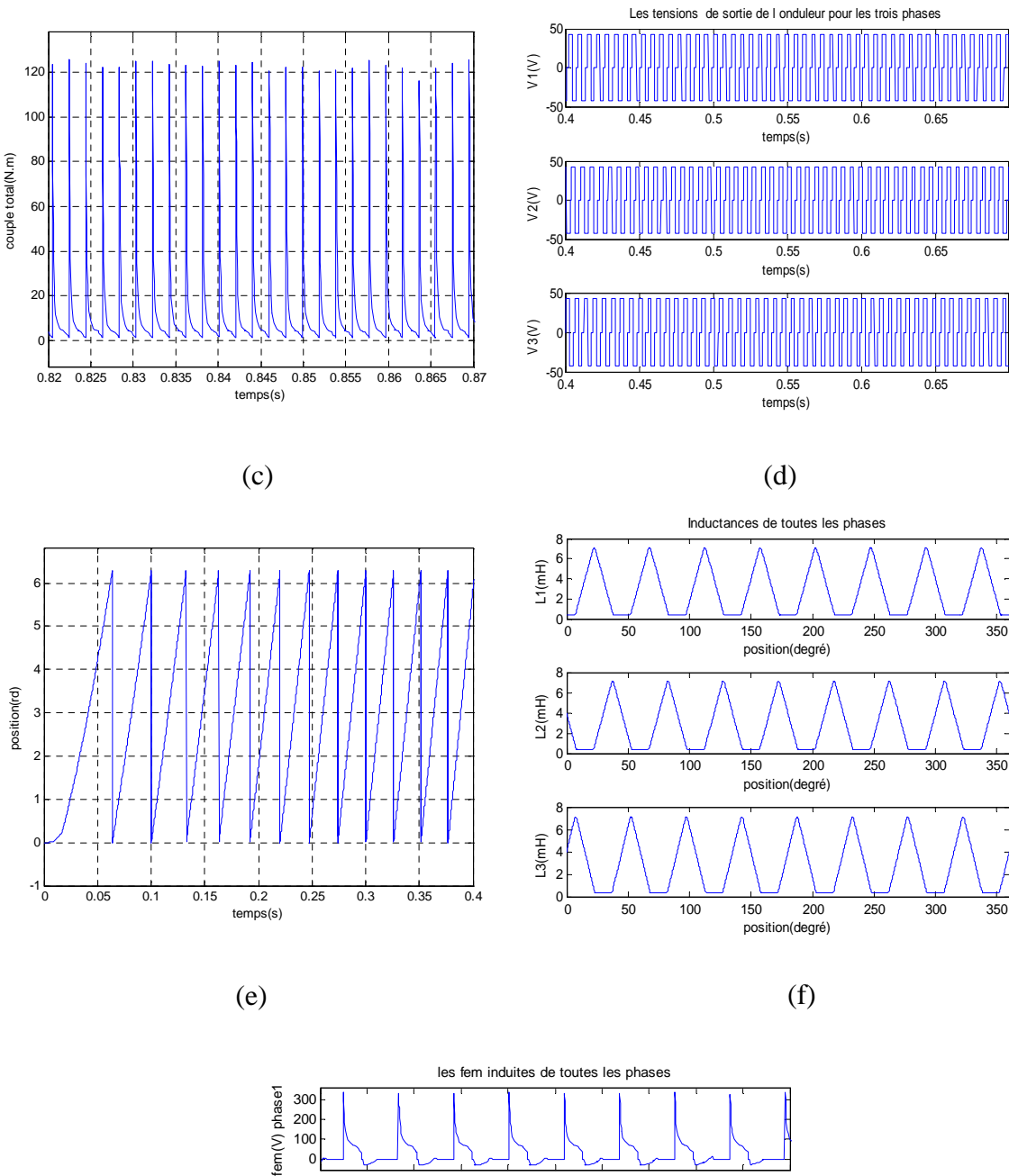

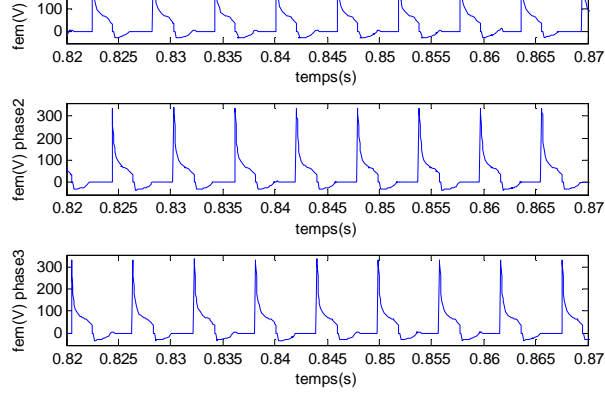

(g)

# **En transitoire**

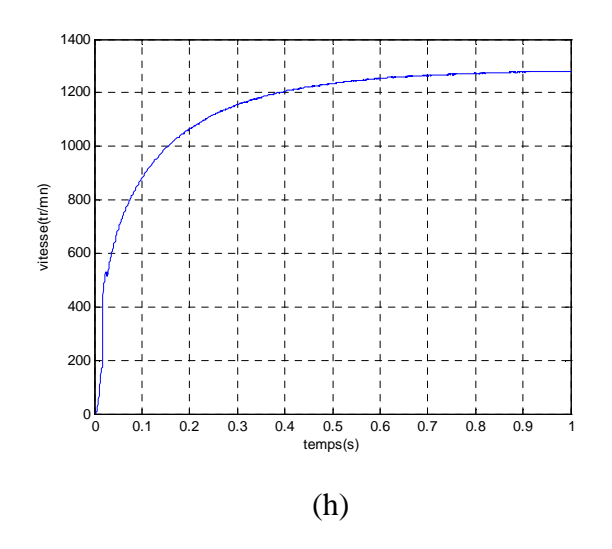

**Fig V.1 :** Modèle linéaire. Moteur : (a) courant de la phase 1, (b) couple de la phase 1, (c) couple total, (d) tensions de l'onduleur,(e) position rotorique, (f ) inductances, (g) fem induites, (h) vitesse,.

On constate que l'allure de chaque courant de phase passe par trois étapes périodiquement figure V.1.a:

- **La montée rapide du courant :** dans ce cas, l'inductance étant constante et minimale, la fem induite est nulle, le courant de phase augmente rapidement jusqu'à une valeur ou l'inductance commence à croître.
- **La descente lente du courant :** à partir du point précédent, la vitesse ayant atteint une valeur importante, la fem devient supérieur à la tension d'alimentation V. Ainsi le courant décroît lentement jusqu'à l'instant d'extinction de la phase ou une autre étape commence.
- **La descente rapide du courant :** à partir de tetaoff, la désexcitation de la phase commence en appliquant une tension négative –V qui s'ajoute à la fem induite. En conséquence le courant décroit plus rapidement que la phase précédente jusqu'à s'annuler.

On remarque des pics de courants assez élevés qui sont dus au changement rapide de l'inductance au moment de sa croissance, ce qui n'est pas réel, mais lié au modèle trapézoïdal de l'inductance. Par ailleurs, la forme du couple par phase suit celle du courant et le couple de la machine est assez ondulé et présente lui aussi des pics qui ont la même origine que les pics de courant. On notera aussi, que la fem induite atteint des valeurs importantes due à la vitesse élevée de la machine.

# **V.1.1.2 Simulation d'une alimentation en courant (hystérésis)**

L'alimentation est faite de manière à maintenir le courant dans une bande de hachage au tour d'un courant de référence. Les paramètres de simulation pour cet essai sont: Tetaon= 0°, tetaoff =18°, Iref= 20A avec une bande de hachage de 2A (10% de Iref). Les résultats de simulation sont présentés sur les figures V.2.

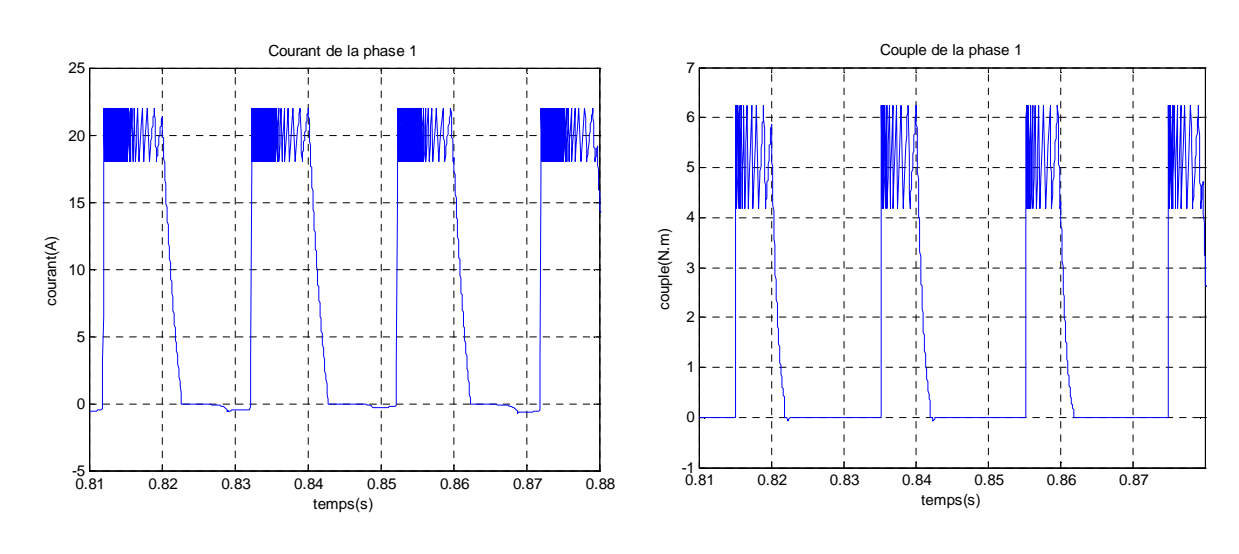

# **En régime permanent**

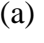

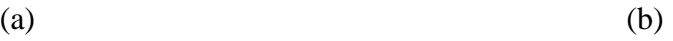

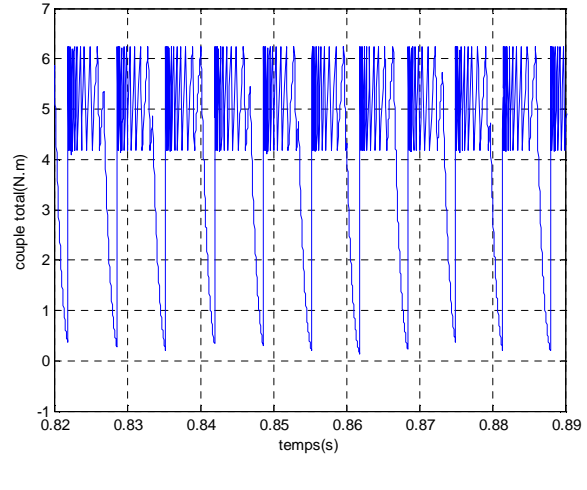

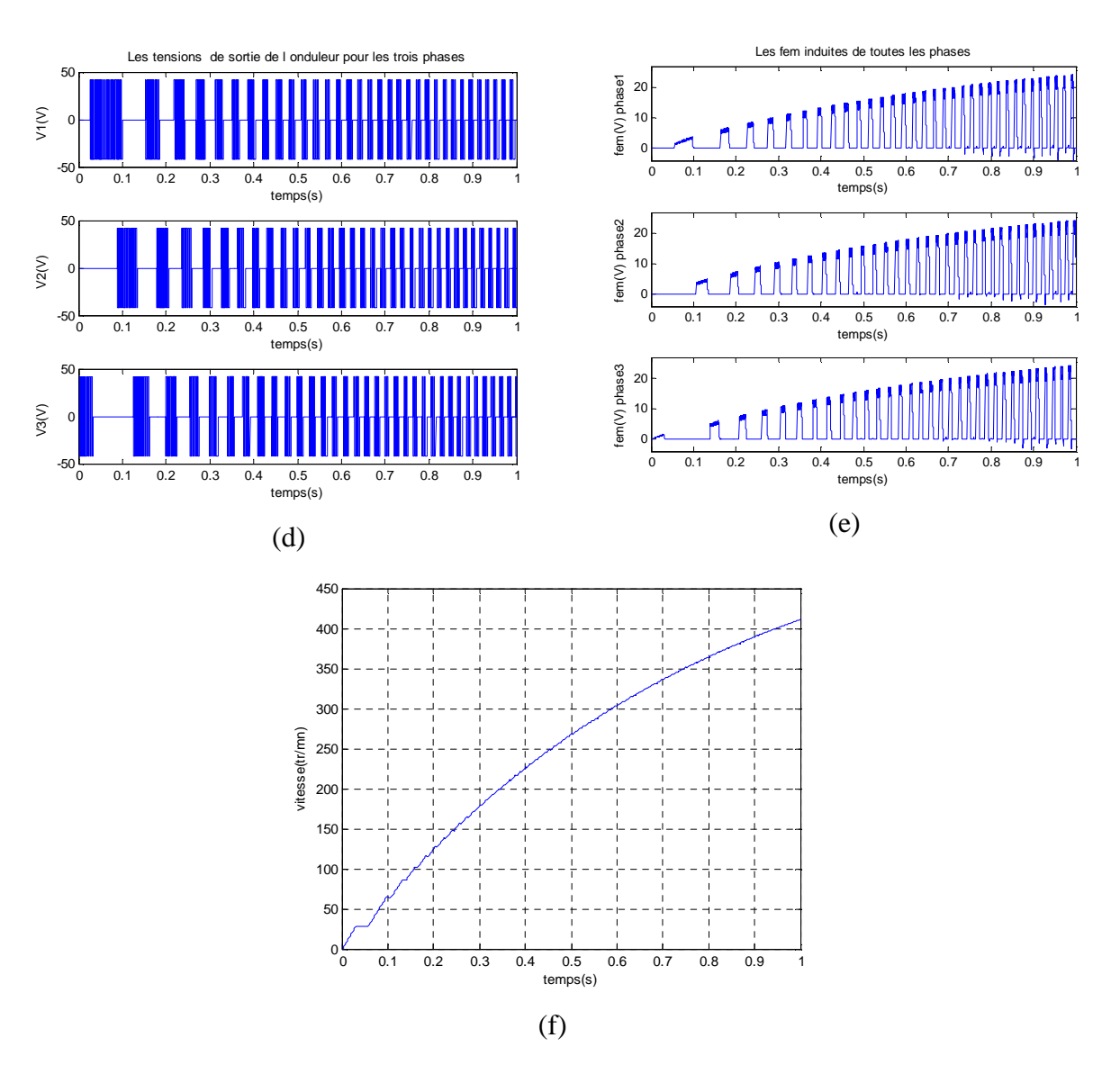

# **En régime transitoire**

**Fig V.2 :** Modèle linéaire. Moteur : (a) courant de la phase 1, (b) couple de la phase 1, (c) couple total, (d) tensions de l'onduleur, (e) fem induites, (f) vitesse.

En analysant les résultats, on constate qu'en commandant le courant on contrôle le couple de la machine. Sa valeur peut être maitrisée par le choix du courant de référence ainsi que la bande de hachage. L'ondulation du couple est moins importante par rapport à l'alimentation pleine onde pour les mêmes angles de commande.

On remarque également que la vitesse met beaucoup plus de temps pour atteindre son régime permanent par rapport à une commande pleine onde, ceci est dû à la limitation du courant de la machine lors du démarrage. Cela a aussi un effet sur le fem de la machine qui atteint des valeurs moins importantes.

#### **V.1.2 Simulation en génératrice**

Dans le cas de l'alternateur, la vitesse de rotation de la SRM étant élevée, sa commande est généralement réalisée en pleine onde. Les phases de la machine sont alimentées dans les parties décroissantes de l'inductance ou la machine produit un couple électromagnétique négatif. La vitesse d'entrainement  $(w_g)$  de la SRM est fixée à 3000 tr/mn.

# **V.1.2.1 Influence de l'angle d'extinction tetaoff**

Deux simulations seront effectuées pour un même tetaon de 22.5° et deux tetaoff différents (33°, 40.5°). Les résultats de simulations sont présentés sur les figures suivantes

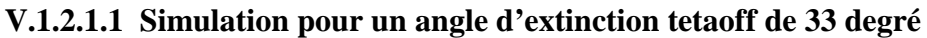

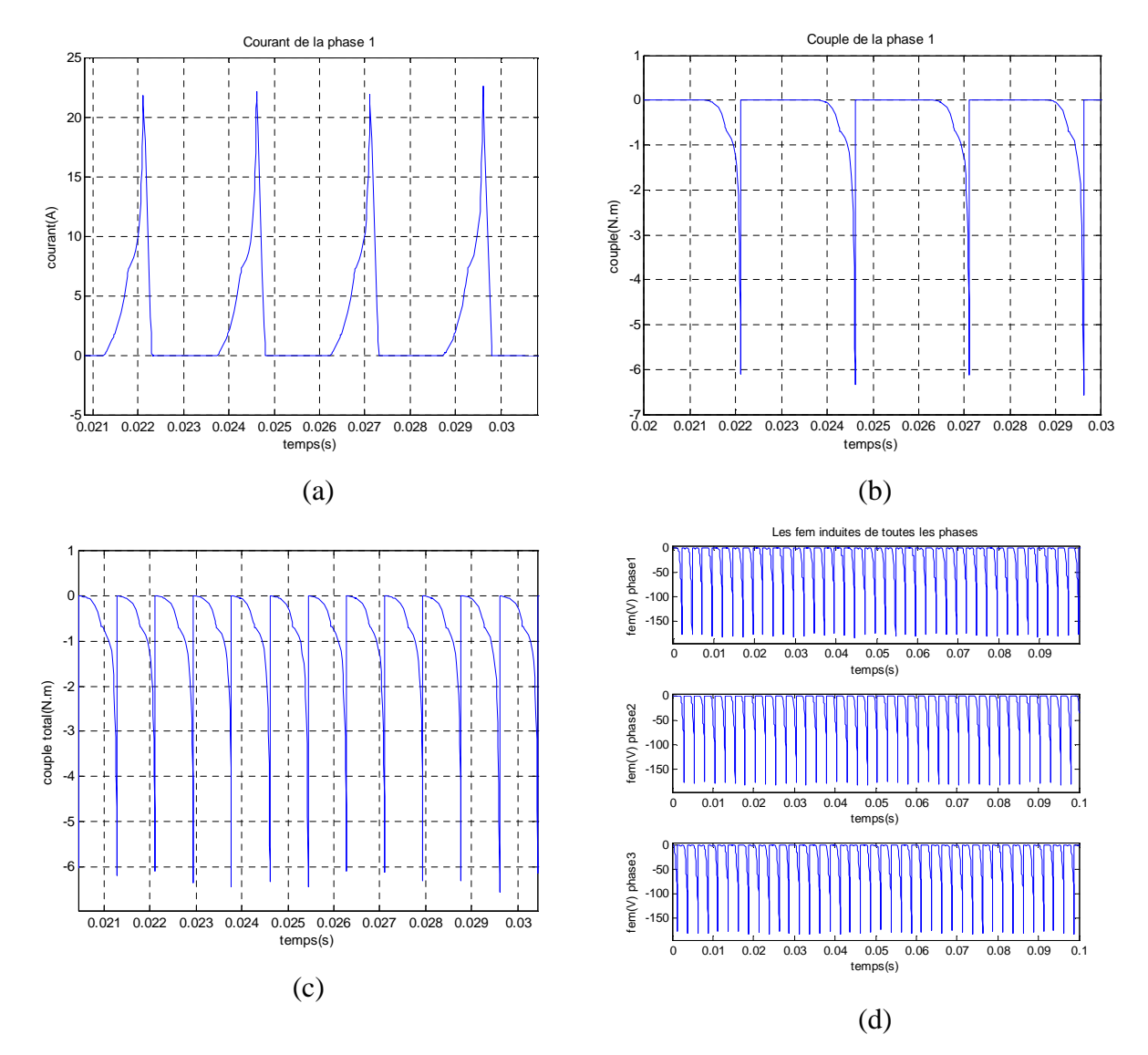

**Fig V.3 :** Modèle linéaire. Alternateur : (a) courant de la phase 1, (b) couple de la phase 1, (c) couple total, (d) fem induites.

La simulation confirme bien que l'allure des courants en mode générateur et ceux obtenues dans le cas moteur, présentent une symétrie par rapport à la position de non alignement. Le couple est dans ce cas négatif, ce qui confirme le fonctionnement générateur.

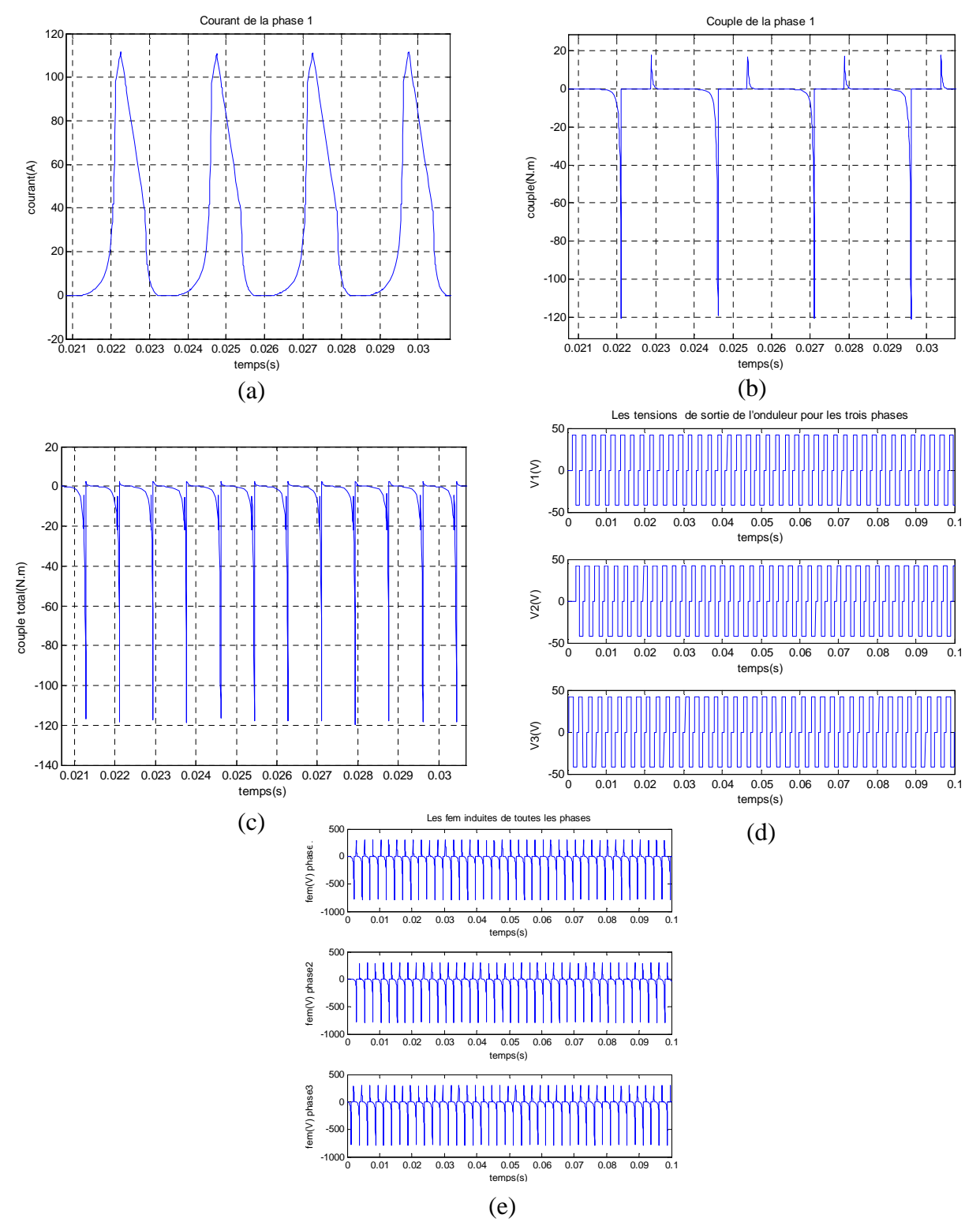

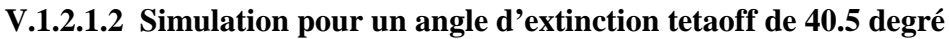

**Fig V.4 :** Modèle linéaire. Alternateur : (a) courant de la phase 1, (b) couple de la phase 1, (c) couple total, (d) tensions de l'onduleur, (e) fem induites.

Sur la figure V.3.a, pour une durée d'alimentation de 10.5°, la valeur du courant atteint 20A, alors que pour une durée d'excitation de 18° (figure V.4.a) le courant arrive à environ 120A. donc pour augmenter la puissance produite en génératrice on peut jouer sur la durée d'extinction des phases.

#### **V.1.3 Simulation de l'Alterno/démarreur**

Dans ce cas la commande de la SRM est réalisée en courant en mode démarreur jusqu'à une vitesse  $(w_d)$  supérieur à 100 tr/mn. A partir de cette vitesse, les premières combustions du moteur thermique étant enclenchées sa vitesse  $\omega_m$  augmente jusqu'à une valeur supérieure à 800 tr/mn, ou la SRM fonctionnera en mode alternateur commandée en pleine onde.

Comme la dynamique du moteur thermique n'a pas été étudiée, une hypothèse s'impose en considérant que la vitesse est constante pendant le mode alternateur [30].

Une simulation est réalisée pour les paramètres suivants :  $w_d=250$  tr/mn,  $w_g=3000$ tr/mn, en démarreur (tetaon=0°, tetaoff=18°), Iref=50A (en hystérésis) avec une bande de hachage de 2.5A, en alternateur (tetaon=22.5°, tetaoff=40.5°) :

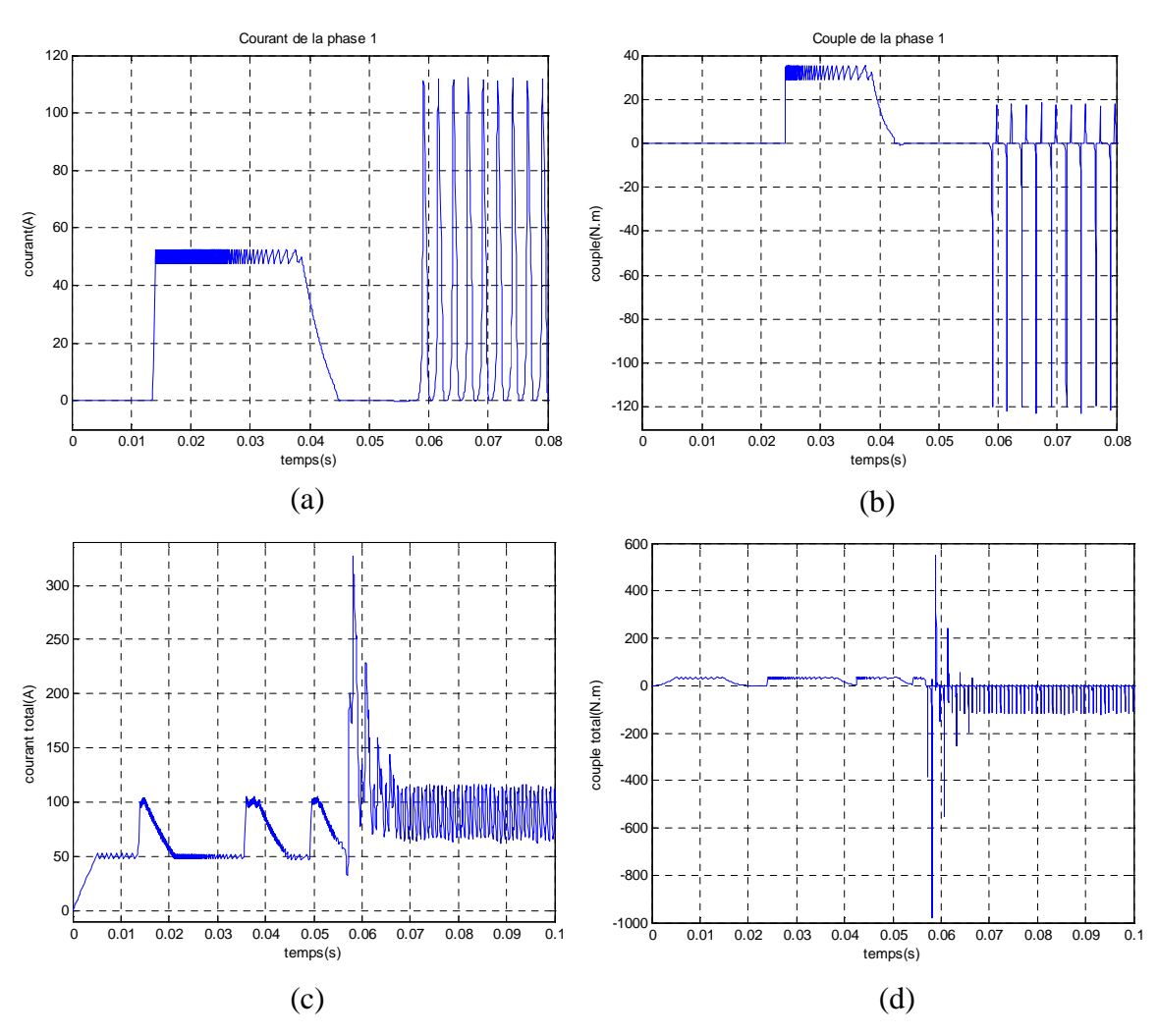

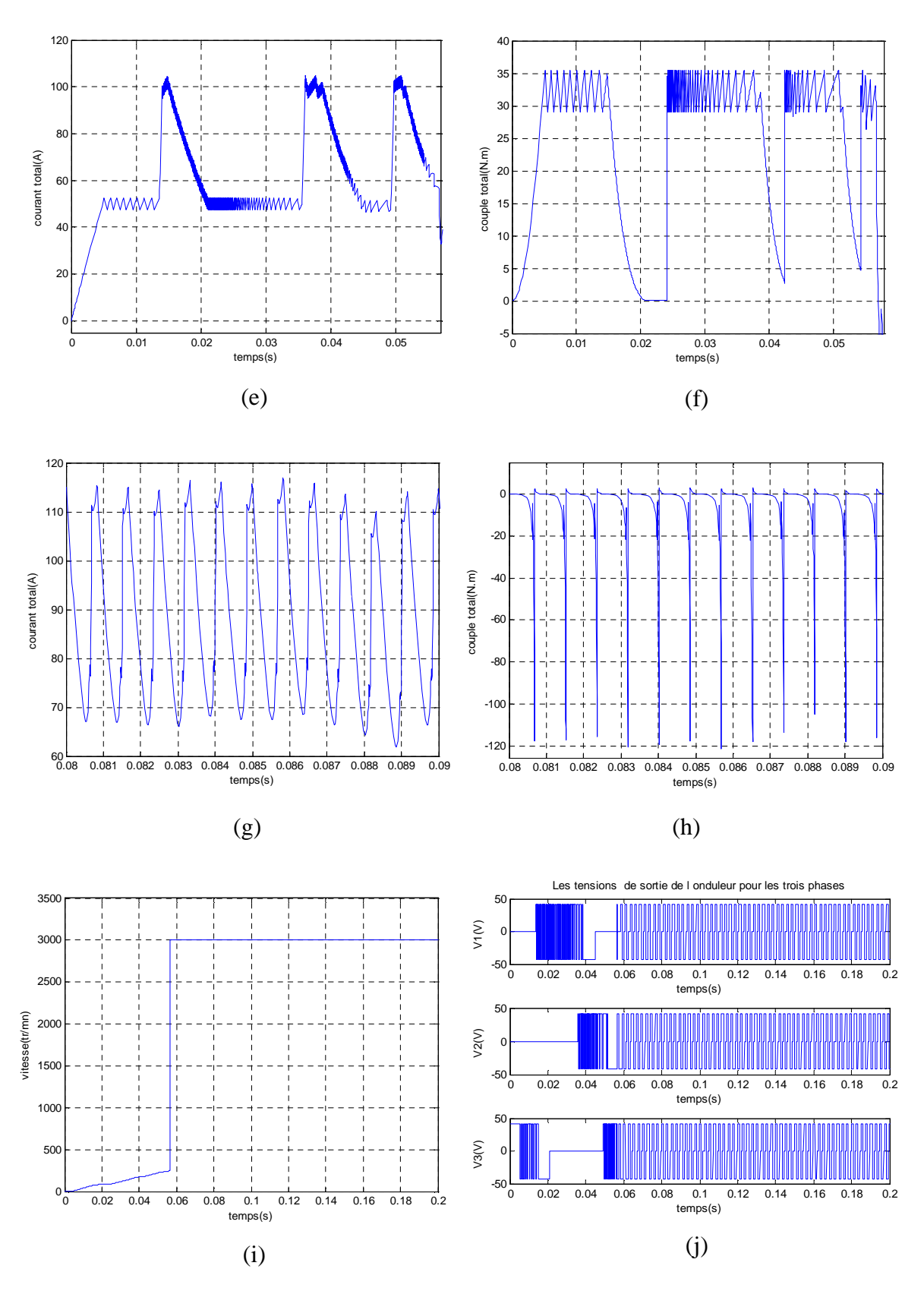

**Fig V.5 :** Modèle linéaire. Alternateur/démarreur : (a) courant de la phase 1, (b) couple de la phase 1, (c) courant total, (d) couple total, (e) courant total (démarreur), (f) couple total (démarreur), (g) courant total (alternateur), (h) couple total (alternateur), (i) vitesse, (j) tensions de l'onduleur.

Lors de la transition entre les deux modes, on remarque un pic de courant important. Ce pic est dû à la variation brusque de la vitesse, qui, en réalité se fait de manière progressive. Mais pour une meilleure protection du système, un limiteur de courant se révèle nécessaire.

Le courant moyen développé par la phase en fonctionnement alternateur atteint une valeur de 90A qui est suffisante pour la recharge de la batterie. Cette valeur dépend de la vitesse d'entrainement de la génératrice ainsi que les angles de fermetures des interrupteurs.

# **V.2 Simulation avec le modèle non linéaire**

Pour parvenir à une simulation réelle de la SRM, il faut considérer un modèle dans lequel on tient compte des non linéarités du circuit magnétique, tout en minimisant le temps de simulation [29]. Ainsi, un compromis doit être fait entre le temps de simulation et la précision de calcul.

# **V.2.1 Présentation des résultats obtenus avec Cubic Spline**

# **V.2.1.1 Simulation en moteur**

# **V.2.1.1.1 Simulation pour une alimentation pleine onde**

Deux essais ont été réalisées pour deux angles différents (18° et 13°) pour un même angle d'allumage (0°).

# *tetaoff=18° :*

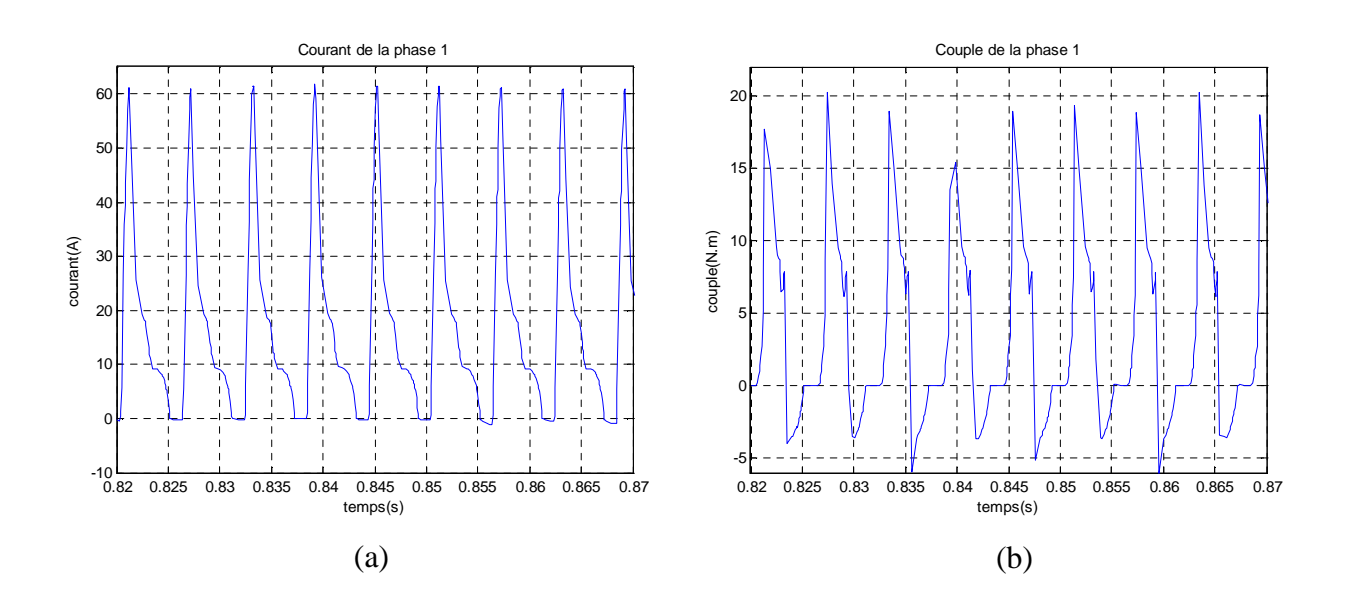

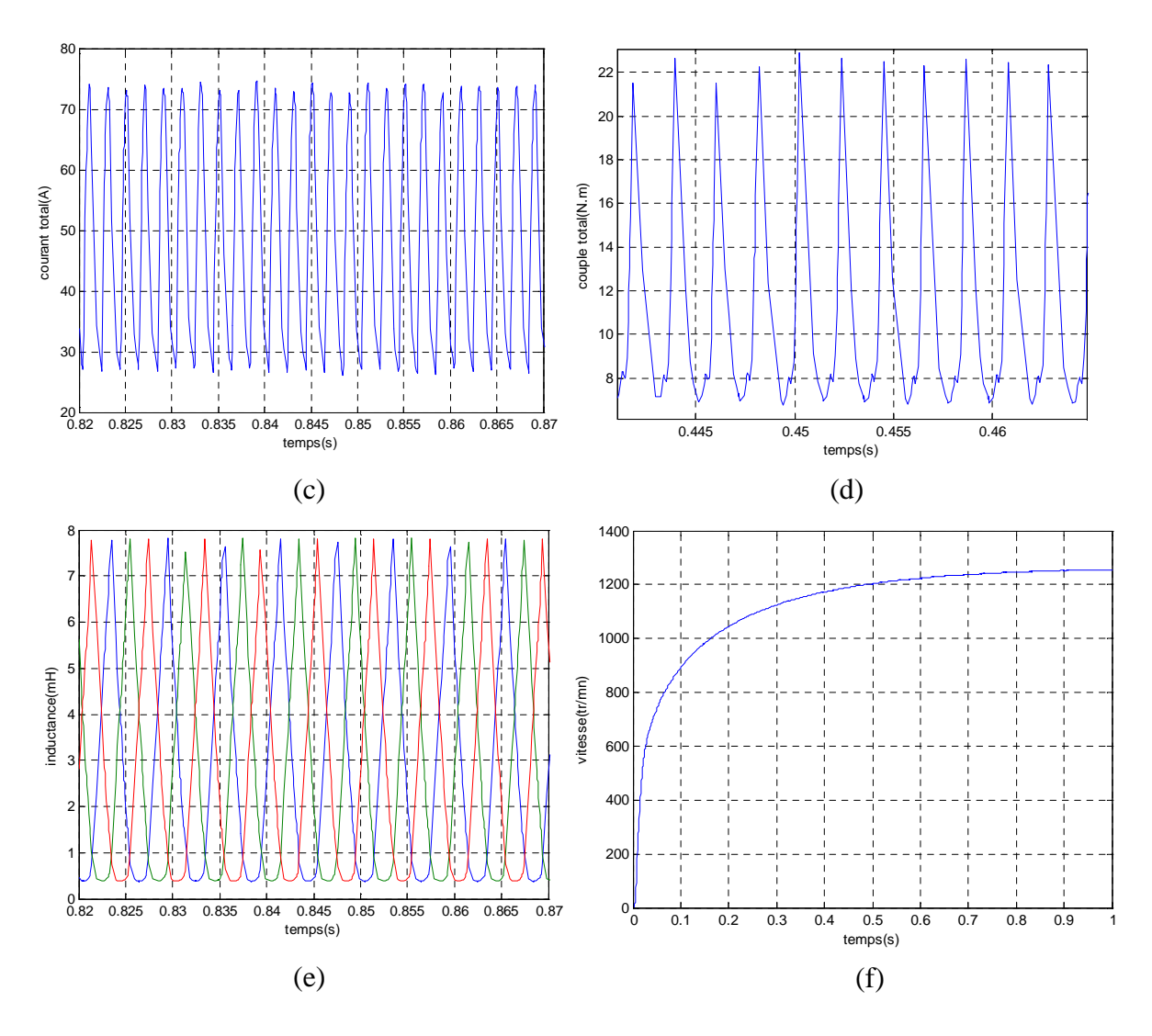

**Fig V.6 :** Modèle non linéaire. Moteur : (a) courant de la phase 1, (b) couple de la phase 1, (c) courant total, (d) couple total, (e) inductances, (f) vitesse.

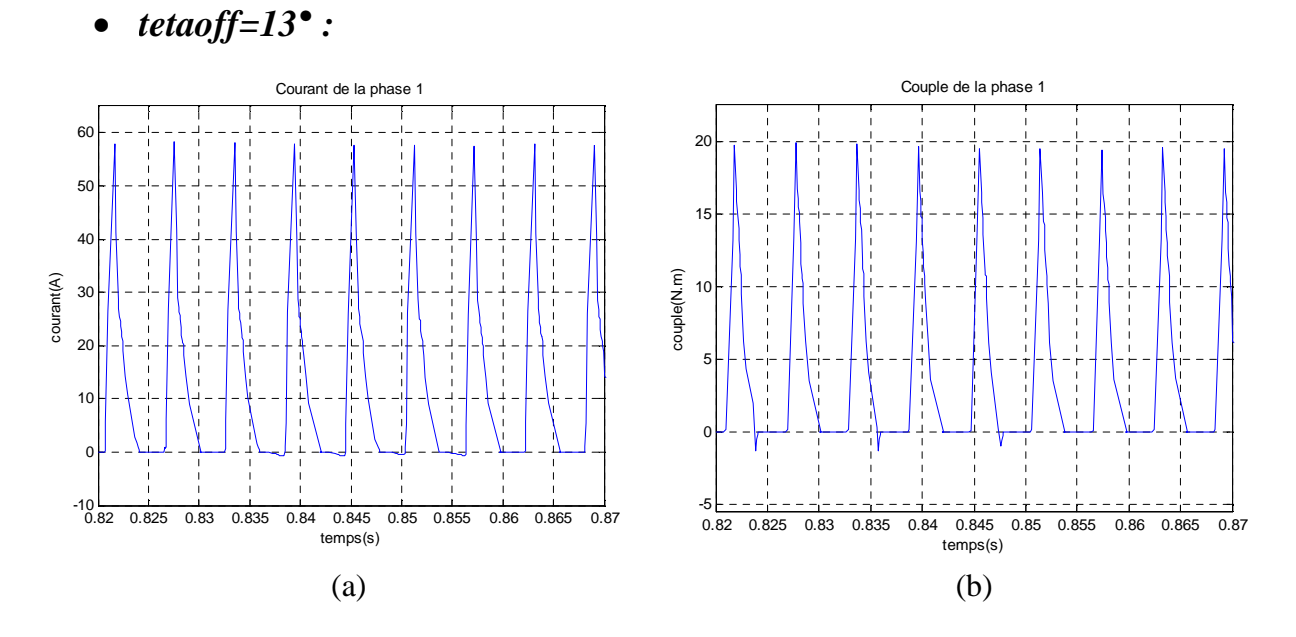

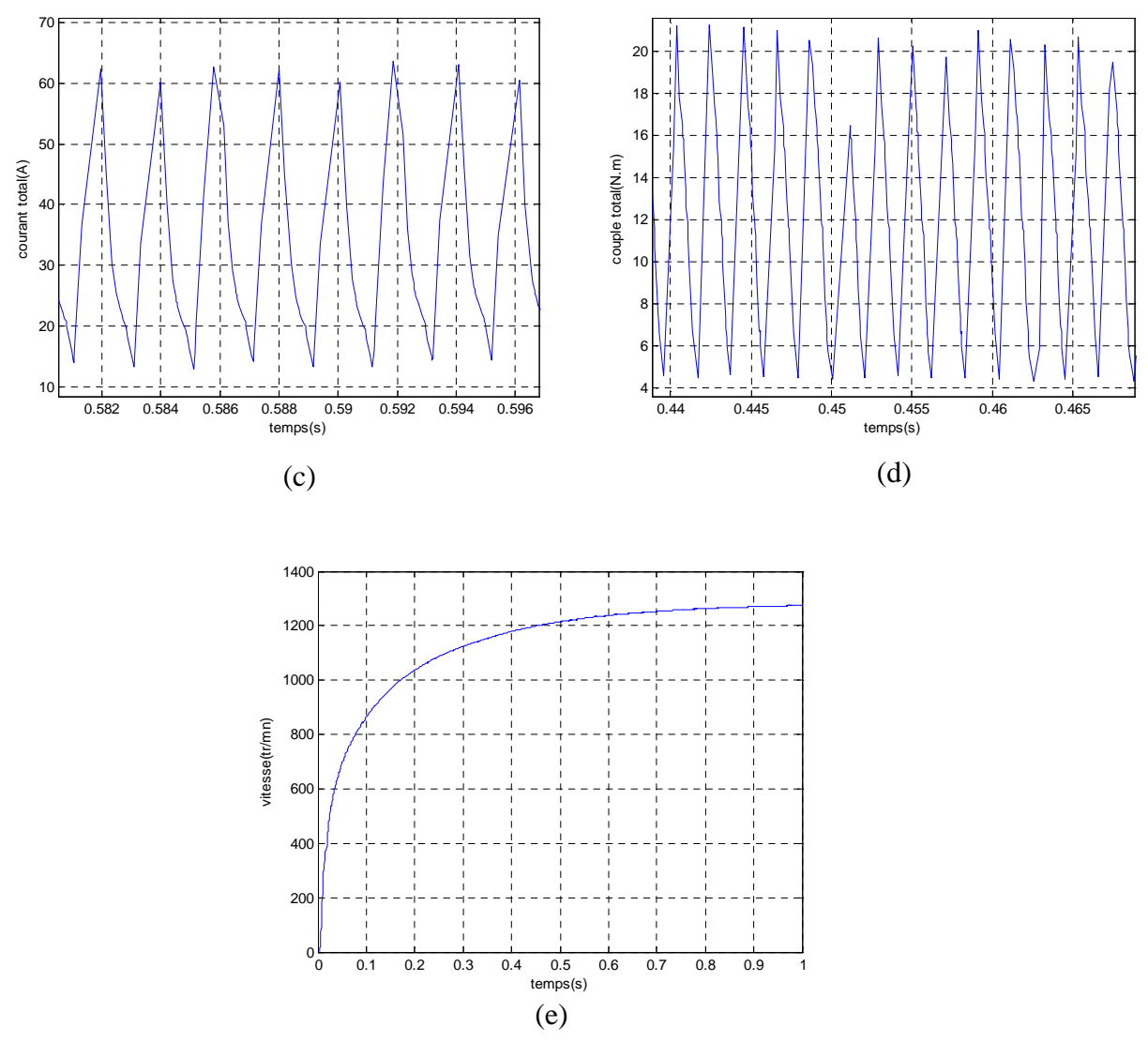

**Fig V.7 :** Modèle non linéaire. Moteur : (a) courant de la phase 1, (b) couple de la phase 1, (c) courant total, (d) couple total, (e) vitesse.

En comparaison avec le model linéaire, la grande différence se situe au niveau du couple électromagnétique [29]. Dans le model linéaire comme la saturation n'est pas prise en compte le couple électromagnétique atteint des valeurs beaucoup plus grandes.

Aussi en comparant les deux simulations, la commande du couple en pleine onde se fait seulement par les angles de commandes tetaon et tetaoff. Ainsi en augmentant l'angle d'extinction tetaoff on constate une augmentation du couple moyen et une diminution de son ondulation [8] dû aux chevauchements des couples monophasés. L'apparition des couples négatifs pour un grand angle tetaoff, diminue le couple moyen de la machine mais atténue grandement l'ondulation du couple [29].

# **V.2.1.1.2 Simulation du mode de contrôle par hystérésis**

Pour ce mode, on présentera deux simulations pour deux angles d'extinction différents. La première aura comme paramètres tetaon= 0°, tetaoff =18, I<sub>ref</sub> est fixé à 20A et la bande de hachage à 1A. La deuxième aura comme paramètres : tetaon= 0°, tetaoff =13° et un courant de référence de 40A avec une bande de hachage de 2A (5% de Iref) afin de voir les variations des différentes grandeurs.

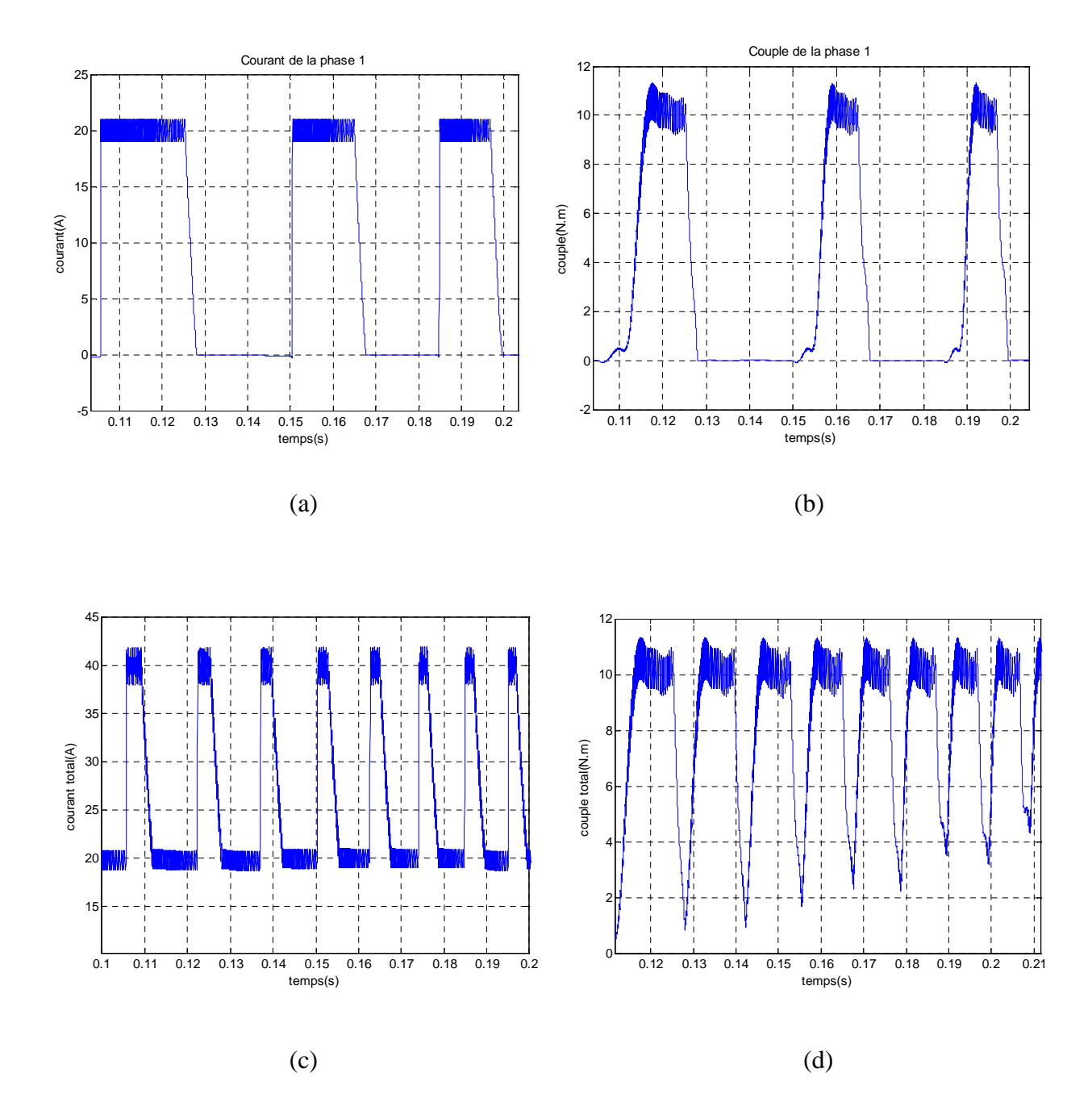

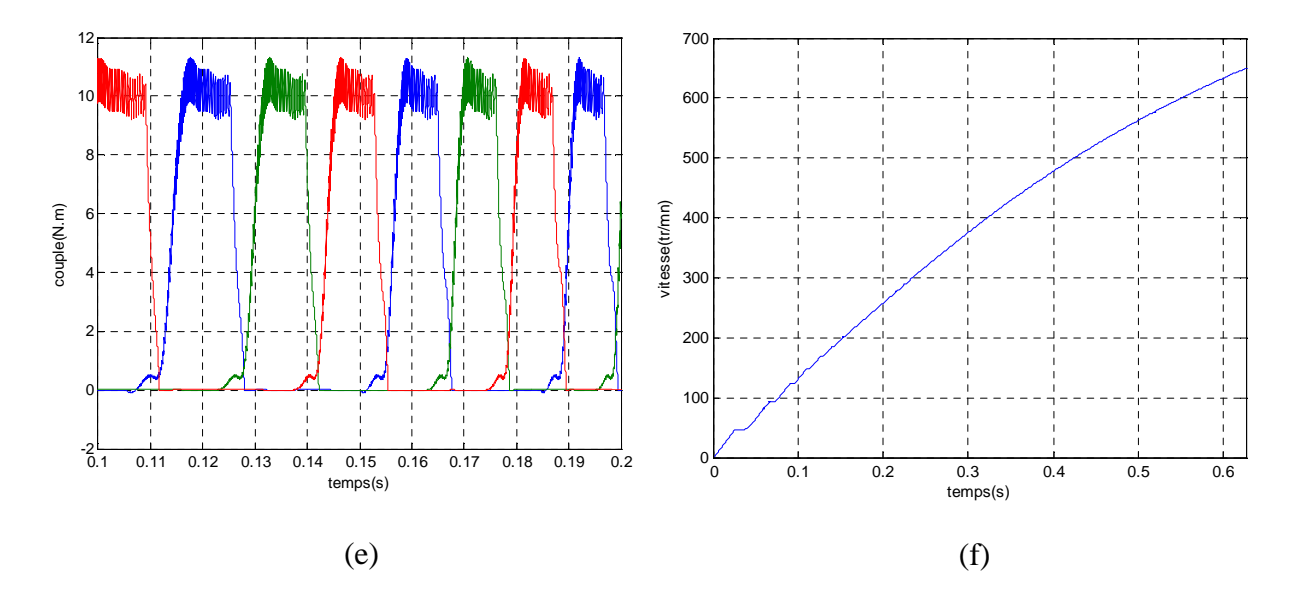

**Fig V.8 :** Modèle non linéaire. Moteur: (a) courant de la phase 1, (b) couple de la phase 1, (c) courant total, (d) couple total, (e) couples des trois phases, (f) vitesse.

Les figures présentées montrent bien que même en maintenant le courant constant le couple ne se maintient pas constant même si le courant est maintenu dans sa bande de hachage. Cela confirme que la fonction couple dépend également de la position et ne peut se résumé à fonction du courant uniquement comme c'est le cas dans le modèle linéaire.

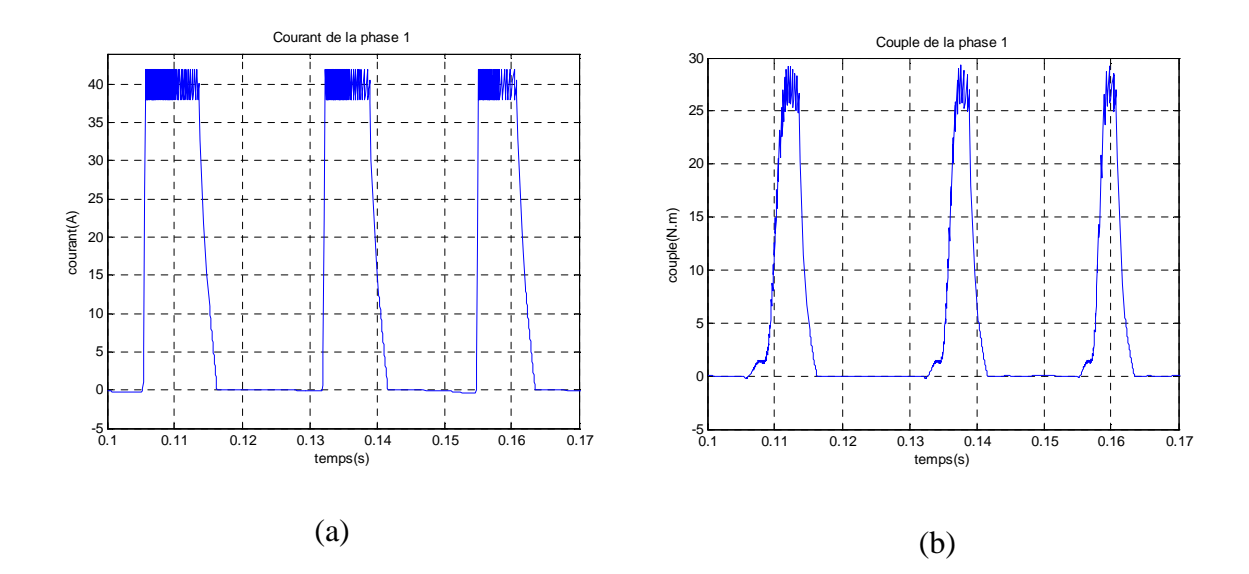

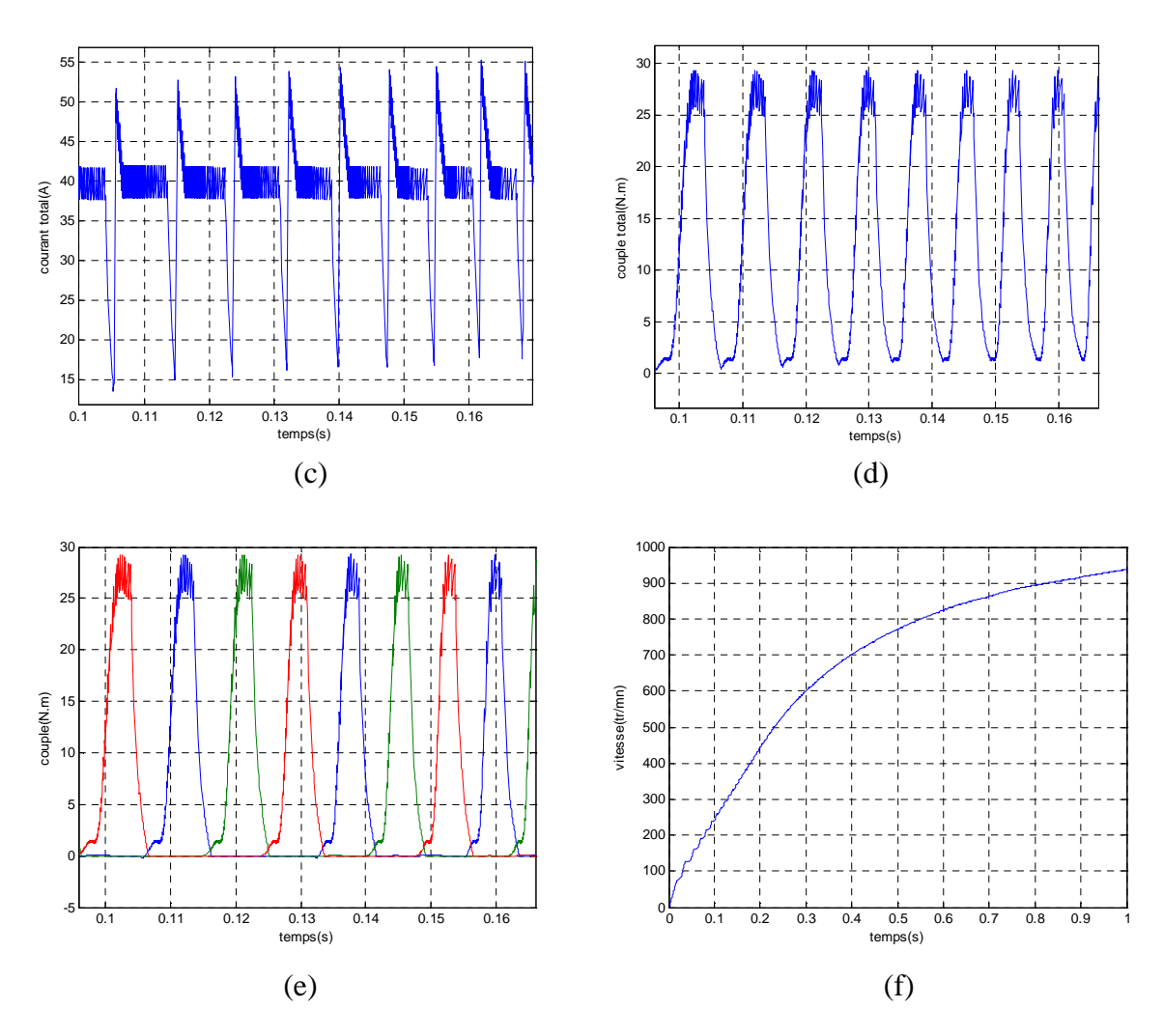

**Fig V.9 :** Modèle non linéaire. Moteur: (a) courant de la phase 1, (b) couple de la phase 1, (c) courant total, (d) couple total, (e) couples des trois phases, (f) vitesse.

Pour la valeur moyenne du couple et son ondulation, on constate la même chose que le model linéaire. La dynamique du système est lente en mode hystérésis par rapport au mode pleine onde dû à la limitation du courant de démarrage de la SRM.

L'inconvénient des SRM est leur ondulation du couple, mais dans cette partie on a vu que cette ondulation peut être réduite on choisissant des angles de commandes adéquats.

# **V.2.1.2 Simulation en génératrice**

Deux simulations ont été réalisées pour deux angles d'extinctions différents (40.5° et 35.5°) pour un même angle d'allumage (22.5°) et une vitesse d'entrainement  $w_g$ =3000 tr/mn :

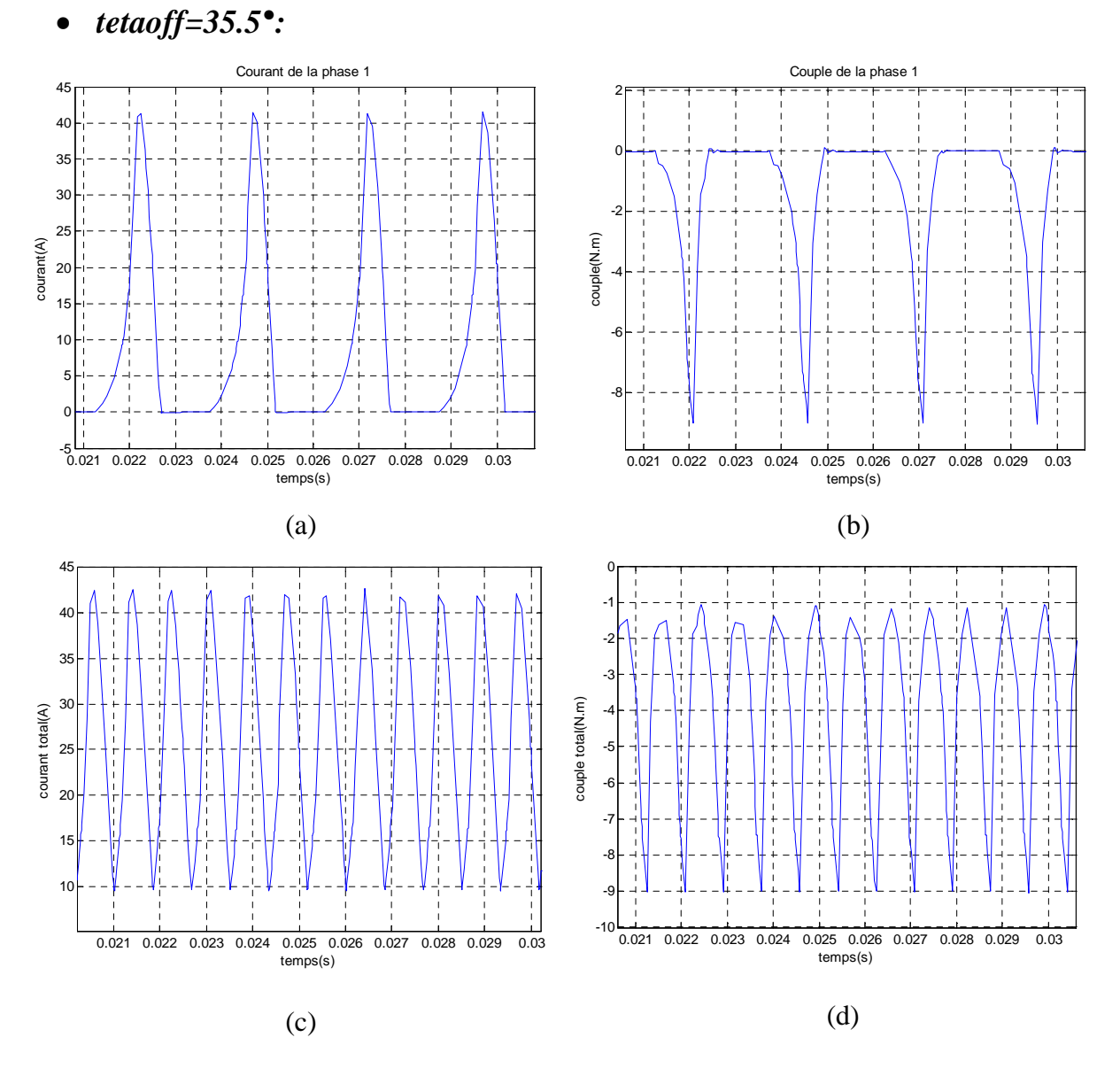

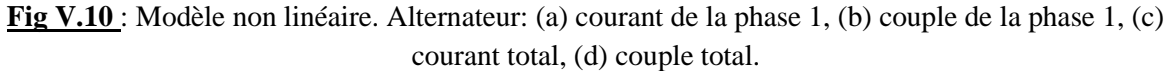

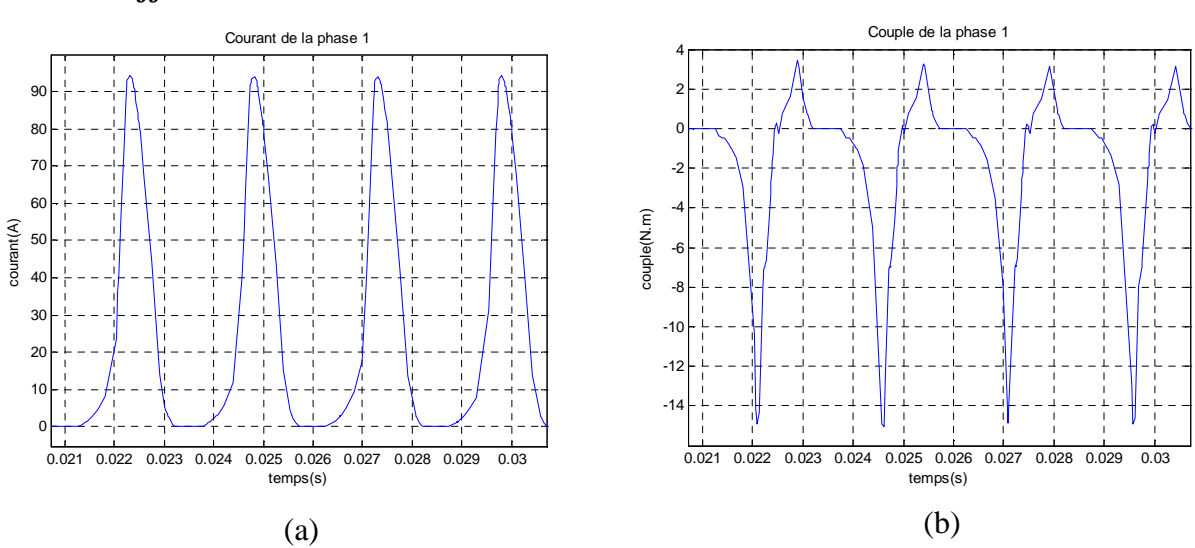

*tetaoff=40.5°:*

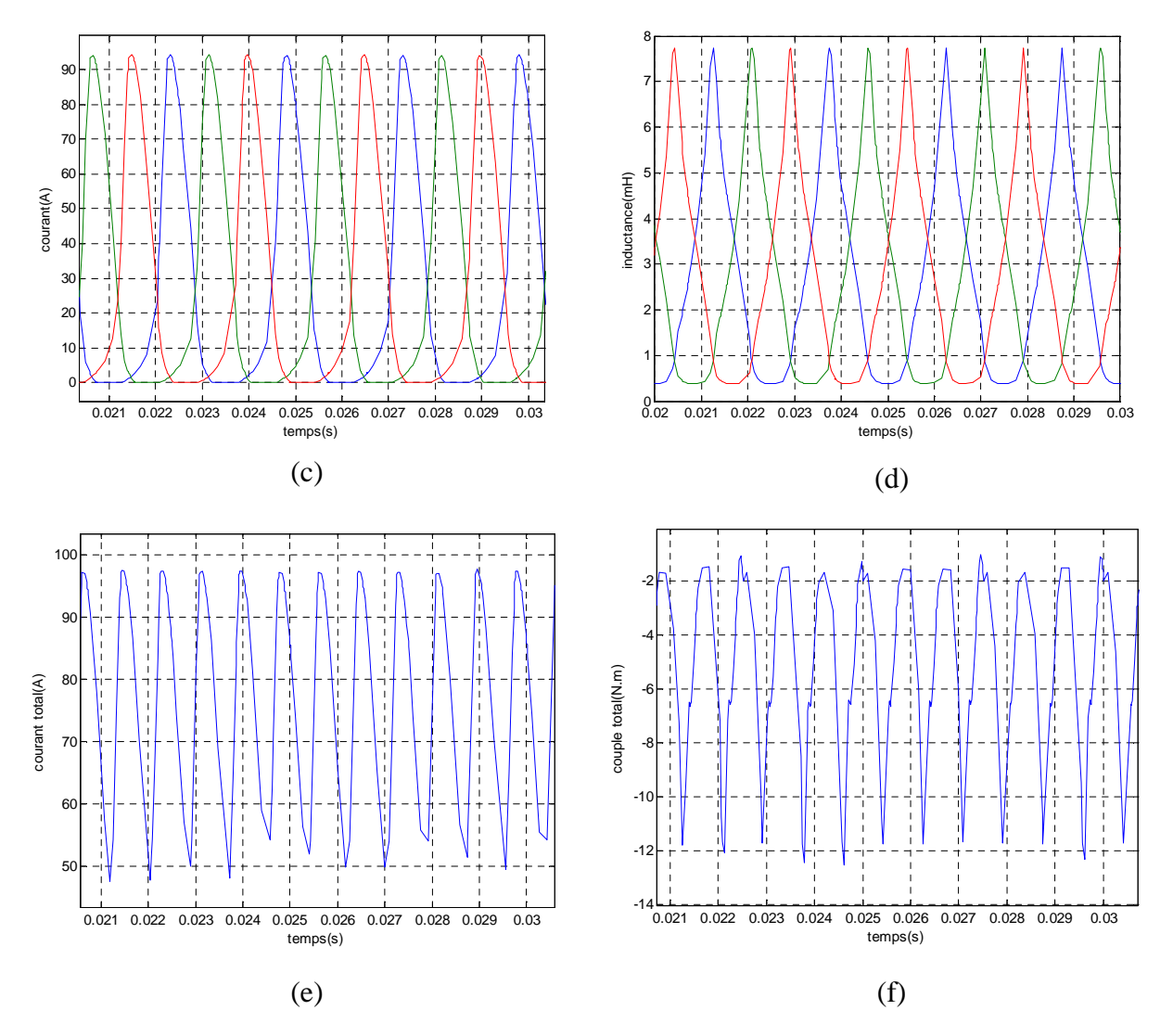

**Fig V.11 :** Modèle non linéaire. Alternateur: (a) courant de la phase 1, (b) couple de la phase 1, (c) courants des trois phases, (d) inductances, (e) courant total, (f) couple total.

Dans le mode alternateur, c'est l'ondulation du courant et sa valeur moyenne qui sont importantes. D'après les résultats trouvés, on constate que pour un angle d'extinction de 40.5° la valeur moyenne du courant est plus importante et son ondulation est beaucoup plus réduite que pour un tetaoff de 33°.

### **V.2.1.3 Simulation de l'Alterno/Démarreur**

### **V.2.1.3.1 Simulation à vide**

Les paramètres de simulation sont :

wd=250 tr/mn, wg=3000 tr/mn, en démarreur (tetaon=0°, tetaoff=18°), Iref=50A (en hystérésis) avec une bande de hachage de 2.5A, et en alternateur (tetaon=22.5°, tetaoff=40.5°) pour une commande pleine onde.

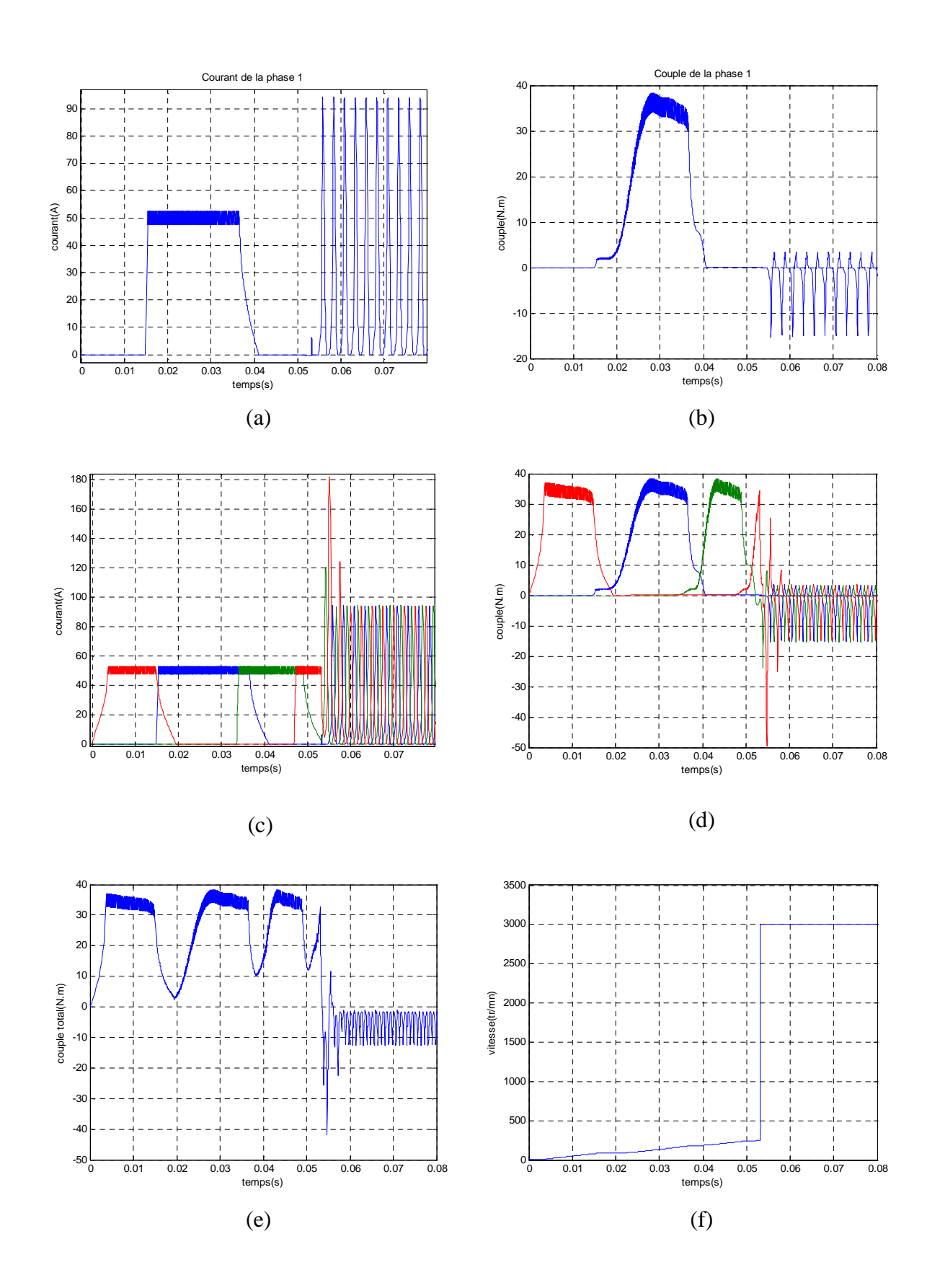

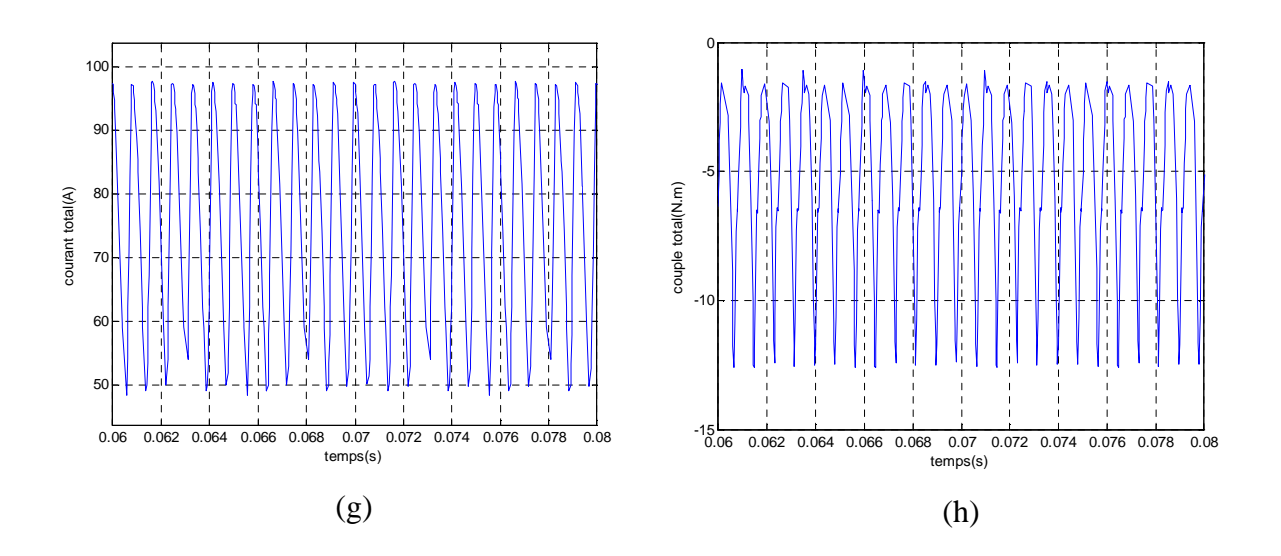

**Fig V.12 :** Modèle non linéaire. Alternateur/démarreur: (a) courant de la phase 1, (b) couple de la phase 1, (c) courants des trois phases, (d) couples des trois phases, (e) couple total, (f) vitesse, (g) courant total (alternateur), (h) couple total (alternateur).

# **V.2.1.3.2 Simulation en charge**

Les paramètres de simulation sont les mêmes que ceux pris à vide sauf que les courants absorbé en charge sont très élevés. D'où la nécessité de fixer une référence de courant importante, afin de permettre à la machine de développer un couple suffisant pour entrainer le système jusqu'à une vitesse de basculement en génératrice.

**Cr=150Nm**, Iref=350A (en hystérésis) avec une bande de hachage de 17.5A.

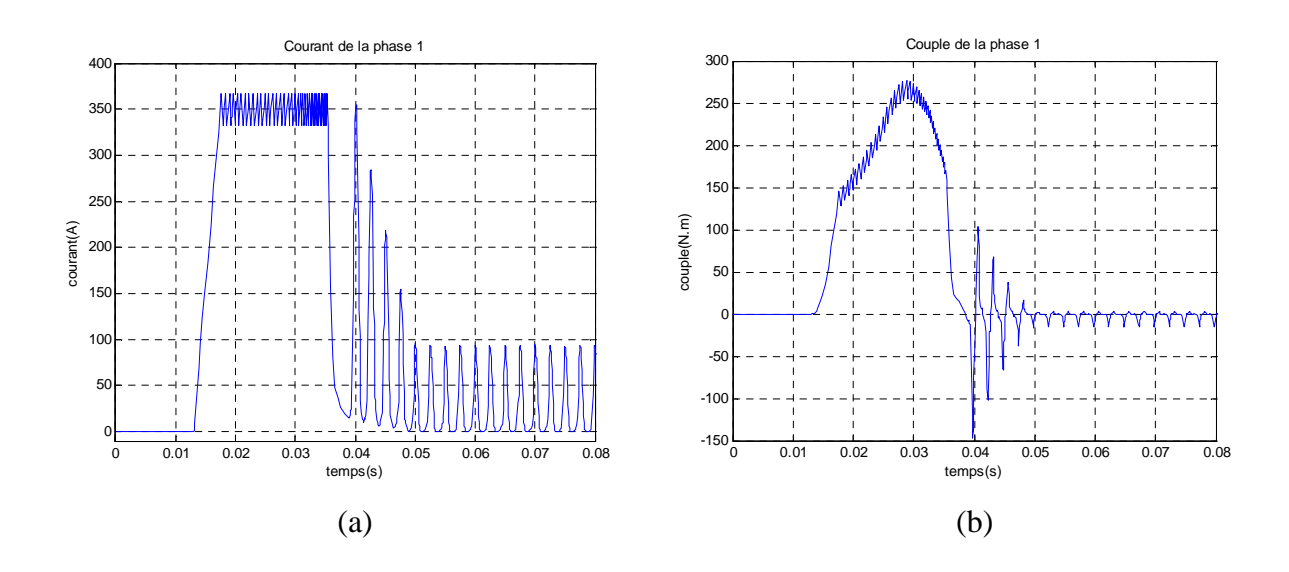

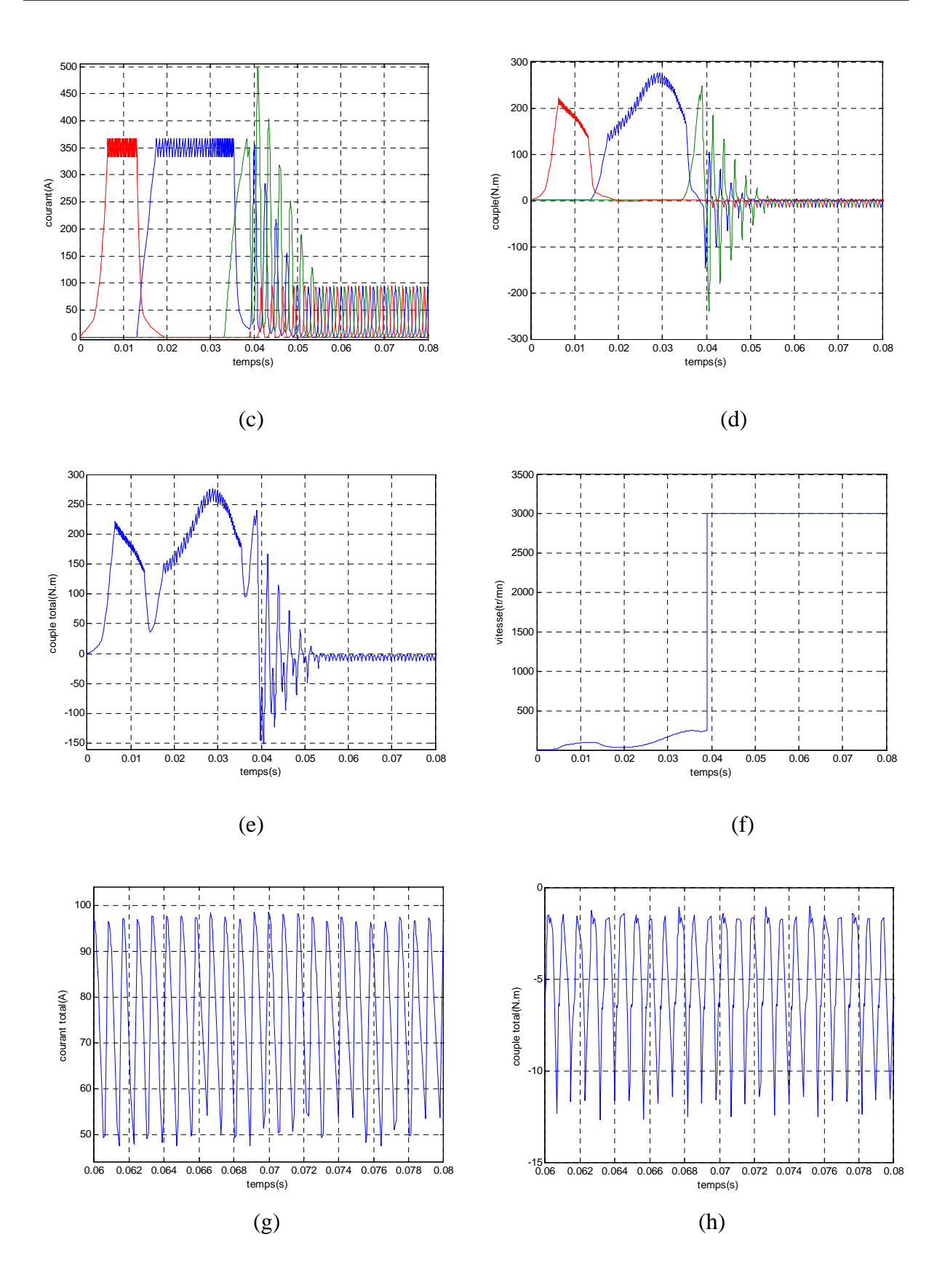

**Fig V.13 :** Modèle non linéaire. Alternateur/démarreur: (a) courant de la phase 1, (b) couple de la phase 1, (c) courants des trois phases, (d) couples des trois phases, (e) couple total, (f) vitesse, (g) courant total (alternateur), (h) couple total (alternateur).

Dû à la charge qui agit comme un amortisseur, on remarque que l'ondulation du couple moyen dans la phase transitoire (le démarrage) est moins importante que l'ondulation constaté dans l'essai à vide.

#### **V.2.2 Présentation des résultats obtenus avec réseaux de neurones**

#### **V.2.2.1 Simulation en moteur contrôlé par hystérésis**

L'alimentation des phases se fait pour un tetaon de 0°, tetaoff de 18° et un courant de référence de 20A avec une bande de hachage de 1A (5% de Iref) :

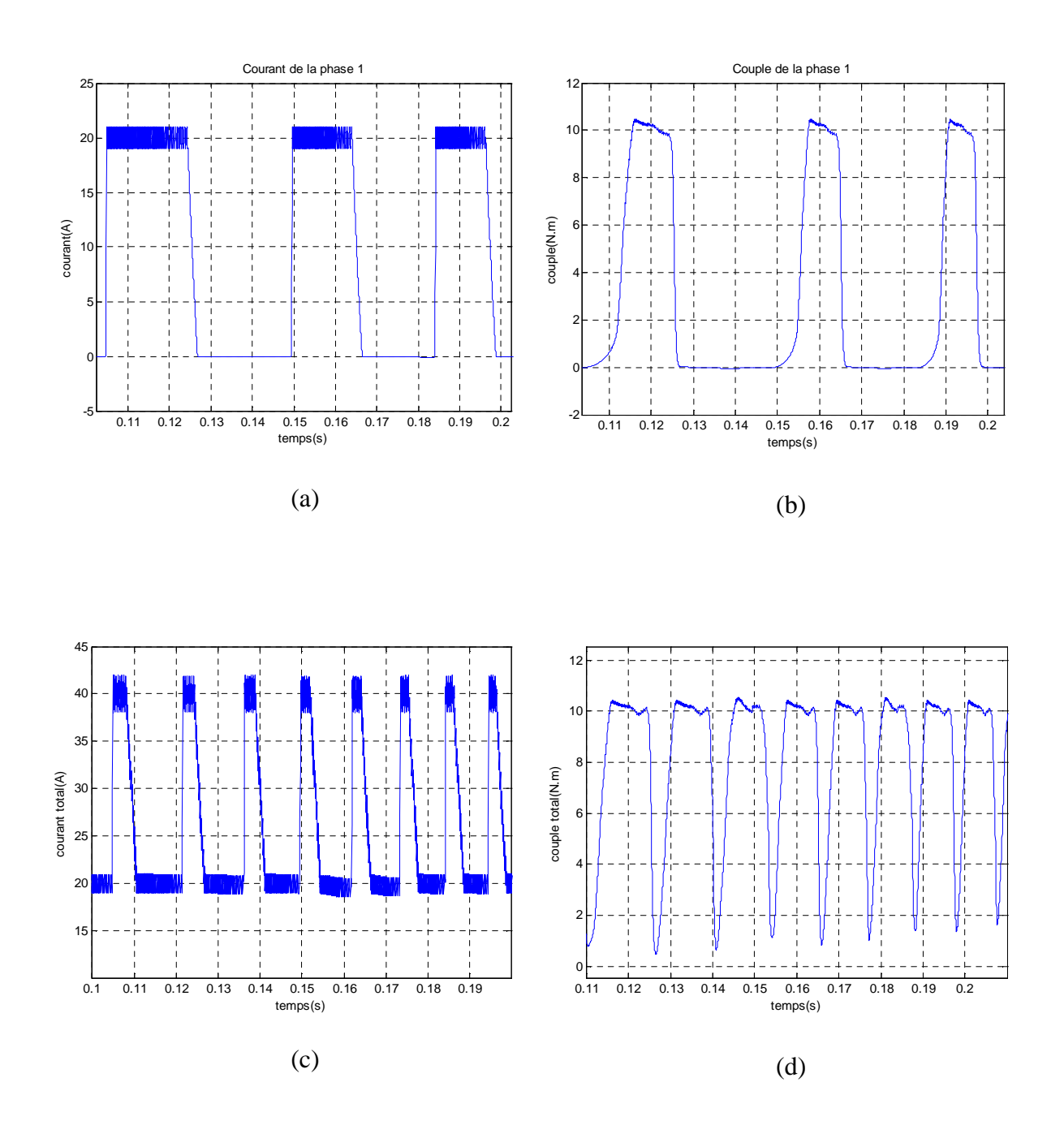

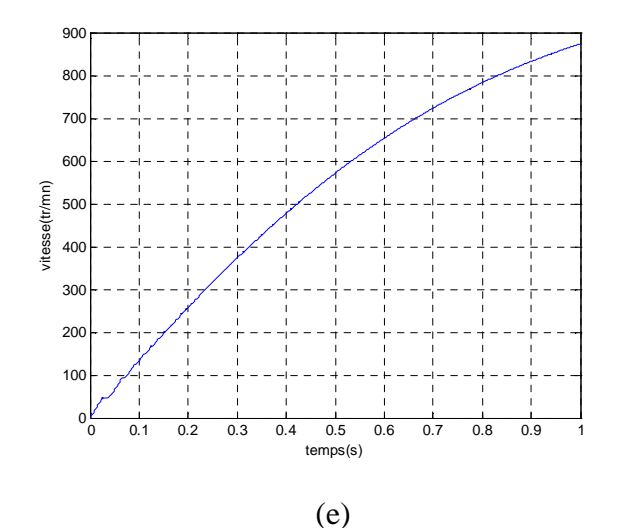

**Fig V.6 :** Modèle non linéaire. Moteur : (a) courant de la phase 1, (b) couple de la phase 1, (c) courant total, (d) couple total, (e) vitesse.

La première remarque qu'on peut faire, c'est que les allures obtenues par l'essai avec interpolation par réseaux de neurones sont très affinées et présentent une grande précision. Cependant, le temps de simulation est relativement important comparé à l'autre méthode. Dans ce cas de figure, le temps de calcul est d'environs trois fois supérieur à celui requis pour la méthode se basant sur identification par cubic spline. Pour cette raison on se limite seulement à cet essai.

Dans le cadre de notre application ou l'on ne nécessite pas une grande précision. La méthode cubic spline donne des résultats convenables.

# **Conclusion**

Dans ce chapitre, nous avons simulé les deux modes de fonctionnement de la SRM, moteur et générateur, afin d'étudier la possibilité de leur intégration en alternateur/démarreur. Deux modèles ont été utilisés dans ce cas, le modèle linéaire comme première approximation qui a été corrigé ensuite par le modèle non linéaire en tenant compte de la saturation du circuit magnétique de la machine.

Une simulation de la commande utilisant les deux modèles établies au chapitre précédent est réalisée sous l'environnement MATLAB/Simulink, en considérant les deux stratégies d'alimentation : l'alimentation en pleine onde et l'alimentation régulée en courant par hystérésis. Les résultats obtenus ont montré l'intérêt de l'utilisation de la régulation de courant, et l'importance de l'optimisation des angles de commandes.

Deux méthodes ont été testées dans le modèle non linéaire, en l'occurrence : la méthode d'identification par réseaux de neurones (GRNN) et cubic spline, pour l'interpolation du couple et l'inductance. D'après les deux simulations faites pour le cas moteur, le réseau de neurones est beaucoup plus précis, mais exige un temps de calcul plus important.

Pour notre application, un essai en charge a été simulé. Les résultats obtenus nous permettent de conclure que la SRM choisie satisfait le cahier de charge établis au chapitre deux.

# *Conclusion Générale*
Les SRM sont sans doute les machines les plus simples à construire et les plus tolérantes aux défauts. De plus, vu la nature de leurs alimentation en courants unidirectionnels, elles se satisfont de convertisseurs ayant un nombre réduit de semi conducteurs. Grâce à ses indéniables avantages, elles se révèlent de plus en plus concurrentes des autres machines en particulier dans certaines applications industrielles. Cependant, la nature pulsée du couple développé par cette machine produit un taux d'ondulation élevé par rapport à ceux développés par les machines rivales. Cet inconvénient limite son champ d'application, bien que plusieurs travaux soient menés actuellement dans différents centres de recherche afin d'améliorer ses performances.

Contrairement aux autres machines, la SRM nécessite un dispositif de pilotage pour produire un couple non nul et continu. La connaissance précise de la position du rotor à chaque instant est essentiel pour commander l'ouverture et la fermeture des interrupteurs, d'où l'utilisation de capteur de position de grande qualité. Par fois ces capteurs sont remplacés par des estimateurs qui donnent la position à partir d'autres grandeurs mesurées. Aussi nous avons vu dans ce travail que la structure à demi pont asymétrique est sans doute la plus adaptée pour alimenter ce genre de machines.

A faibles vitesses de fonctionnement, une alimentation régulée en courant est requise, car elle permet d'obtenir de meilleures performances de couple. Pour les grandes vitesses de fonctionnement, l'alimentation devient en pleine onde, et les performances de couple se dégradent. Afin de maintenir pour certaines vitesses d'assez bonnes performances de couple on doit agir sur les angles de commandes qui permettent de prolonger la durée de conduction et donc augmenter la valeur moyenne du couple.

La détermination du couple, se base sur le développement de la méthode des travaux virtuels pour aboutir à l'équation donnant le couple. Vu les non linéarités introduites par la double saillance de la machine et la saturation, la résolution d'une telle équation n'est pas chose aisée. Pour ce faire, on a recours soit à des hypothèses et des approximations ou à des outils numériques très puissants tels que la méthode des éléments finis.

Cette méthode (EF) a été retenue et exécutée avec le logiciel FEMM pour la détermination des caractéristiques de couple, flux et inductance. Parallèlement, une méthode analytique donnant les inductances pour les positions de conjonction et d'opposition, a été mise au point afin de confirmer la fiabilité de ces caractéristiques.

Pour parvenir à une simulation de la SRM 12/8, il s'avère nécessaire de connaître les valeurs de l'inductance et du couple pour chaque courant et position. Pour cela deux modèles ont été établis, un modèle analytique (linéaire) se basant sur une approximation linéaire de la fonction inductance sans tenir compte de la saturation et un modèle non linéaire reposant directement sur une interpolation des caractéristiques déterminées par éléments finis dans le chapitre trois.

De plus, deux méthodes d'interpolation ont été testées, en l'occurrence cubic spline et réseaux de neurones de type GRNN. Les résultats obtenus pour ces deux méthodes ont été très satisfaisant. Par ailleurs, on peut noter une très grande précision, très supérieur pour les réseaux de neurones, mais au cours de la simulation on a constaté que cette façon de faire exige des moyens de calculs puissant et un temps de simulation important. Ainsi pour le choix de la méthode, un compromis doit être fait entre précision et temps de calcul.

Dans cette étude, un cahier de charge détaillé a été dégagé pour une éventuelle intégration de la SRM comme alteno/démarreur pour un véhicule automobile. Ceci après avoir examiné les technologies conventionnelles des démarreurs et alternateurs, ainsi que les récentes associations de ces deux corps pour concevoir une machine englobant les deux fonctionnalités.

Grace au programme mis au point sous environnement MATLAB et MATLAB/Simulink, plusieurs simulations on été effectuées notamment, en moteur, en génératrice et en alterno/démarreur suivant les différents modèles et techniques de commandes et d'identifications présentées dans ce travail. Ces simulations ont confirmé non seulement les points forts mais également les principaux inconvénients de cette machine. Les résultats issus de ces tests montrent clairement que la SRM satisfait amplement le cahier de charge et peut s'intégrer aisément dans le cadre de cette application qui est l'alterno/démarreur.

Dans l'étude effectuée, en aucun cas nous avons parlé de l'influence de la température, de l'effet du bruit acoustique, ou de calcul des différentes pertes au niveau du circuit magnétique et électrique. Dans l'avenir l'étude pourrais être complété et raffiné en tenant compte de ces phénomènes.

L'optimisation et la commande peuvent faire également l'objet de nouvelles investigations pour améliorer les performances de cette machine en utilisant les techniques émergentes, tel la commande floue, commande par mode glissant, commande par réseaux de neurones, optimisation par algorithmes génétiques…

## *Bibliographie*

**[1] : GUY SEGUIER, FRANCIS NOTELET**, " Electrotechnique industrielle ", 3 ème édition.

**[2] : J.C. MOUCHOUX**, '' Etude et réalisation de l'alimentation électronique d'un moteur à réluctance variable pour véhicule électrique – Expérimentation du moteur'', PFE, Conservatoire National des arts et métiers de Paris, Octobre 1994.

**[3] : R. SAOU**, ''Modélisation et optimisation de machines lentes à aimants permanents : Machines à double saillance et à inversion de flux'', Thèse de Doctorat, ENP, Novembre 2008.

**[4] : A. MAILFERT, F.M. SARGOS**, ''Machines à réluctance variable (MRV) '', Techniques de l'Ingénieur, D 3 681.

**[5] : B. MULTON**, " Moteurs pas à pas'', Notes de cours Agrégation Génie Électrique, ENS de Cachan Antenne de Bretagne.

**[6] : H. CAILLEUX, B. LE PIOUFLE, B. MULTON,** ''Modélisation et commande en couple d'une machine à réluctance variable à double saillance'', journal de physique, p 55-75, janvier 1996.

**[7] : E. HOANG,** ''Etude, Modélisation et Mesure des Pertes Magnétiques dans les Moteurs à Réluctance Variable à Double Saillance'', Thèse de Doctorat, Ecole Normale Supérieure de Cachan, décembre 1995.

**[8] : H. SAHRAOUI**, ''Contribution à la modélisation et à l'optimisation d'un système de commande d'un Moteur à Reluctance Variable à Double Denture (SRM)'', Thèse de Doctorat, ENP, Décembre 2007.

**[9] : L. MOREAU**, ''Modélisation, Conception et Commande de Génératrice à Réluctance Variable à Basse Vitesse'', Thèse de Doctorat, Ecole Polytechnique de l'université de Nantes, décembre 2005.

**[10] : Wenzhe Lu**, ''Modeling and Control of Switched Reluctance Machines for Electromechanical Brake Systems'', Thèse de Doctorat , Graduate School of The Ohio State University, 2005.

**[11] : A.TAHOUR, A. MEROUFEL, H. ABID, A. G. AISSAOUI**, ''Sliding Controller of Switched Reluctance Motor'', Leonardo Electronic Journal of Practices and Technologies, p. 151-162, January-June 2008.

**[12] : A. TAHOUR1, H. ABID, A.G. AISSAOUI**, ''Speed Control of Switched Reluctance Motor Using Fuzzy Sliding Mode'', Advances in Electrical and Computer Engineering, Volume 8 (15), Number 1 (29), 2008.

**[13] : A.EMADI**, ''Modern Automotive Systems: Power Electronic and Motor Drive Opportunities and Challenges'', seminar, Illinois Institute of Technology, 2005.

**[14] : V. OSTOVIC, ''**The starter and the generator in today's vehicles'', recherche google.

**[15] : N.TRAUB,** ''42V Automotive Electrical Systems'', Director of Electrical Initiatives, SAE International.

**[16] : M. BOUDOUDA, F. NACERI, A. HAMZAOUI**, ''Simulation and Determination of the laws control of the SRM for the Integrated Starter Generator application'', International Journal of Sciences and Techniques of Automatic control & computer engineering, Volume 2, N° 1, July 2008, pp.442-455.

**[17] : I.A. VIOREL, L. SZABO, L. LÖWENSTEIN, C. STET**, ''integrated startergenerators for automotive applications'', Cluj-Napoca, Volume 45, Number 3, 2004, pp.255- 260.

**[18] : F. LEONARDI**, ''The Interior Permanent Magnet Machine: motor of choice for the HEVs of the 21st century'', seminar, ISHEV, VENTOTENE (Italy), 26-09-2008.

**[19] : J. FAIZ, K. MOAYED-ZADEH**, ''Design of switched reluctance machine for starter/generator of hybrid electric vehicle'', Electric Power Systems, Science Direct, June 2005, pp.153-160.

**[20]:** ''les interrupteurs semi-conducteurs'', support de cours, ENP, département génie électrique,2008.

**[21] : B. MULTON, F. CAMUS, E. HOANG, JY. LE CHENADEC, JC. MOUCHOUX**, ''Possibilités du moteur à réluctance variable à double saillance pour la motorisation de véhicules électriques. Bilan des essais d'un prototype de 27 kW'', C-VELEC'95, Grenoble 1-2 février 1995.

**[22] : S. TAIBI**, '' Contribution à l'étude, la conception, le dimensionnement et l'optimisation de Machines à reluctance variable de type Vernier'', thèse de Doctorat, Université des Sciences et Technologies de Lille, Juillet 2002.

**[23] : D.MEEKER,** ''Finite Element Method Magnetics'', User's Manual, June 17 2004.

**[24] : Y.AMARA**, ''Contribution à la conception et à la commande des machines synchrones à double excitation – Application au véhicule hybride'', Thèse de Doctorat, Université de Paris XI, Décembre 2001.

**[25] : Vikas S. Wadnerkar, G. TulasiRam Das et A.D. Rajkumar**, ''performance analysis of switched reluctance motor; design, modeling and simulation of 8/6 switched reluctance motor'', Journal of Theoretical and Applied Information Technology, 2005 - 2008 JATIT.

**[26] : Payman Jalali**, ''numerical modeling and data analysis methods in heat and fluid flow engineering: macroscale and nanoscale '', neural network in MATLAB, lappenranta university .of technology.

**[27] : help MATLAB® version 7.1(R14) ,** mot clé, ''newgrnn''.

**[28] : M. BOUDOUDA**, '' Commande de la machine à reluctance variable en vue d'une application alterno-démarreur intégré '', Mémoire de Magister, Université de Batna, décembre 2006.

**[29] : F. SOARES, P.J.COSTA BRANCO**, ''Simulation of a 6/4 Switched Reluctance Motor Based on MATLAB/SIMULINK Environment'', Laboratório de Mecatrónica, Instituto Superior Técnico, Portugal.

**[30]: P. ASADI, M. EHSANI, B. FAHIMI**, ''Design and Control Characterization of Switched Reluctance Generator for Maximum Output Power'', IEEE, 2006, pp.1639-1644.